## **ΥΠΟΥΡΓΕΙΟ ΠΑΙΔΕΙΑΣ ΕΡΕΥΝΑΣ ΚΑΙ ΘΡΗΣΚΕΥΜΑΤΩΝ ΙΝΣΤΙΤΟΥΤΟ ΕΚΠΑΙΔΕΥΤΙΚΗΣ ΠΟΛΙΤΙΚΗΣ**

**Αποστολάκης Ι., Κουτσάκας Φ., Μανουσαρίδης Ζ., Πράπας Λ., Στεφανίδης Β.**

# **Πληροφοριακά Συστήματα σε Επιχειρήσεις και Οργανισμούς Γ΄ Τάξη ΕΠΑ.Λ. Τομέας Πληροφορικής**

## **ΟΔΗΓΟΣ ΕΚΠΑΙΔΕΥΤΙΚΟΥ**

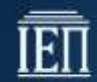

Υπουργείο Παιδείας, Έρευνας και Θρησκευμάτων ΙΝΣΤΙΤΟΥΤΟ ΕΚΠΑΙΔΕΥΤΙΚΗΣ ΠΟΛΙΤΙΚΗΣ

## ΙΝΣΤΙΤΟΥΤΟ ΕΚΠΑΙΔΕΥΤΙΚΗΣ ΠΟΛΙΤΙΚΗΣ Πρόεδρος: **Γκλαβάς Σωτήριος**

ΓΡΑΦΕΙΟ ΕΡΕΥΝΑΣ, ΣΧΕΔΙΑΣΜΟΥ ΚΑΙ ΕΦΑΡΜΟΓΩΝ Β΄ Προϊστάμενος: **Μάραντος Παύλος**

ΤΟΜΕΑΣ ΠΛΗΡΟΦΟΡΙΚΗΣ

Υπεύθυνος: **Τσαπέλας Θεοδόσιος**, Σύμβουλος Β΄ Πληροφορικής ΙΕΠ

ΣΥΓΓΡΑΦΕΙΣ:

**Αποστολάκης Ιωάννης**, εκπαιδευτικός Πληροφορικής **Κουτσάκας Φίλιππος**, εκπαιδευτικός Πληροφορικής **Μανουσαρίδης Ζαχαρίας**, Σχολικός Σύμβουλος Πληροφορικής **Πράπας Λεωνίδας**, εκπαιδευτικός Πληροφορικής **Στεφανίδης Βασίλειος**, εκπαιδευτικός Πληροφορικής

ΕΠΙΜΕΛΕΙΑ-ΣΥΝΤΟΝΙΣΤΗΣ ΟΜΑΔΑΣ:

**Μανουσαρίδης Ζαχαρίας**, Σχολικός Σύμβουλος Πληροφορικής

## **Γ5. Πληροφοριακά Συστήματα σε Επιχειρήσεις και Οργανισμούς (καλύπτει και το αντίστοιχο μάθημα της Γ΄ Τάξης Εσπερινού ΕΠΑ.Λ.)**

## **Εισαγωγή**

Το παρόν υλικό υπό μορφή σημειώσεων έχει σκοπό αφενός να συνδράμει τους εκπαιδευτικούς στο διδακτικό τους έργο αφετέρου να βοηθήσει τους μαθητές των ΕΠΑΛ, αλλά και όποιους άλλους ενδιαφερόμενους με το αντικείμενο των Πληροφοριακών Συστημάτων, να αναπτύξουν αναλυτική και συνθετική σκέψη, να αποκτήσουν ικανότητες μεθοδολογικού χαρακτήρα, βασικές γνώσεις στα Πληροφοριακά Συστήματα και τις Ηλεκτρονικές Υπηρεσίες επιχειρήσεων/οργανισμών καθώς και δεξιότητες στη χρήση σχετικών εφαρμογών και εργαλείων λογισμικού.

Αποκτώντας το απαραίτητο θεωρητικό υπόβαθρο, οι μαθητές θα συνεργασθούν ομαδικά προκειμένου να υλοποιήσουν στην πράξη ποικίλες δραστηριότητες, που προτείνονται, κάνοντας χρήση σύγχρονων μεθοδολογιών, μοντέλων και εργαλείων για την ανάλυση, σχεδίαση, υλοποίηση και αξιολόγηση διάφορων Πληροφοριακών Συστημάτων καθώς και ποικίλων εφαρμογών ηλεκτρονικών/διαδικτυακών υπηρεσιών για επιχειρήσεις και οργανισμούς.

Το παρόν υλικό σε συνδυασμό με το λοιπό εκπαιδευτικό υλικό στοχεύει να εξυπηρετήσει τις διδακτικές ανάγκες του ομότιτλου μαθήματος έχοντας ως απώτερο σκοπό να εφοδιάσει τους μαθητές με σύγχρονες γνώσεις στο αντικείμενο των Πληροφοριακών Συστημάτων που θα βοηθήσουν είτε στην ένταξη τους στην αγορά εργασίας είτε στην πραγματοποίηση ανώτερων ή ανώτατων σπουδών στην Πληροφορική.

## **Κεφάλαιο 1ο: Πληροφοριακά Συστήματα Επιχειρήσεων / Οργανισμών**

Ο **γενικός σκοπός** του κεφαλαίου αυτού είναι, *να κατανοήσει ο μαθητής τη χρησιμότητα, το σκοπό και το ρόλο* των Πληροφοριακών Συστημάτων στις επιχειρήσεις και τους οργανισμούς.

## **Ειδικοί σκοποί :**

Ο μαθητής πρέπει:

- ➢ να αναγνωρίζει τη οργανωτική/διοικητική πυραμίδα μιας επιχείρησης ή ενός οργανισμού και τις επιμέρους λειτουργίες τμήματα αυτών
- ➢ να μπορεί να προσδιορίζει εισόδους και εξόδους πληροφοριών στα διάφορα τμήματα μιας επιχείρησης (πωλήσεων, αποθήκη, λογιστήριο κλπ.)
- ➢ να κατανοήσει το σκοπό, το ρόλο και τη χρησιμότητα των Πληροφοριακών Συστημάτων στη λειτουργία μιας επιχείρησης ή οργανισμού
- ➢ να αντιληφθεί την ανάγκη για ύπαρξη διαλειτουργικότητας μεταξύ δομών, συστημάτων και εξοπλισμού σε μια επιχείρηση ή οργανισμό

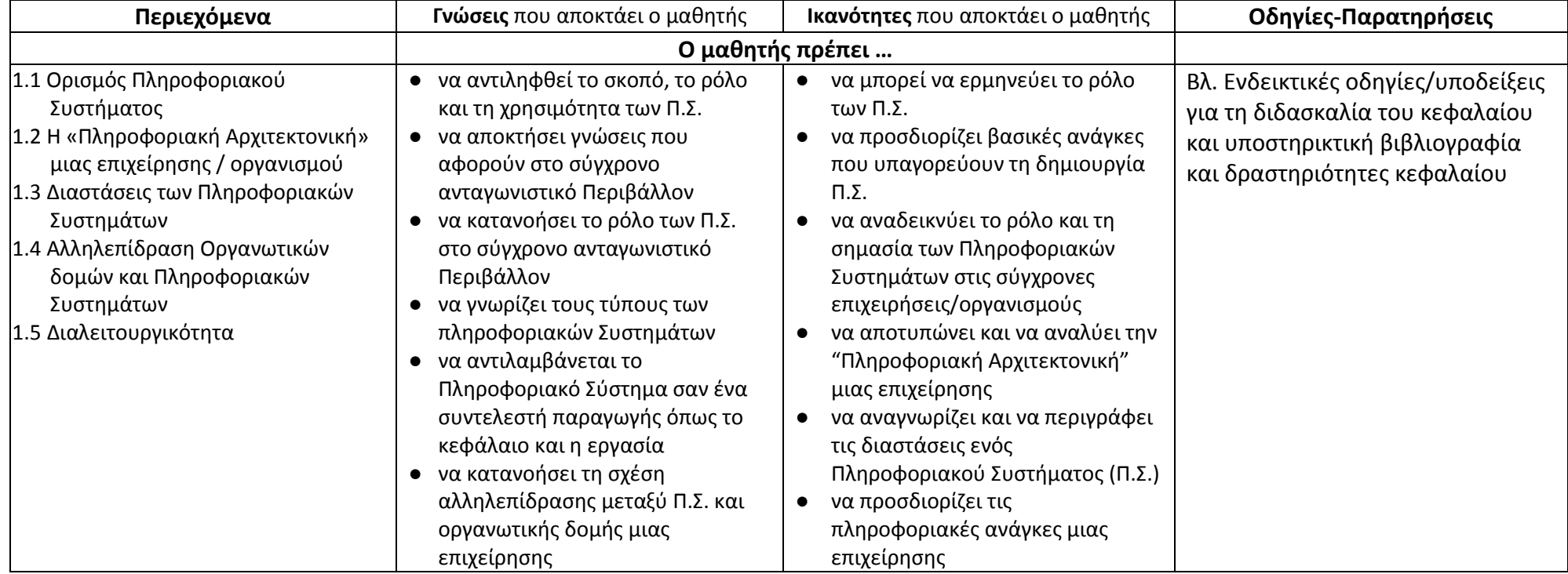

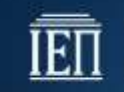

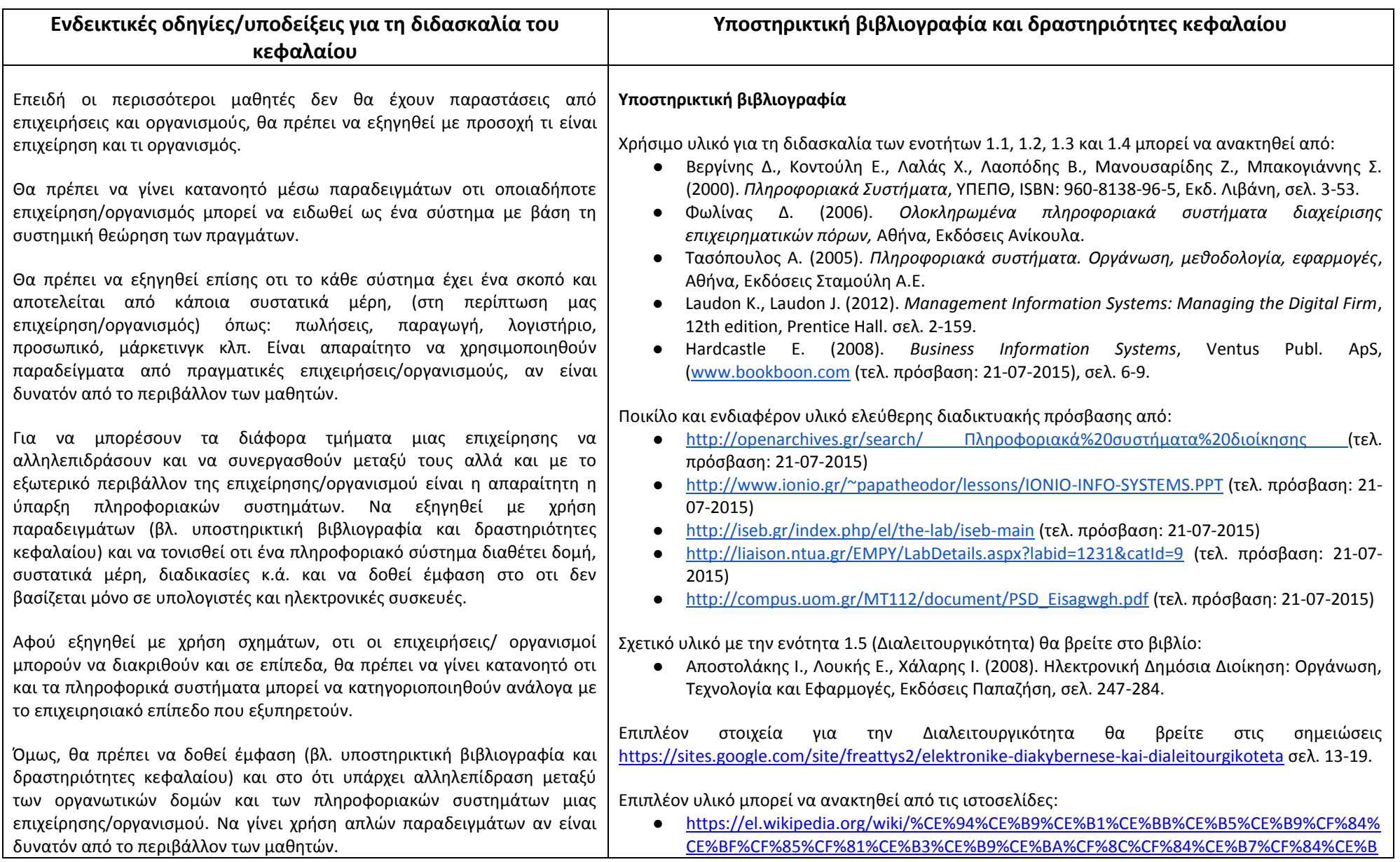

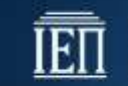

Με χρήση παραδειγμάτων, από το περιβάλλον των μαθητών, θα πρέπει επίσης να εξηγηθεί η προσφάτως εμφανισθείσα έννοια της διαλειτουργικότητας και η χρησιμότητα αυτής.

1 (τελ. πρόσβαση: 21-07-2015) ● http://www.iocenter.eu/media/11067/pres1%20[compatibility%20mode].pdf (τελ. πρόσβαση: 21-07-2015) ● [https://www.google.gr/url?sa=t&rct=j&q=&esrc=s&source=web&cd=8&ved=0CEoQFjAHah](https://www.google.gr/url?sa=t&rct=j&q=&esrc=s&source=web&cd=8&ved=0CEoQFjAHahUKEwjdt8rX1uvGAhVLuxQKHRsKDDo&url=http%3A%2F%2Fwww.ionio.gr%2F~papatheodor%2Flessons%2Fpsi-interoperability.ppt&ei=i_GtVZ3GLcv2UpuUsNAD&usg=AFQjCNGwPp9C2Sg78iTsCWgdGkXckaamgQ&sig2=xtqljcFlq-k5G1xPafWraw&bvm=bv.98197061,d.d24) [UKEwjdt8rX1uvGAhVLuxQKHRsKDDo&url=http%3A%2F%2Fwww.ionio.gr%2F~papatheodor](https://www.google.gr/url?sa=t&rct=j&q=&esrc=s&source=web&cd=8&ved=0CEoQFjAHahUKEwjdt8rX1uvGAhVLuxQKHRsKDDo&url=http%3A%2F%2Fwww.ionio.gr%2F~papatheodor%2Flessons%2Fpsi-interoperability.ppt&ei=i_GtVZ3GLcv2UpuUsNAD&usg=AFQjCNGwPp9C2Sg78iTsCWgdGkXckaamgQ&sig2=xtqljcFlq-k5G1xPafWraw&bvm=bv.98197061,d.d24) [%2Flessons%2Fpsi](https://www.google.gr/url?sa=t&rct=j&q=&esrc=s&source=web&cd=8&ved=0CEoQFjAHahUKEwjdt8rX1uvGAhVLuxQKHRsKDDo&url=http%3A%2F%2Fwww.ionio.gr%2F~papatheodor%2Flessons%2Fpsi-interoperability.ppt&ei=i_GtVZ3GLcv2UpuUsNAD&usg=AFQjCNGwPp9C2Sg78iTsCWgdGkXckaamgQ&sig2=xtqljcFlq-k5G1xPafWraw&bvm=bv.98197061,d.d24)[interoperability.ppt&ei=i\\_GtVZ3GLcv2UpuUsNAD&usg=AFQjCNGwPp9C2Sg78iTsCWgdGkXc](https://www.google.gr/url?sa=t&rct=j&q=&esrc=s&source=web&cd=8&ved=0CEoQFjAHahUKEwjdt8rX1uvGAhVLuxQKHRsKDDo&url=http%3A%2F%2Fwww.ionio.gr%2F~papatheodor%2Flessons%2Fpsi-interoperability.ppt&ei=i_GtVZ3GLcv2UpuUsNAD&usg=AFQjCNGwPp9C2Sg78iTsCWgdGkXckaamgQ&sig2=xtqljcFlq-k5G1xPafWraw&bvm=bv.98197061,d.d24) [kaamgQ&sig2=xtqljcFlq-k5G1xPafWraw&bvm=bv.98197061,d.d24](https://www.google.gr/url?sa=t&rct=j&q=&esrc=s&source=web&cd=8&ved=0CEoQFjAHahUKEwjdt8rX1uvGAhVLuxQKHRsKDDo&url=http%3A%2F%2Fwww.ionio.gr%2F~papatheodor%2Flessons%2Fpsi-interoperability.ppt&ei=i_GtVZ3GLcv2UpuUsNAD&usg=AFQjCNGwPp9C2Sg78iTsCWgdGkXckaamgQ&sig2=xtqljcFlq-k5G1xPafWraw&bvm=bv.98197061,d.d24) (τελ. πρόσβαση: 21-07- 2015) **Δραστηριότητες κεφαλαίου** *Δραστηριότητα 1.2.1* Επίσκεψη σε επιχείρηση / οργανισμό και μελέτη των υπαρχόντων Πληροφοριακών Συστημάτων *Δραστηριότητα 1.3.1* Εφόσον προηγηθεί η παρούσα δραστηριότητα τότε να γίνει καταγραφή των στοιχείων της επισκεπτόμενης επιχείρησης / οργανισμού και να ακολουθήσει ομαδοσυνεργατική εφαρμογή των προηγούμενων δραστηριοτήτων στην τάξη. *Δραστηριότητες διερεύνησης σχετικά με τη διαλειτουργικότητα (ενότητα 1.5): Δραστηριότητα 1.5.1* Αναζητείστε στο Διαδίκτυο το περιεχόμενο του Ελληνικού Πλαισίου Διαλειτουργικότητας Ηλεκτρονικής Διακυβέρνησης (ΠΔΗΔ). *Δραστηριότητα 1.5.2* Αναζητείστε στο Διαδίκτυο το Πλαίσιο Πιστοποίησης Δημόσιων Διαδικτυακών τόπων (ΠΠ-ΔΔΤ). *Δραστηριότητα 1.5.3* Βρείτε στο Διαδίκτυο τον Ν. 3979/16.6.2011, και το ΠΔ 44 / 25.2.2014 και συζητείστε το περιεχόμενό τους σε σχέση με την ανάπτυξη ηλεκτρονικών υπηρεσιών. *Μελέτη περίπτωσης 1.2.1* Σχεδίαση εννοιολογικού χάρτη «Πληροφοριακής Αρχιτεκτονικής» μιας επιχείρησης / οργανισμού Με βάση τις ανωτέρω πηγές πληροφόρησης (Δραστηριότητα 1.2.1) και τη χρήση διαδραστικού πίνακα να γίνει η σχεδίαση του εννοιολογικού χάρτη «Πληροφοριακής Αρχιτεκτονικής» της

επιλεγείσης επιχείρησης / οργανισμού. (κάθε ομάδα και ξεχωριστή επιχείρηση / οργανισμό)

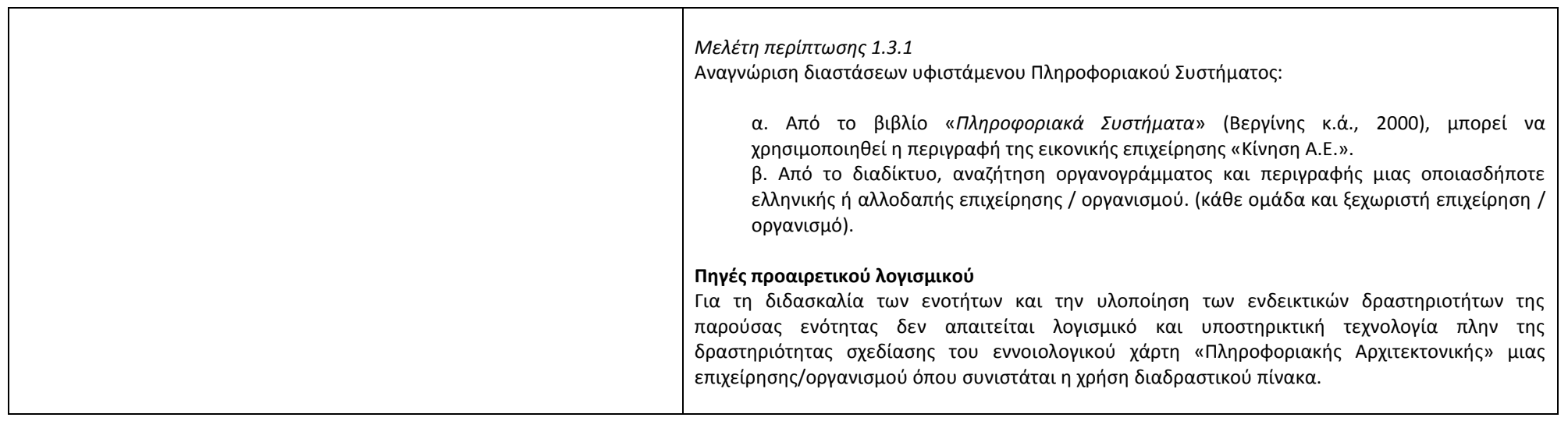

## **Κεφάλαιο 2ο: Σύγχρονες μεθοδολογίες ανάπτυξης και διαχείρισης Πληροφοριακών Συστημάτων**

Ο **γενικός σκοπός** του κεφαλαίου αυτού είναι, *να κατανοήσει ο μαθητής τη σημασία και χρησιμότητα των μοντέλων, μεθοδολογιών και εργαλείων στην ανάπτυξη και διαχείριση Πληροφοριακών Συστημάτων.* 

### **Ειδικοί σκοποί :**

Ο μαθητής πρέπει:

- ➢ Να αντιλαμβάνεται την ανάγκη πειθαρχημένης ανάπτυξης λογισμικού με τη βοήθεια της Τεχνολογίας Λογισμικού και των μοντέλων κύκλου ζωής που αυτή εισάγει
- ➢ Να γνωρίζει τις φάσεις ανάπτυξης του λογισμικού και τις εργασίες που περιλαμβάνουν

EI

- ➢ Να ακολουθεί σύγχρονες μεθοδολογίες για την ανάλυση, το σχεδιασμό, την υλοποίηση και τον έλεγχο απόδοσης πληροφοριακών συστημάτων
- ➢ Να μπορεί να διαχειρίζεται το έργο της ανάπτυξης του πληροφοριακού συστήματος χρησιμοποιώντας κατάλληλα εργαλεία

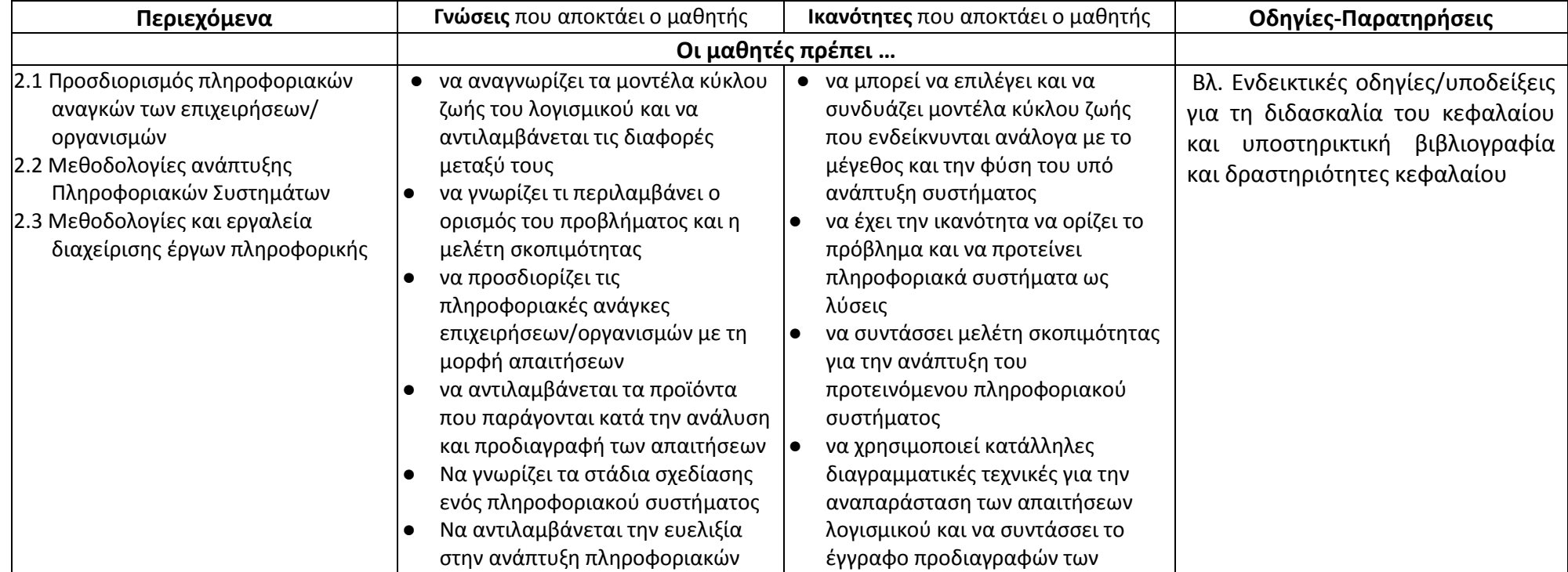

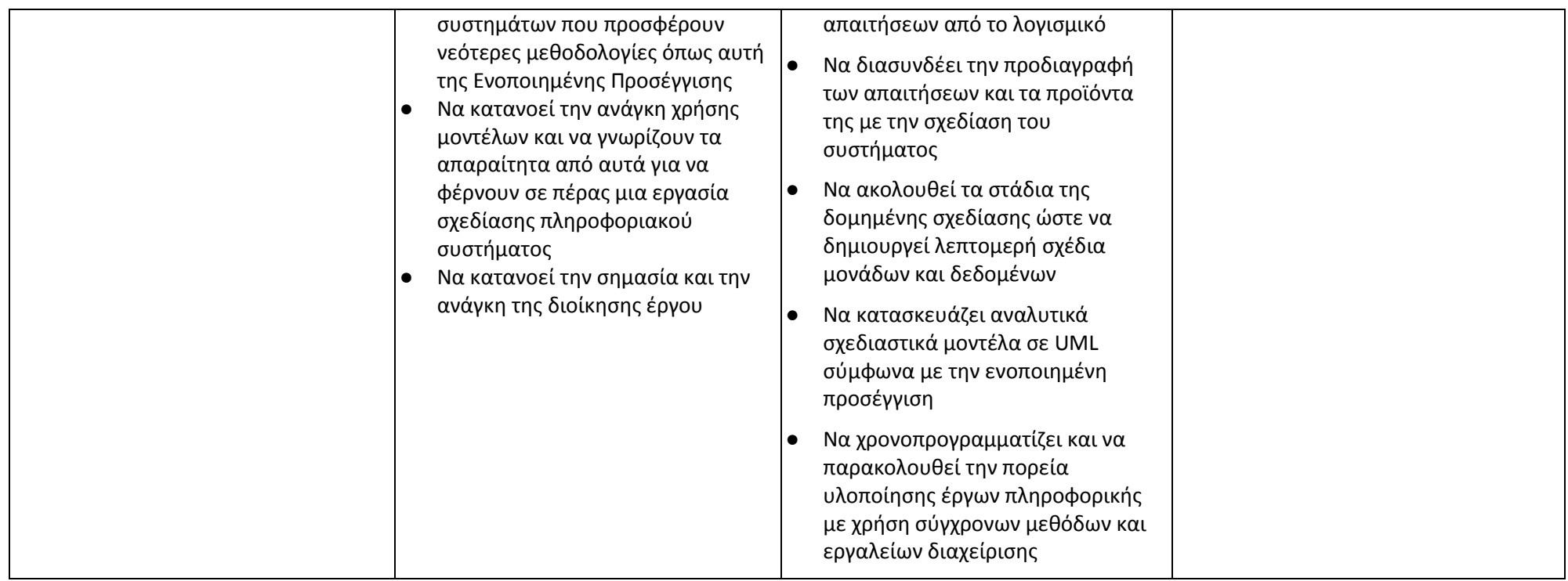

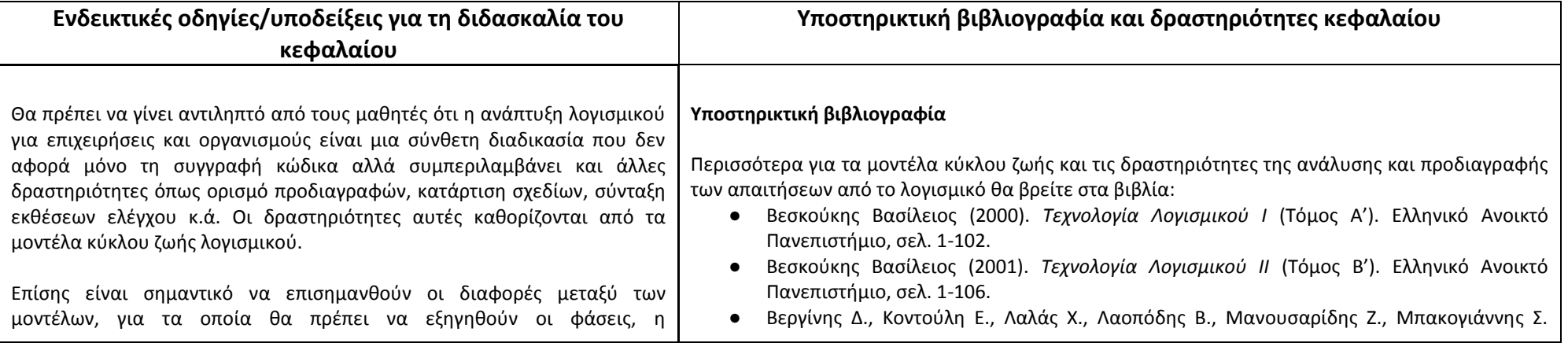

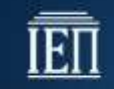

επαναληπτικότητα και η εμβέλεια τους αλλά και η έννοια της επαύξησης. Ιδιαίτερη σημασία θα πρέπει να δοθεί στην καταγραφή των απαιτήσεων και της σχεδίασης του λογισμικού σύμφωνα με την ενοποιημένη προσέγγιση (RUP), αφού επισημανθούν οι αντικειμενοστραφείς έννοιες και επεξηγηθούν οι αρχές της γλώσσας UML.

Απαραίτητη είναι η εμπλοκή των μαθητών στη διαδικασία του ορισμού προβλήματος, της συγγραφής μελέτης σκοπιμότητας και ιδιαίτερα της προδιαγραφής των απαιτήσεων και του σχεδίου λογισμικού χρησιμοποιώντας τα προτεινόμενα εργαλεία ή αντίστοιχα (βλ. δραστηριότητες και πηγές προαιρετικού λογισμικού του κεφαλαίου).

Οι μαθητές θα πρέπει να εξοικειωθούν με τις έννοιες έργο Πληροφορικής, Διοίκηση και Διαχείριση έργου.

Η όλη προσέγγιση προτείνεται να δοθεί στους μαθητές μέσω ενός συγκεκριμένου σεναρίου (έργου πληροφορικής) το οποίο θα περιγραφεί αναλυτικά στους μαθητές και στη συνέχεια θα τους ζητηθεί να το διαχειριστούν σε συγκεκριμένο περιβάλλον π.χ. Gantter, openproj κ.α.

Η διδακτική προσέγγιση μπορεί να υλοποιηθεί με τα παρακάτω βήματα:

α. Αναλυτική παρουσίαση (από τον διδάσκοντα) του έργου πληροφορικής με αναφορά στους πόρους (χρόνο, ανθρώπους, υλικό εξοπλισμό, κ.α.)

β. Παρουσίαση (από τον διδάσκοντα) κάποιου περιβάλλοντος ηλεκτρονικής διαχείρισης έργων π.χ. του openproj (αφού αυτό εγκατασταθεί).

γ. Να ζητήσουμε από τους μαθητές, εργαζόμενοι σε ομάδες, να διαχειριστούν (εισάγουν, παρακολουθήσουν κ.λπ.) το έργο που περιγράψαμε στο (α) στο ηλεκτρονικό περιβάλλον που τους παρουσιάστηκε στο (β).

δ. Να ζητήσουμε από τους μαθητές να μας αποστείλουν το αποτέλεσμα της δουλειάς τους (και ενδεχομένως να μας την

(2000). *Πληροφοριακά Συστήματα*, ΥΠΕΠΘ, ISBN: 960-8138-96-5, Εκδ. Λιβάνη, σελ. 105- 202.

- Sommerville Ian (2011). *Software Engineering*, 9th ed. Addison-Wesley, σελ 1-146.
- Pressman Roger (2010). Software Engineering *− A Practitioner's Approach,* 7<sup>th</sup> ed. McGraw-Hill, σελ. 1-214.

Για τα μοντέλα κύκλου ζωής μπορείτε επίσης να αντλήσετε υλικό από τις ιστοσελίδες:

- [http://www.csd.uoc.gr/~hy351/2006/downloads/Lectures/IS\\_04\\_MethodologiesSoftware.](http://www.csd.uoc.gr/~hy351/2006/downloads/Lectures/IS_04_MethodologiesSoftware.pdf) [pdf](http://www.csd.uoc.gr/~hy351/2006/downloads/Lectures/IS_04_MethodologiesSoftware.pdf) (τελ. πρόσβαση: 26-07-2015)
- <http://www.eng.ucy.ac.cy/mandreou/Courses/ECE317/notes/ch2.ppt> (τελ. πρόσβαση: 26- 07-2015)
- [https://en.wikipedia.org/wiki/Software\\_development\\_process](https://en.wikipedia.org/wiki/Software_development_process) (τελ. πρόσβαση: 26-07- 2015)
- <http://www.selectbs.com/analysis-and-design/what-is-a-software-development-process>
- <http://istqbexamcertification.com/what-are-the-software-development-models/> (τελ. πρόσβαση: 26-07-2015)
- [https://en.wikipedia.org/wiki/Rational\\_Unified\\_Process](https://en.wikipedia.org/wiki/Rational_Unified_Process) (τελ. πρόσβαση: 26-07-2015)

Για τον ανάλυση και τον προσδιορισμό των απαιτήσεων μπορείτε επίσης να αντλήσετε υλικό από τις ιστοσελίδες:

- <http://www.dmst.aueb.gr/dds/c/andes/indexw.htm> (τελ. πρόσβαση: 26-07-2015)
- [http://www.ibm.com/developerworks/rational/library/content/RationalEdge/jan01/WhatI](http://www.ibm.com/developerworks/rational/library/content/RationalEdge/jan01/WhatIstheRationalUnifiedProcessJan01.pdf) [stheRationalUnifiedProcessJan01.pdf](http://www.ibm.com/developerworks/rational/library/content/RationalEdge/jan01/WhatIstheRationalUnifiedProcessJan01.pdf) (τελ. πρόσβαση: 26-07-2015)
- [http://www.sparxsystems.com.au/downloads/whitepapers/The\\_Use\\_Case\\_Model.pdf](http://www.sparxsystems.com.au/downloads/whitepapers/The_Use_Case_Model.pdf) (τελ. πρόσβαση: 26-07-2015)

Περισσότερα για τη σχεδίαση και την ανάπτυξη πληροφοριακών συστημάτων (ενότητα 2.2) θα βρείτε στα βιβλία:

- Βεσκούκης Βασίλειος (2000). Τεχνολογία Λογισμικού Ι (Τόμος Α'). Ελληνικό Ανοικτό Πανεπιστήμιο, σελ. 103-143.
- Βεσκούκης Βασίλειος (2001). Τεχνολογία Λογισμικού ΙΙ (Τόμος Β'). Ελληνικό Ανοικτό Πανεπιστήμιο, σελ. 84-127.
- Βεργίνης Δ., Κοντούλη Ε., Λαλάς Χ., Λαοπόδης Β., Μανουσαρίδης Ζ., Μπακογιάννης Σ. (2000). Πληροφοριακά Συστήματα, ΥΠΕΠΘ, ISBN: 960-8138-96-5, Εκδ. Λιβάνη, σελ. 105- 202.
- Sommerville Ian (2011). Software Engineering, 9th ed. Addison-Wesley, σελ. 118-204.

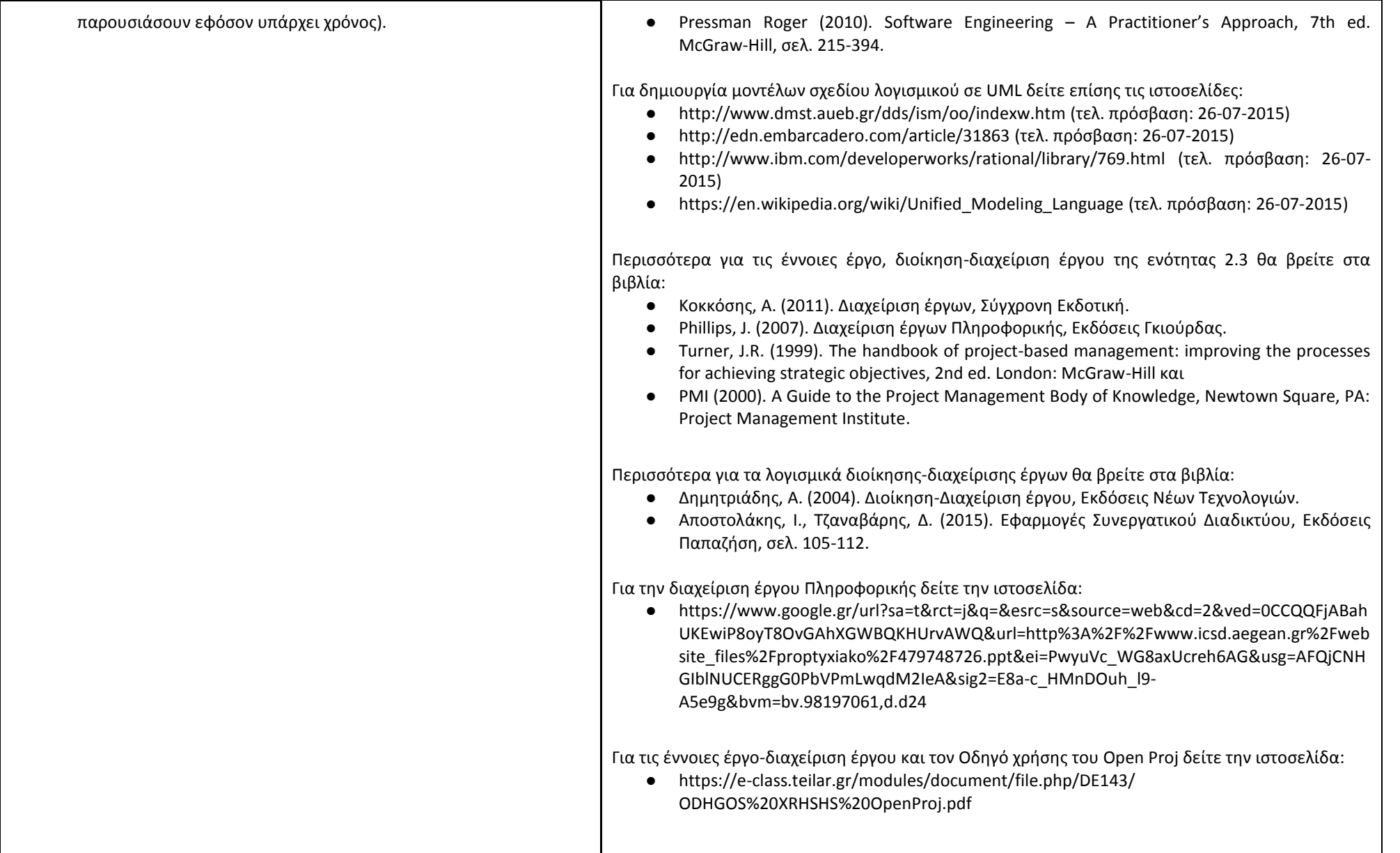

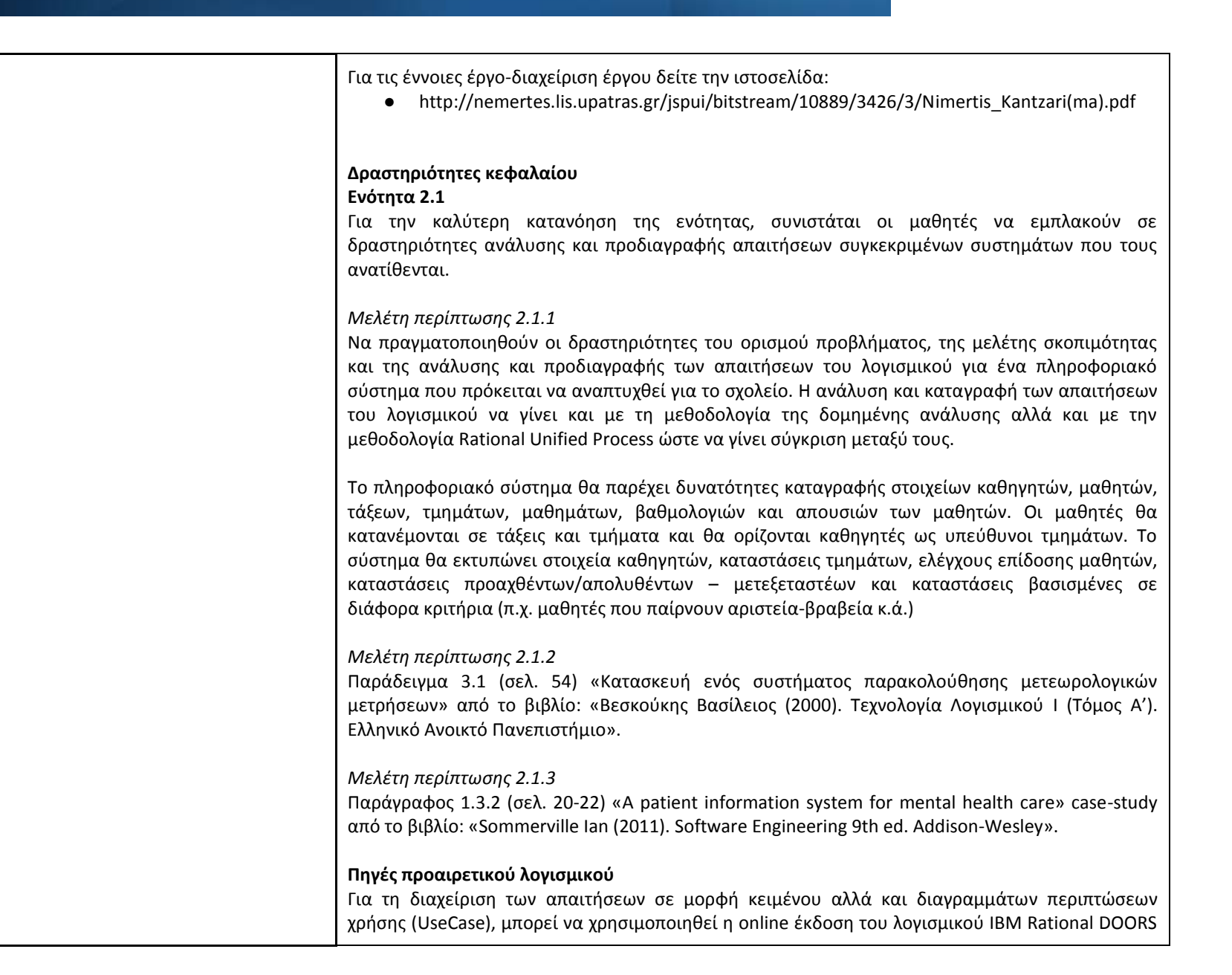

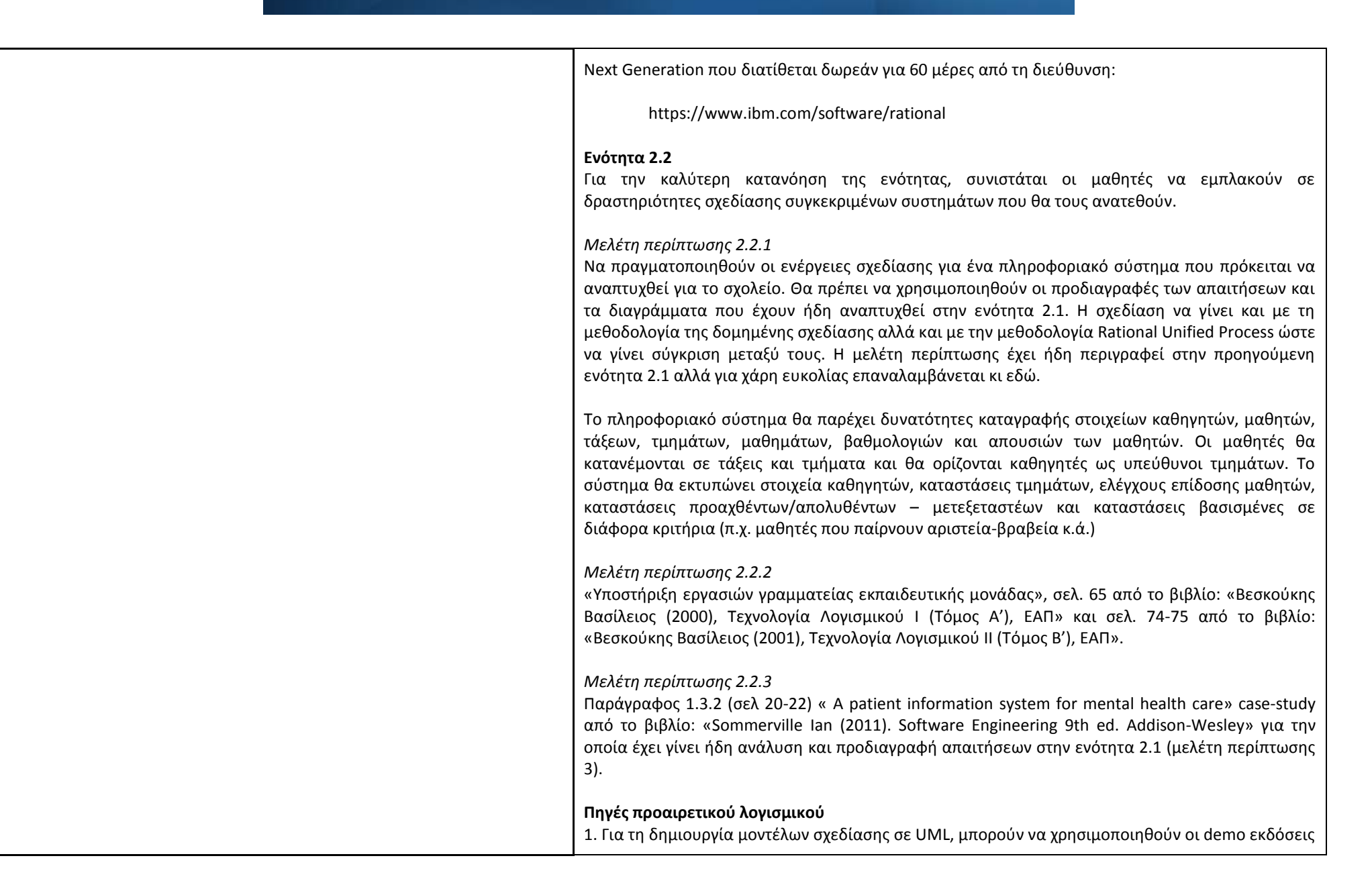

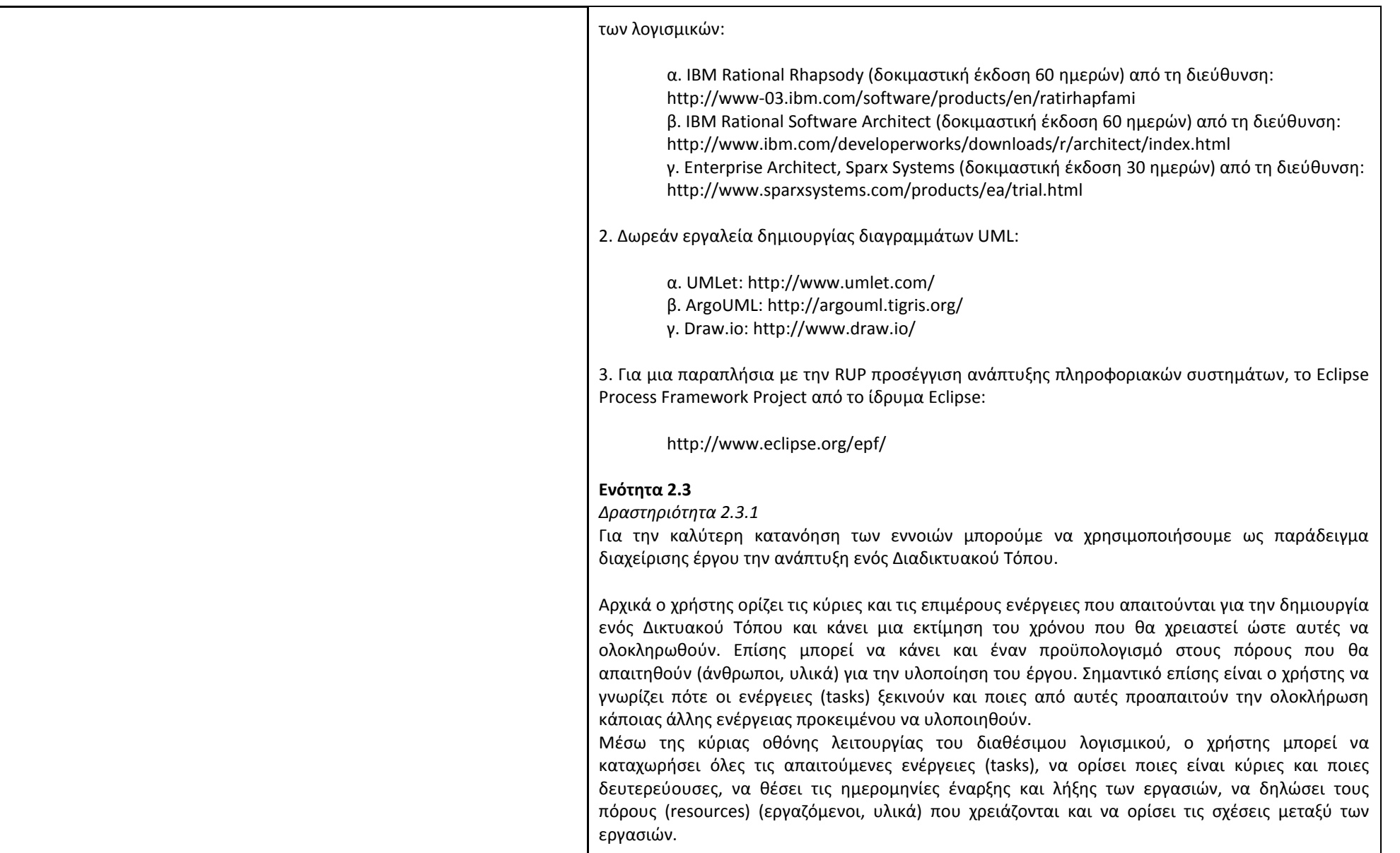

Ενδεικτικά τα κύρια στάδια για την δημιουργία ενός Διαδικτυακού τόπου που θα αποτυπωθούν είναι τα εξής:

- Ανάλυση Απαιτήσεων
- Σχεδίαση Δικτυακού Τόπου
- Υλοποίηση, Ανάπτυξη Δικτυακού Τόπου
- Πιλοτική Λειτουργία και Ανάδραση Αποτελεσμάτων
- **■** Εκπαίδευση Χρηστών
- Δημοσίευση Δικτυακού τόπου
- Παρακολούθηση, συντήρηση και τεχνική υποστήριξη έργου

#### **Πηγές προαιρετικού λογισμικού**

Για την υλοποίηση της παραπάνω δραστηριότητας μπορεί να χρησιμοποιηθεί το λογισμικό Gantter (http://www.gantter.com) το οποίο είναι ένα δωρεάν εργαλείο λογισμικού στο Υπολογιστικό σύννεφο (cloud-based). Συνεργάζεται με όλους τους γνωστούς παρόχους Cloud υπηρεσιών όπως το Google Drive, Dropbox και OneDrive της Microsoft και έχει δυνατότητες αλληλεπίδρασης με τις εφαρμογές Google Apps.

Από την αρχική σελίδα (http://www.gantter.com) ο χρήστης από το κουμπί "Start Now" επιλέγει τον τρόπο με τον οποίο επιθυμεί να συνδεθεί στην εφαρμογή (εναλλακτικά μπορεί να βρεθεί στο περιβάλλον του Google Drive και να ενσωματώσει το λογισμικό Gantter στις εφαρμογές που χρησιμοποιεί).

Στη συνέχεια ο χρήστης, μεταφέρεται στην κύρια οθόνη λειτουργιών από όπου μπορεί να διαχειριστεί τον χρονοπρογραμματισμό ενός έργου σχεδιάζοντας ένα μοντέλο ελέγχου και παρακολούθησης των ενεργειών (tasks) και των πόρων (resources) που απαιτούνται για την επιτυχή ολοκλήρωση του.

Εναλλακτικά προτείνεται το λογισμικό openproj το οποίο είναι ελεύθερο λογισμικό (βλ. οδηγίες για την εγκατάσταση στο):

● [https://e-class.teilar.gr/modules/document/file.php/](https://e-class.teilar.gr/modules/document/file.php/DE143/ODHGOS%20XRHSHS%20OpenProj.pdf)  [DE143/ODHGOS%20XRHSHS%20OpenProj.pdf\)](https://e-class.teilar.gr/modules/document/file.php/DE143/ODHGOS%20XRHSHS%20OpenProj.pdf) σελ. 10-14.

## **Κεφάλαιο 3ο: Πληροφοριακά Συστήματα Διοίκησης και Συστήματα Διαχείρισης Επιχειρησιακών Διεργασιών**

Ο **γενικός σκοπός** του κεφαλαίου αυτού είναι, *να ενημερωθεί ο μαθητής για τα είδη και τα χαρακτηριστικά των σύγχρονων Πληροφοριακών Συστημάτων ή/και Συστημάτων Διαχείρισης Επιχειρησιακών Διεργασιών*

#### **Ειδικοί σκοποί :**

Ο μαθητής πρέπει:

- ➢ να γνωρίζει και να διακρίνει τα είδη των σύγχρονων Πληροφοριακών Συστημάτων ή/και Συστημάτων Διαχείρισης Επιχειρησιακών Διεργασιών
- ➢ να αντιληφθεί τη χρησιμότητά του κάθε τύπου ΠΣ στην εύρυθμη και αποτελεσματική εξυπηρέτηση των διαφόρων επιχειρησιακών αναγκών
- ➢ να κάνει χρήση βασικών λειτουργιών διαφόρων Πληροφοριακών Συστημάτων ή/και Συστημάτων Διαχείρισης Επιχειρησιακών Διεργασιών

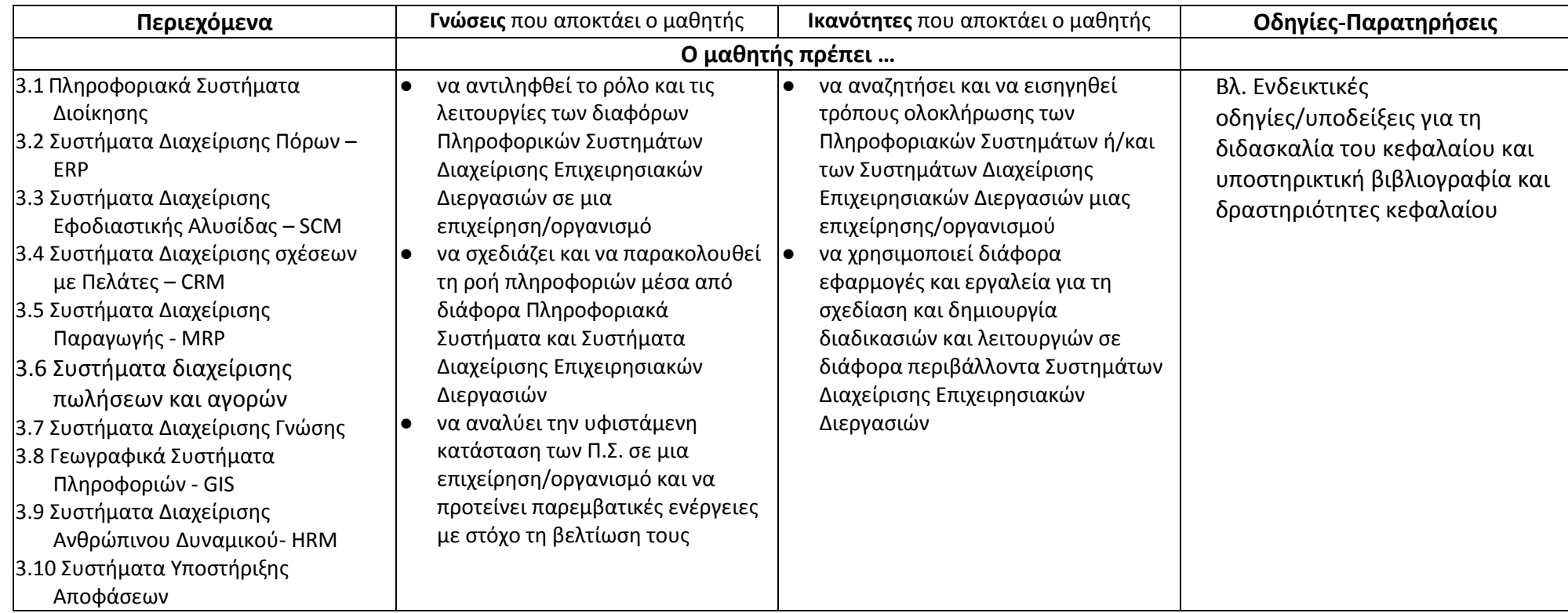

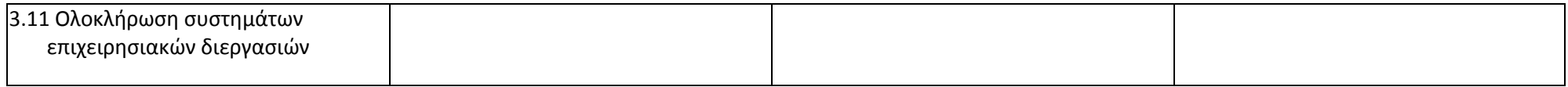

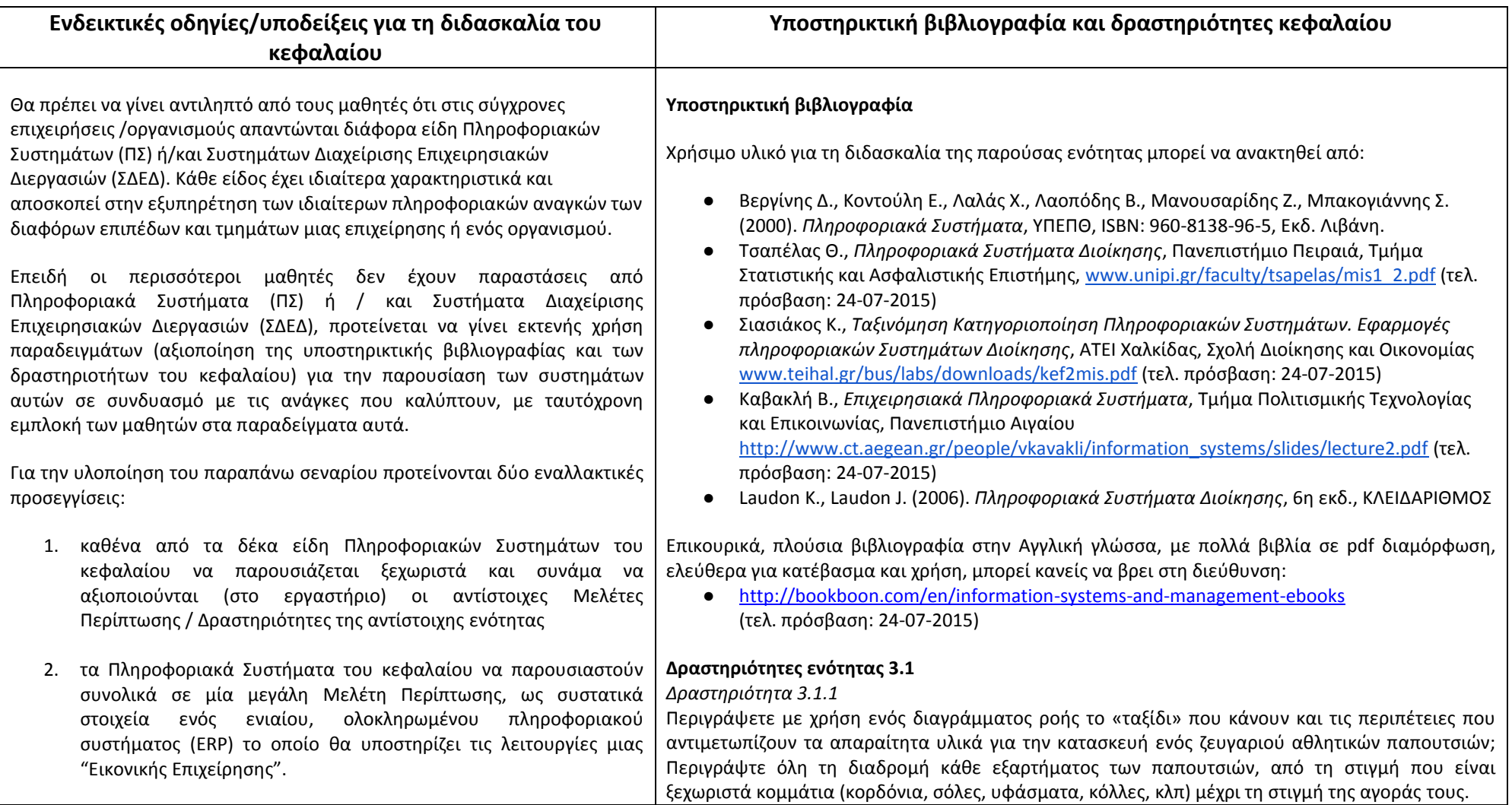

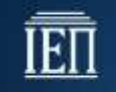

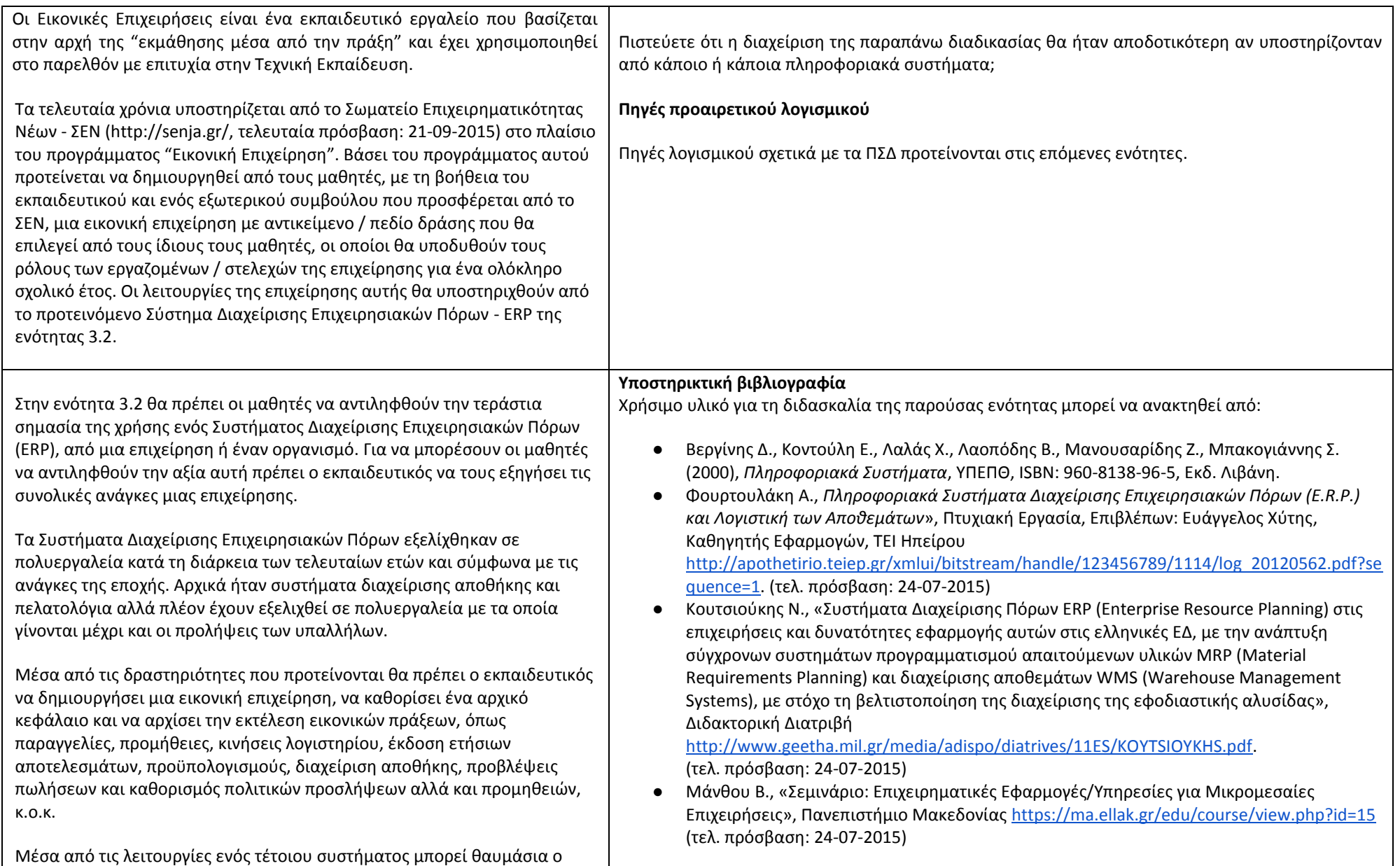

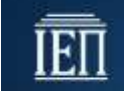

μαθητής να συνειδητοποιήσει όλο το περιβάλλον, τις εξαρτήσεις και τις δραστηριότητες μιας επιχείρησης ή ενός οργανισμού.

Στις δραστηριότητες 3.2.1 και 3.2.2 προτείνεται να γίνει παραμετροποίηση και οργάνωση ενός Web-based συστήματος ERP. Στις πηγές προαιρετικού λογισμικού μπορεί ο εκπαιδευτικός να βρει συνδέσμους προς τέτοιου είδους συστήματα είτε για διαδικτυακή χρήση είτε για τοπική εγκατάσταση μέσω XAMPP.

● Ιστότοπος ΕΛΛΑΚ

[https://ellak.gr/2014/11/lisis-anichtou-logismikou-gia-olokliromena-sistimata-diachirisis](https://ellak.gr/2014/11/lisis-anichtou-logismikou-gia-olokliromena-sistimata-diachirisis-epichirisiakon-poron-erp/)[epichirisiakon-poron-erp/](https://ellak.gr/2014/11/lisis-anichtou-logismikou-gia-olokliromena-sistimata-diachirisis-epichirisiakon-poron-erp/)

όπου εκτός από ορισμούς προτείνονται και λογισμικά ανοικτής χρήσης και κώδικα, υλοποιημένα με τεχνολογίες ανοιχτού κώδικα (JAVA, Python, Javascript, PostgresSQL) (τελ. πρόσβαση: 24-07-2015)

Επιπλέον υλικό μπορεί να ανακτηθεί από την Wikipedia:

● [https://el.wikipedia.org/wiki/Enterprise\\_resource\\_planning](https://el.wikipedia.org/wiki/Enterprise_resource_planning) (τελ. πρόσβαση: 24-07-2015)

#### **Δραστηριότητες ενότητας 3.2**

Για την καλύτερη κατανόηση της ενότητας, συνιστάται οι μαθητές να εμπλακούν σε διαδικασίες εγκατάστασης, αρχικοποίησης και παραμετροποίησης ενός Web-based ERP και επίσης προτείνεται να ασχοληθούν, μέσα από το σύστημα αυτό, με τις βασικές λειτουργίες που κάνει μια επιχείρηση.

*Δραστηριότητα 3.2.1*

Εγκατάσταση, Αρχικοποίηση, Παραμετροποίηση και Οργάνωση ενός Web-based συστήματος ERP

Μπορεί να γίνει η εγκατάσταση του WEBERP τοπικά σε έναν υπολογιστή μέσω XAMPP και στη συνέχεια αρχικοποίηση, παραμετροποίηση του συστήματος. Διατίθεται και σχετικός οδηγός εγκατάστασης και μικρής αρχικοποίησης (βλ. Πηγές προαιρετικού λογισμικού)

*Δραστηριότητα 3.2.2*

Πλοήγηση και αλληλεπίδραση με web-based συστήματα ERP, και αναπαράσταση των βασικών λειτουργιών μιας επιχείρησης μέσω ενός συστήματος ERP προκειμένου να δημιουργηθούν τα ακόλουθα:

α) Προϋπολογισμός πωλήσεων ανά μήνα, ανά πελάτη, ανά είδος εδώ μπορούν να υπάρξουν σενάρια (αισιόδοξο, μέτριο, απαισιόδοξο) όπως κάνουν πραγματικά και οι εμπορικές εταιρείες β) Προϋπολογισμός αγορών ανά μήνα, ανά πελάτη, ανά είδος

εδώ μπορούν να υπάρξουν σενάρια (αισιόδοξο, μέτριο, απαισιόδοξο) όπως κάνουν πραγματικά και οι εμπορικές εταιρείες

γ) Προϋπολογισμός δαπανών: (utilities) κινήσεις, οικονομικοί κύκλοι, φόροι, ΔΕΗ, ΟΤΕ, νερό, μισθοδοσίες

Έτσι θα προκύψουν οι ανάγκες σε κεφάλαιο. Έχοντας κάνει τους τρεις προηγούμενους προϋπολογισμούς θα μπορέσουν στη συνέχεια να ξεκινήσουν με κάποιο εικονικό αρχικό κεφάλαιο

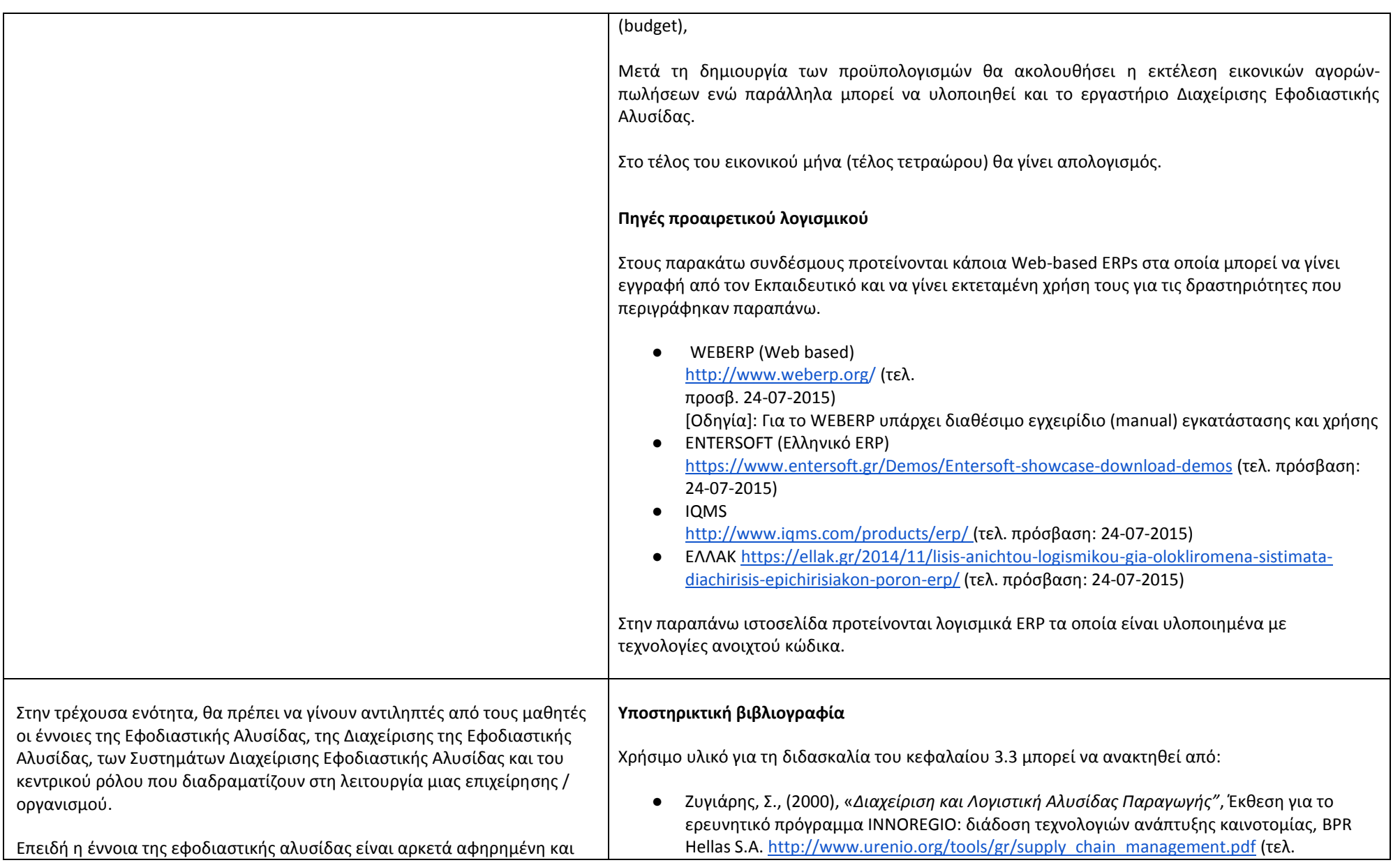

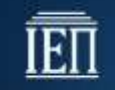

άγνωστη για τους περισσότερους μαθητές, προτείνεται να επεξηγηθεί με τη χρήση παραδειγμάτων από την καθημερινή τους ζωή, αξιοποιώντας κατά το δυνατό την ήδη υπάρχουσα γνώση τους. Για το λόγο αυτό προτείνεται η εφοδιαστική αλυσίδα να παρουσιαστεί σε αναλογία με τα γνωστά στους μαθητές δίκτυα. Προτείνεται με άλλα λόγια η Εφοδιαστική Αλυσίδα (ΕΑ) να παρουσιαστεί ως ένα δίκτυο μέσα στο οποίο κινούνται υλικά, πληροφορίες και υπηρεσίες από τους προμηθευτές πρώτων υλών μέσα από τα εργοστάσια και τις αποθήκες, στους τελικούς πελάτες.

Είναι σημαντικό οι μαθητές να αντιληφθούν την έννοια της διαχείρισης της Εφοδιαστικής Αλυσίδας (Supply Chain Management - SCM), το σημαντικό ρόλο που διαδραματίζει στη λειτουργία μια επιχείρησης / οργανισμού και την πολυπλοκότητα της διαδικασίας αυτής. Προτείνεται λοιπόν να εμπλακούν στο παιχνίδι ρόλων της Δραστηριότητας 3.3.1, όπου καλούνται να σχεδιάσουν, να οργανώσουν και να συντονίσουν όλες τις δραστηριότητες μιας Εφοδιαστικής Αλυσίδας τεσσάρων σταδίων.

Συμπληρωματικά προτείνεται να υλοποιήσουν τη Δραστηριότητα 3.3.2 κατά τη διάρκεια της οποίας οι μαθητές παίρνουν το ρόλο του Διαχειριστή μιας ήδη υπάρχουσας εφοδιαστικής αλυσίδας και καλούνται να εξισορροπήσουν την παραγωγή με τη ζήτηση της αγοράς για χρονικό διάστημα έξι μηνών.

Τέλος θα πρέπει να γίνει κατανοητό από τους μαθητές ότι ένα Σύστημα Διαχείρισης της Εφοδιαστικής Αλυσίδας (SCM System) αποτελεί συνήθως κομμάτι του ERP της επιχείρησης. Για το λόγο αυτό οι μαθητές μπορούν να χρησιμοποιήσουν το ERP σύστημα της ενότητας 3.2 και να διενεργήσουν παραγγελίες, να εποπτεύσουν τις αποθήκες και να παρακολουθήσουν την πορεία μεταφοράς των παραγγελιών μέσα από το ERP (Δραστηριότητα 3.3.3).

πρόσβαση: 24-07-2015)

- Σαρτζετάκη Κ.,(2013), «*Logistics και Εφοδιαστική Αλυσίδα σε μια επιχείρηση."* Πτυχιακή Εργασία, Τμήμα Λογιστικής, Σχολή Διοίκησης και Οικονομίας, ΤΕΙ Κρήτης. [http://nefeli.lib.teicrete.gr/browse/sdo/log/2013/SartzetakiKalliopi/attached-document-](http://nefeli.lib.teicrete.gr/browse/sdo/log/2013/SartzetakiKalliopi/attached-document-1381859641-980321-4729/SartzetakiKalliopi2013.pdf)[1381859641-980321-4729/SartzetakiKalliopi2013.pdf](http://nefeli.lib.teicrete.gr/browse/sdo/log/2013/SartzetakiKalliopi/attached-document-1381859641-980321-4729/SartzetakiKalliopi2013.pdf) (τελ. πρόσβαση: 24-07-2015)
- Μουστάκης Β, Θεολόγου Γ, (2000), «*Διαχείριση της Εφοδιαστικής Αλυσίδας - Supply Chain Management"*, Εργαστήριο Διοικητικών Συστημάτων, Τμήμα Μηχανικών Παραγωγής και Διοίκησης, Πολυτεχνείο Κρήτης. [http://www.logistics.tuc.gr/Contents/Lessons/ManSys%20II/Supply%20Chain%20Managem](http://www.logistics.tuc.gr/Contents/Lessons/ManSys%20II/Supply%20Chain%20Management.pdf)

[ent.pdf](http://www.logistics.tuc.gr/Contents/Lessons/ManSys%20II/Supply%20Chain%20Management.pdf) (τελ. πρόσβαση: 24-07-2015)

● Kai Riemer (2008), "*The Beergame in business-to-business eCommerce courses – a teaching report",* 21th Bled eConference eCollaboration: Overcoming Boundaries Through Multi-Channel Interaction June 15 - 18, 2008; Bled, Slovenia [https://domino.fov.uni](https://domino.fov.uni-mb.si/proceedings.nsf/0/5ee189e0c08b6a98c1257482003c58d5/$FILE/45Riemer.pdf)[mb.si/proceedings.nsf/0/5ee189e0c08b6a98c1257482003c58d5/\\$FILE/45Riemer.pdf](https://domino.fov.uni-mb.si/proceedings.nsf/0/5ee189e0c08b6a98c1257482003c58d5/$FILE/45Riemer.pdf) (τελ.

πρόσβαση: 24-07-2015)

● Πλήθος περιοδικών (Journals), γλωσσαρίων, πρακτικών συνεδρίων της Ελληνικής Εταιρίας Logistocs

<http://logistics.org.gr/4/61/> (τελ. πρόσβαση: 24-07-2015)

Χρήσιμα και ποικίλο υλικό, ελεύθερης διαδικτυακής πρόσβασης για τη διδασκαλία του κεφαλαίου 3.3, μπορεί να ανακτηθεί και από τις παρακάτω πηγές:

- Εισαγωγικό βίντεο-μάθημα για την Εφοδιαστική Αλυσίδα (στην Αγγλική γλώσσα) από τον W.P.Carey, Department of Supply Chain Management, School of Bussiness, Arizona State University, (τελ. πρόσβαση: 21-07-2015) <https://www.youtube.com/watch?v=Mi1QBxVjZAw> (τελ. πρόσβαση: 24-07-2015)
- Murray, M., Introduction to Supply Chain Management [http://logistics.about.com/od/supplychainintroduction/a/into\\_scm.htm](http://logistics.about.com/od/supplychainintroduction/a/into_scm.htm) (τελ. πρόσβαση: 24-07-2015)
- Ελληνική Wikipedia [https://el.wikipedia.org/wiki/Διαχείριση\\_εφοδιαστικής\\_αλυσίδας](https://el.wikipedia.org/wiki/%CE%94%CE%B9%CE%B1%CF%87%CE%B5%CE%AF%CF%81%CE%B9%CF%83%CE%B7_%CE%B5%CF%86%CE%BF%CE%B4%CE%B9%CE%B1%CF%83%CF%84%CE%B9%CE%BA%CE%AE%CF%82_%CE%B1%CE%BB%CF%85%CF%83%CE%AF%CE%B4%CE%B1%CF%82) (τελ. πρόσβαση: 24-07- 2015)
- Ελληνικό Βικιεπιστήμιο [https://el.wikiversity.org/wiki/Supply\\_Chain\\_Planning\\_Systems\\_\(SCP\)](https://el.wikiversity.org/wiki/Supply_Chain_Planning_Systems_(SCP)) (τελ. πρόσβαση: 24- 07-2015)
- Κατάλογος Εταιριών Εφοδιαστικής Αλυσίδας

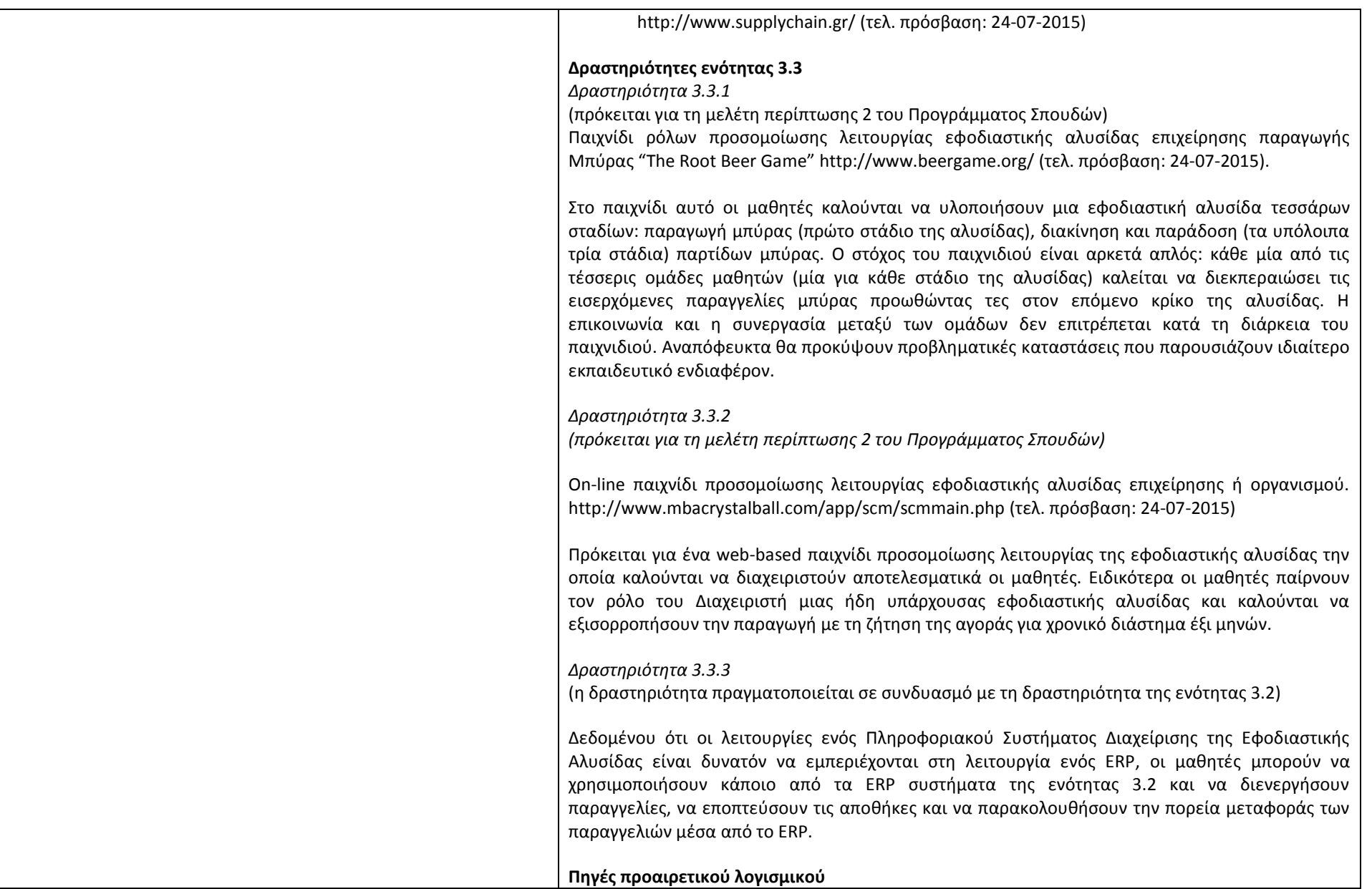

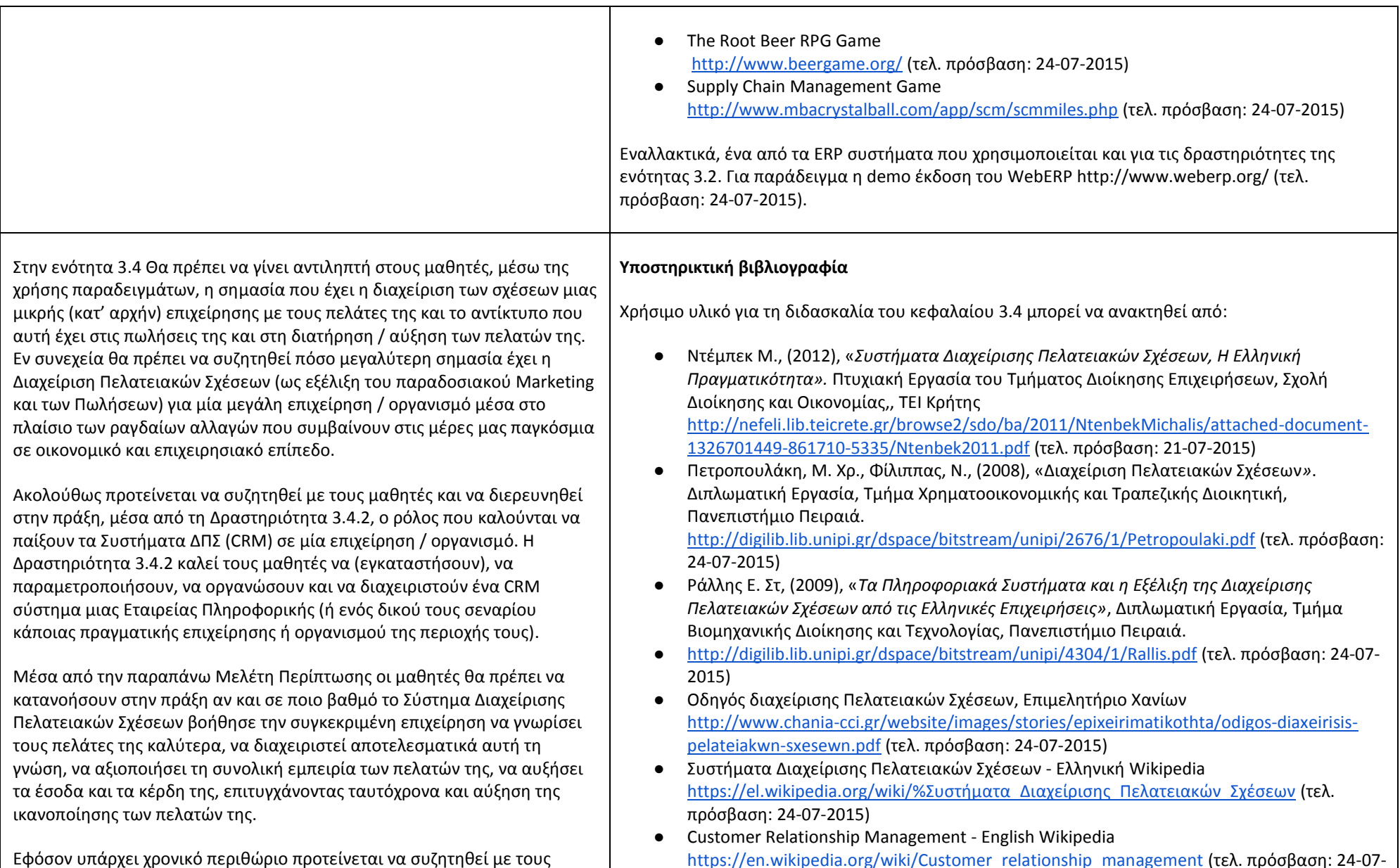

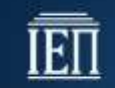

Υπουργείο Παιδείας, Έρευνας και Θρησκευμάτων ΙΝΣΤΙΤΟΥΤΟ ΕΚΠΑΙΔΕΥΤΙΚΗΣ ΠΟΛΙΤΙΚΗΣ

μαθητές η ηθική διάσταση της Διαχείρισης των Πελατειακών Σχέσεων, δηλαδή της συγκέντρωσης, αποθήκευσης, επεξεργασίας των στοιχείων των πελατών μιας επιχείρησης, της μετατροπής τους σε γνώση και της αξιοποίησης της γνώσης αυτής για τους σκοπούς της επιχείρησης / οργανισμού.

Τέλος θα πρέπει να γίνει αντιληπτό από τους μαθητές ότι πολλές φορές το Σύστημα Διαχείρισης Πελατειακών Σχέσεων (CRM System) αποτελεί κομμάτι του Συστήματος Διαχείρισης Επιχειρησιακών Πόρων (ERP) της επιχείρησης. Για το λόγο αυτό οι μαθητές μπορούν να χρησιμοποιήσουν το ERP σύστημα της ενότητας 3.2 και να διαχειριστούν τις σχέσεις της επιχείρησης με τους πελάτες μέσα από το ERP της επιχείρησης (Δραστηριότητα 3.4.3).

2015) ● Customer Relationship Management - English Webopedia <http://www.webopedia.com/TERM/C/CRM.html> (τελ. πρόσβαση: 24-07-2015)

#### **Δραστηριότητες ενότητας 3.4**

#### *Δραστηριότητα 3.4.1*

Μελετήστε στη διπλωματική εργασία της [Πετροπουλάκη Μ. Χρ.\(2008\)](http://digilib.lib.unipi.gr/dspace/bitstream/unipi/2676/1/Petropoulaki.pdf) (1) την ανάγκη χρήσης ενός συστήματος CRM, (2) τη λύση που υιοθετήθηκε σε κάθε περίπτωση και (3) τα οφέλη από την ενσωμάτωση ενός CRM στις παρακάτω επιχειρήσεις:

> ECDL Hellas ΑΕ (σελίδες 95-98) o Πραξιτέλης (σελίδες 98-100) Deutche Bank (σελίδες 111-118)

*Δραστηριότητα 3.4.2*

(πρόκειται για τη μελέτη περίπτωσης 4 του Προγράμματος Σπουδών) Παραμετροποίηση, οργάνωση και διαχείρισης του Web-based CRM συστήματος μιας επιχείρησης ή ενός οργανισμού.

ή / και

Εγκατάσταση, παραμετροποίηση, οργάνωση και διαχείρισης ενός Open Source CRM συστήματος μιας επιχείρησης ή ενός οργανισμού.

Ως μελέτη περίπτωσης μπορείτε να επιλέξετε κάποια πραγματική επιχείρηση ή οργανισμό της περιοχής σας. Εναλλακτικά μπορείτε να δημιουργήσετε το δικό σας εικονικό σενάριο ή να χρησιμοποιήσετε το παρακάτω:

- Εταιρία πληροφορικής έχει αναπτύξει λογισμικό διαχείρισης φροντιστηρίων το οποίο και προωθεί μέσω τηλεφωνικών πωλήσεων (διαθέτει δύο πωλήτριες). Η εταιρία έχει στη διάθεση της ονόματα και τηλέφωνα των φροντιστηρίων του νομού Θεσσαλονίκης (έστω ότι είναι 100).
- Στόχος να κληθούν όλα τα φροντιστήρια και να οριστεί ένα ραντεβού με τον υπεύθυνο του φροντιστηρίου για να του παρουσιαστεί (είτε δια ζώσης είτε διαδικτυακά) ένα demo του προϊόντος.
- Για κάθε τηλεφώνημα θα πρέπει να καταγράφονται μια σειρά στοιχείων (π.χ. ώρα κλήσης, ποιος απάντησε, πως ανταποκρίθηκε, ποιο ήταν το αποτέλεσμα, αν

επιτεύχθηκε ο στόχος, για πότε κλείστηκε το ραντεβού, αν θα πρέπει να γίνει επανάκληση, κλπ) Για τη δραστηριότητα μπορούν να δοθούν είτε ενδεικτικά είτε όλα τα στοιχεία των πωλητών, των φροντιστηρίων, και μια σειρά από πιθανές εκβάσεις των τηλεφωνημάτων (π.χ. δεν απάντησε, απάντησε αλλά έλλειπε ο υπεύθυνος να ξανακαλέσω αύριο στις 11:00 π.μ, θέλει να το σκεφτεί, κλπ). *Δραστηριότητα 3.4.3*  (η δραστηριότητα πραγματοποιείται σε συνδυασμό με τη δραστηριότητα της ενότητας 3.2) Δεδομένου ότι οι λειτουργίες ενός Πληροφοριακού Συστήματος Διαχείρισης Πελατειακών Σχέσεων είναι δυνατόν να εμπεριέχονται στη λειτουργία ενός ERP, οι μαθητές μπορούν να χρησιμοποιήσουν κάποιο από τα ERP συστήματα της ενότητας 3.2 για να πραγματοποιήσουν τη δραστηριότητα 3.4.2. **Πηγές προαιρετικού λογισμικού** Στο διαδίκτυο διατίθεται πληθώρα δωρεάν CRM συστημάτων τα οποία χωρίζονται σε δύο κατηγορίες: 1. Δωρεάν αλλά με κάποιους περιορισμούς στη χρήση κάποιων χαρακτηριστικών τους (Freemium) όπως για παράδειγμα στον αριθμό των χρηστών, στον αριθμό των επαφών που μπορούν να καταχωρηθούν, στον αποθηκευτικό χώρο ή σε συνδυασμό των παραπάνω. 2. Ανοιχτού κώδικα (Open Source) τα οποία προσφέρουν ένα πλήρες και χωρίς περιορισμούς CRM το οποίο όμως θα πρέπει να εγκατασταθεί, να παραμετροποιηθεί και να υποστηρίζεται από κάποιον (κάποιους). Ενδεικτική λίστα Freemium εκδόσεων Web-based CRM: ●CapsuleCRM<https://capsulecrm.com/> (τελ. πρόσβαση: 24-07-2015) ●SugraCRM<http://www.sugarcrm.com/> (τελ. πρόσβαση: 24-07-2015) ●Insightly<https://www.insightly.com/> (τελ. πρόσβαση: 24-07-2015) ●TeamSupport CR[M http://www.softwareadvice.com/crm/teamsupport-profile/](http://www.softwareadvice.com/crm/teamsupport-profile/) (τελ. πρόσβαση: 24-07-2015) ●BritixCR[M https://www.bitrix24.com/features/crm.php\)](https://www.bitrix24.com/features/crm.php) (τελ. πρόσβαση: 24-07-2015) Λίστα πλήρους Open Source εκδόσεων (προς λήψη και εγκατάσταση): ●SuiteCRM, [https://suitecrm.com](https://suitecrm.com/) πρόκειται για την πλήρη Open Source έκδοση (προς

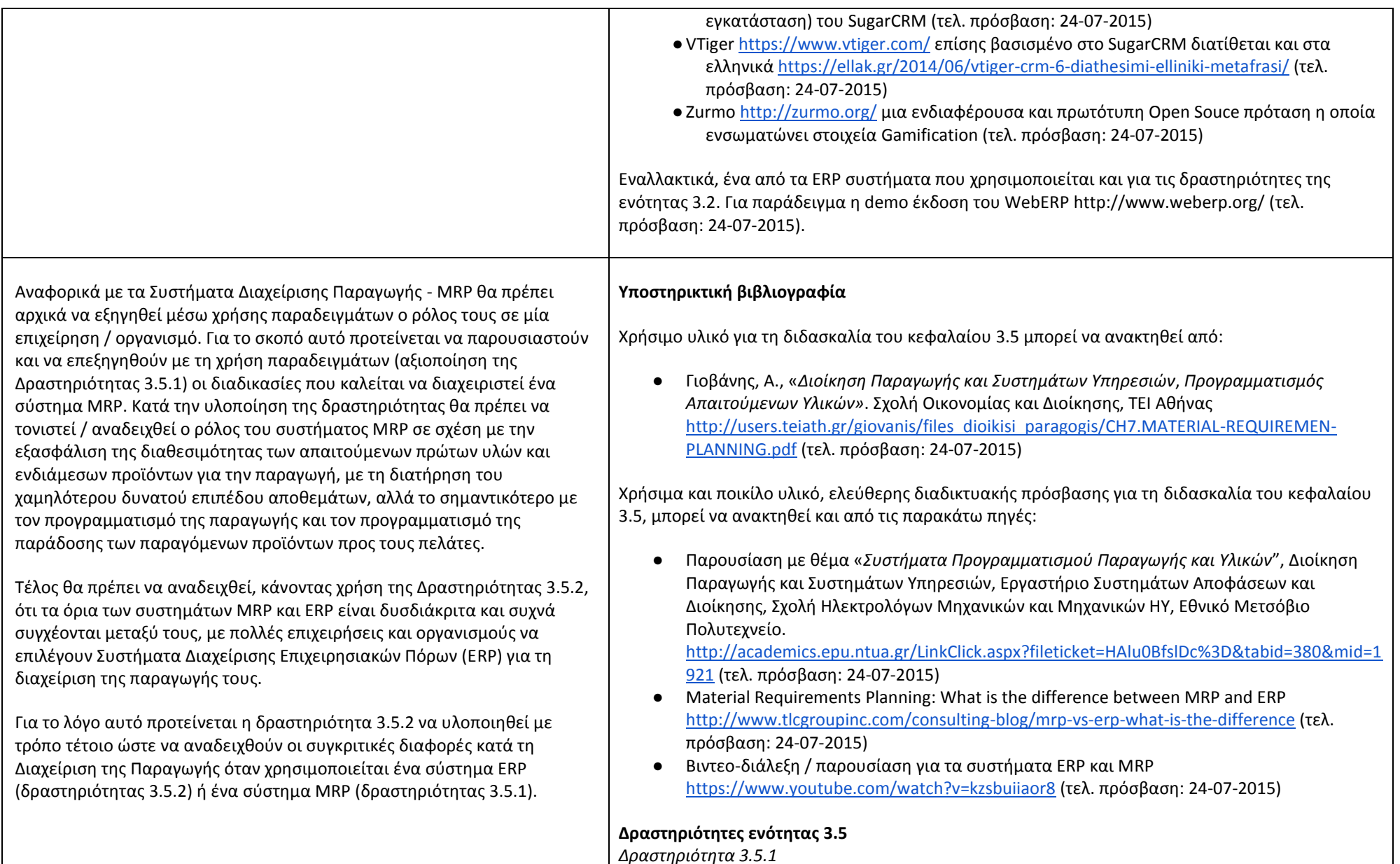

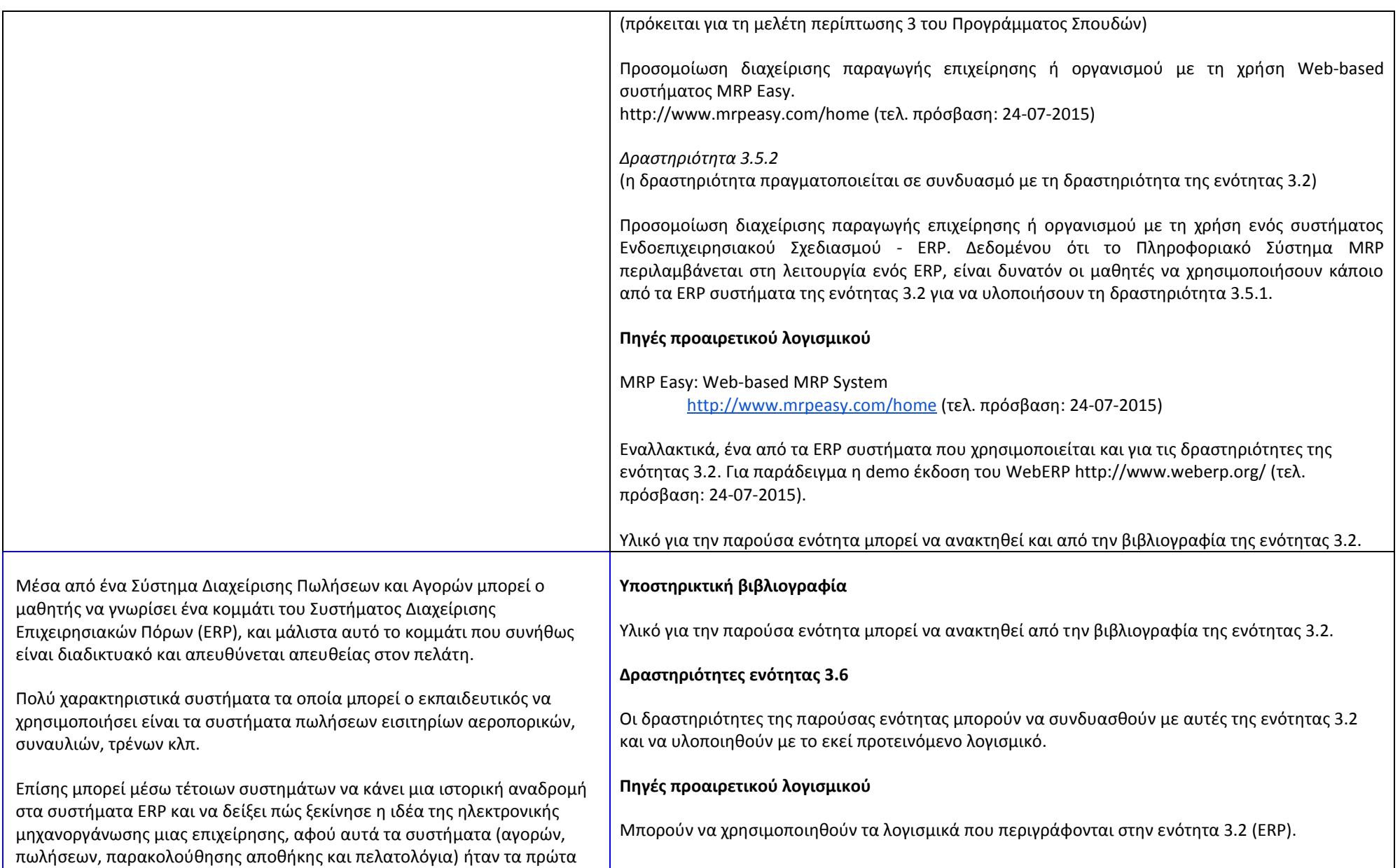

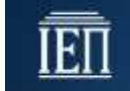

συστήματα που αναπτύχθηκαν προκειμένου να υποστηριχθεί ψηφιακά μια επιχείρηση. Κατ' αρχήν θα πρέπει να γίνει κατανοητή στους μαθητές, με τη χρήση παραδειγμάτων (από την υποστηρικτική βιβλιογραφία), η έννοια της Επιχειρηματικής (εταιρικής) Γνώσης. Είναι σημαντικό να τονιστεί ότι η Επιχειρηματική Γνώση περιλαμβάνει τις ικανότητες και εμπειρίες των στελεχών της εταιρίας, τις δυνατότητες καινοτομίας και δημιουργικότητας, τις βέλτιστες επιχειρηματικές πρακτικές, τις πατέντες, τη γνώση που η επιχείρηση έχει συσσωρεύσει για την αγορά και τους πελάτες της, καθώς και τη γνώση για τους ανταγωνιστές της. Για τον εντοπισμό, την καταγραφή, την οργάνωση, την αξιολόγηση, την αξιοποίηση και τον διαμοιρασμό του «νοητικού κεφαλαίου» (γνώσης) μιας επιχείρησης / οργανισμού χρησιμοποιούνται μια σειρά από στρατηγικές και πρακτικές. Θα πρέπει να εξηγηθεί ότι αυτές οι πρακτικές αποτελούν αυτό που αποκαλείται "Διαχείριση Γνώσης" και ως στόχο τους έχουν τη βελτίωση της απόδοσης και της ανταγωνιστικότητας των επιχειρήσεων / οργανισμών. Ιδιαίτερη έμφαση θα πρέπει να δοθεί στα Πληροφορικά Συστήματα Διαχείρισης Γνώσης (Knowledge Management Systems). Είναι σημαντικό να αντιληφθούν οι μαθητές ότι τα συστήματα αυτά διευκολύνουν τις βασικές διεργασίες Διαχείρισης Γνώσης με τη χρήση της τεχνολογίας έχοντας ως απώτερο στόχο τη βελτίωση της απόδοσης της επιχείρησης, τη δημιουργία συγκριτικού πλεονεκτήματος για την επιχείρηση, την προαγωγή της καινοτομίας, το διαμοιρασμό της γνώσης μέσα στης επιχείρηση, την αποδοτικότερη ενσωμάτωση της γνώσης, κλπ. Οι μαθητές μπορούν να δουν στην πράξη ένα Πληροφοριακό Σύστημα Διαχείρισης Γνώσης και κάποιες από τις διεργασίες διαχείρισης γνώσης (δημιουργία, σύλληψη και κωδικοποίηση, αποθήκευση και ανάκληση, κοινή χρήση, διανομή, εντοπισμός πηγών γνώσης, εξόρυξη «κρυμμένης» γνώσης, κ.ά.) μέσα από την εμπλοκή τους στη Δραστηριότητα 3.7.1. Θα πρέπει επίσης να εξηγηθεί στους μαθητές ότι πολλές από τις διεργασίες διαχείρισης γνώσης είναι δυνατόν να διεκπεραιωθούν από το ERP μιας **Υποστηρικτική βιβλιογραφία** Χρήσιμο υλικό για τη διδασκαλία του κεφαλαίου 3.7 μπορεί να ανακτηθεί από: ● Βασιλικογιαννάκης, Κ., Γ., (2003). «*Διαχείριση της Γνώσης (Knwoledge Management): Μεθοδολογία και Στρατηγικές»,* κεφάλαιο 5.5 (σελ 211 - 221). Διπλωματική Εργασία, Τμήμα Οργάνωσης και Διοίκησης Επιχειρήσεων, Πανεπιστήμιο Πειραιά. <http://digilib.lib.unipi.gr/dspace/bitstream/unipi/671/1/TR2004-0001.pdf> (τελ. πρόσβαση: 24-07-2015) ● Νονάκα, Ι., Τακεούτσι, Χ., (2001), Η επιχείρηση της γνώσης: Η διαχείρισης της γνώσης στη σύγχρονη επιχείρηση, Μετάφραση Μένζας Γ., Εκδόσεις Καστανίωτη, Αθήνα. ● Γεωργάκη, Ι., Α., (2008), «*Η διαχείριση Γνώσης με τη χρήση της τεχνολογίας της Πληροφορικής",* Διπλωματική Εργασία, Τμήμα Οργάνωσης και Διοίκησης Επιχειρήσεων, Πανεπιστήμιο Πειραιά. <http://digilib.lib.unipi.gr/dspace/bitstream/unipi/2654/1/Georgaki.pdf> (τελ. πρόσβαση: 24- 07-2015) ● Schwartz, D. (2005), »*Encyclopedia of Knowledge Management",* dea Group Inc (IGI), 30 Σεπ 2005 - 902 σελίδες [https://books.google.gr/books/about/Encyclopedia\\_of\\_Knowledge\\_Management.html?id=](https://books.google.gr/books/about/Encyclopedia_of_Knowledge_Management.html?id=sbP16CXUev8C&redir_esc=y) [sbP16CXUev8C&redir\\_esc=y](https://books.google.gr/books/about/Encyclopedia_of_Knowledge_Management.html?id=sbP16CXUev8C&redir_esc=y) (τελ. πρόσβαση: 24-07-2015) ● What is KM? Knowledge Management Explained [http://www.kmworld.com/Articles/Editorial/What-Is-.../What-is-KM-Knowledge-](http://www.kmworld.com/Articles/Editorial/What-Is-.../What-is-KM-Knowledge-Management-Explained-82405.aspx)[Management-Explained-82405.aspx](http://www.kmworld.com/Articles/Editorial/What-Is-.../What-is-KM-Knowledge-Management-Explained-82405.aspx) (τελ. πρόσβαση: 24-07-2015) **●** Διαχείριση Γνώσης https://el.wiki[pedia.org/wiki/Διαχείριση\\_Γνώσης](https://el.wikipedia.org/wiki/%CE%94%CE%B9%CE%B1%CF%87%CE%B5%CE%AF%CF%81%CE%B9%CF%83%CE%B7_%CE%93%CE%BD%CF%8E%CF%83%CE%B7%CF%82) (τελ. πρόσβαση: 24-07-2015) ● Knowledge Management [https://en.wikipedia.org/wiki/Knowledge\\_management](https://en.wikipedia.org/wiki/Knowledge_management) (τελ. πρόσβαση: 24-07-2015) Συστήματα Διαχείρισης Γνώσης [https://en.wikipedia.org/wiki/Knowledge\\_management\\_software](https://en.wikipedia.org/wiki/Knowledge_management_software) (τελ. πρόσβαση: 24-07- 2015) **Δραστηριότητες ενότητας 3.7** *Δραστηριότητα 3.7.1* Δραστηριότητα καταγραφής, αποθήκευσης, ανάκλησης, κοινής χρήσης, διανομής γνώσης.

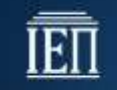

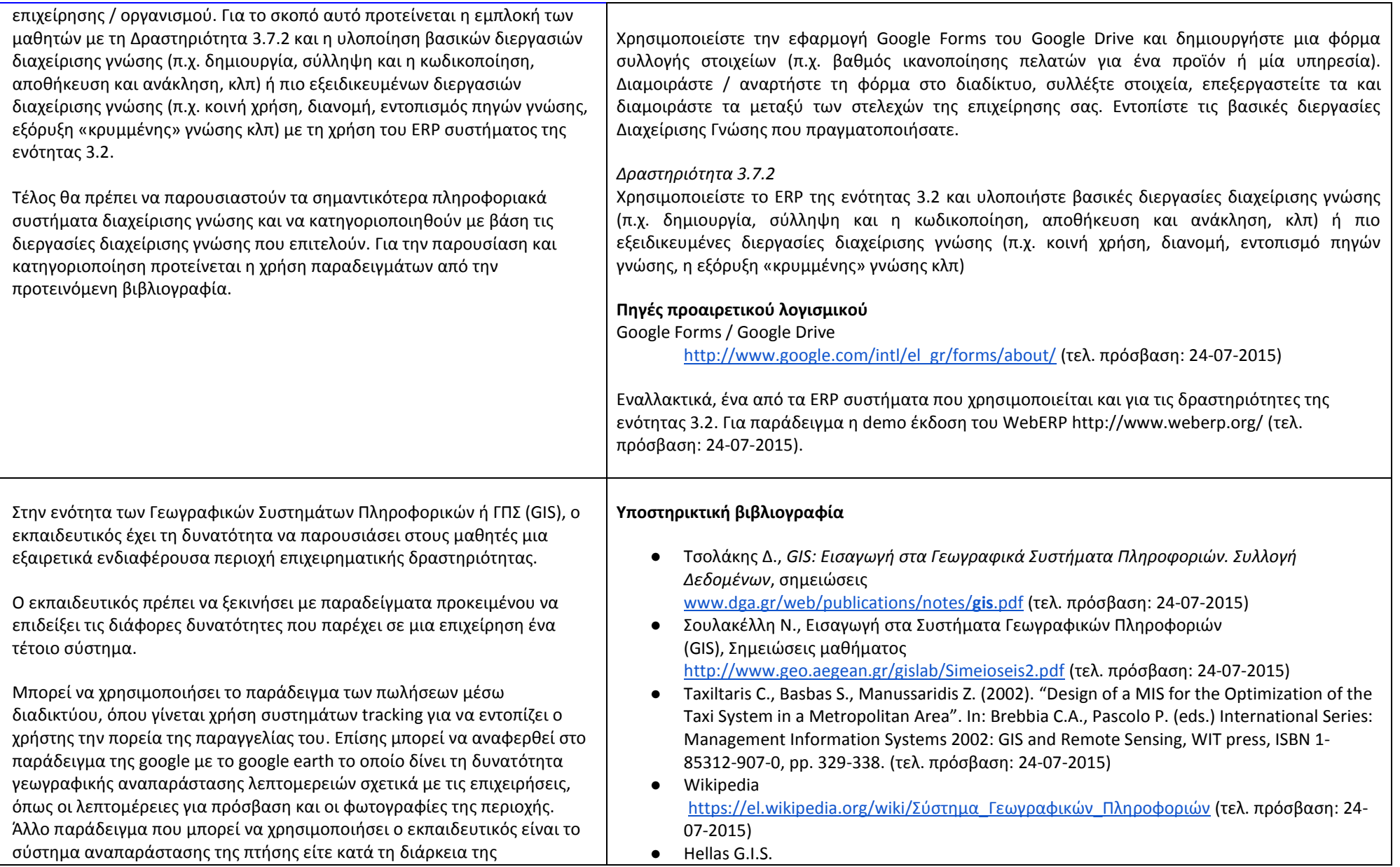

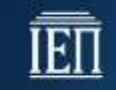

εκπαίδευσης των πιλότων είτε κατά τη διάρκεια της πραγματικής πτήσης με το οποίο οι επιβάτες αντιλαμβάνονται την ακριβή τοποθεσία και τη διαδρομή.

Τέλος ο εκπαιδευτικός μπορεί να χρησιμοποιήσει παραδείγματα από τις σημειώσεις του μαθητή όπου αναφέρονται επιχειρηματικές δραστηριότητες σχετικά με γεωγραφικά συστήματα, όπως εταιρίες που καταγράφουν ιδιαιτερότητες μιας γεωγραφικής περιοχής (καταγραφή κοιτασμάτων νερού με σκοπό τη γεώτρηση) ή το παράδειγμα με τις εταιρίες ΤΑΧΙ και τον καλύτερο χρονοπρογραμματισμό της εξυπηρέτησης των πελατών τους. Άλλο τέτοιο σύστημα σχετικά πρόσφατο που μπορεί να αναφερθεί είναι το σύστημα παρακολούθησης των λεωφορείων με το οποίο το επιβατικό κοινό μπορεί να πηγαίνει στη στάση με ικανοποιητική ακρίβεια.

Στις δραστηριότητες 3.8.1 και 3.82 προτείνεται η χρήση τέτοιων συστημάτων (ελεύθερων) ώστε να γίνει πραγματική καταγραφή γεωγραφικών πληροφοριών επάνω σε πραγματικούς χάρτες. Επίσης με τη χρήση των λογισμικών που προτείνονται μπορεί να γίνει και διαδοχική επιστρωμάτωση πληροφοριών που αποτελεί μια από τις βασικές αρχές λειτουργίας αυτών των λογισμικών.

<http://www.hellasgi.gr/> (τελ. πρόσβαση: 24-07-2015) ● GIS Education <http://www.giseducation.gr/portal/index.php/el/> [\(](http://www.giseducation.gr/portal/index.php/el/)τελ. πρόσβαση: 24-07-2015)

#### **Δραστηριότητες ενότητας 3.8**

Για την καλύτερη κατανόηση της ενότητας, συνιστάται οι μαθητές να εμπλακούν σε δραστηριότητες που σχετίζονται με την τοποθέτηση χρήσιμων σημείων σε ένα σύστημα διαχείριση γεωγραφικών πληροφοριών

*Δραστηριότητα 3.8.1*

Καταγραφή σημείων ενδιαφέροντος επιχείρησης ή οργανισμού με τη χρήση συστήματος GIS.

Δημιουργία σημείων ενδιαφέροντος για μια επιχείρηση ή έναν οργανισμό με τα λογισμικά που περιγράφονται πιο κάτω. Στη συνέχεια μπορούν να χρησιμοποιηθούν και κατάλληλα λογισμικά για την παραγωγή αρχείων με σημεία ενδιαφέροντος κατάλληλα για πλοηγούς.

#### *Δραστηριότητα 3.8.2*

Χρήση του web-based εκπαιδευτικού εργαλείου του Κέντρου Αστικής Μετακίνησης Θεσσαλονίκης και προσομοίωση εξυπηρέτησης απαιτήσεων μετακίνησης.

● <http://www.mobithess.gr/>

#### **Πηγές προαιρετικού λογισμικού**

Για την καταγραφή σημείων ενδιαφέροντος μπορούν να χρησιμοποιηθούν τα παρακάτω

- Χρήση του plugin Maps Marker μέσα από το Open Source Σύστημα Διαχείρισης Περιεχομένου Wordpress μέσω του οποίου μπορούν να χρησιμοποιηθούν και οι χάρτες της Google (αποκτώντας free Api Key για μη εμπορική χρήση) αλλά και οι χάρτες του Open Street Maps ώστε να γίνει καταγραφή σημείων ενδιαφέροντος Επιχειρήσεων και Οργανισμών
- Χρήση του ελεύθερου Εξυπηρετητή :

<http://www.giseducation.gr:8080/geoserver/web/> (τελ. πρόσβαση: 24-07-2015)

● Υποδομή Γεωχωρικών Πληροφοριών Δήμου Θεσσαλονίκης <http://gis-ng.thessaloniki.gr/sdi/>

Στην παρούσα ενότητα, οι μαθητές θα πρέπει αρχικά να αντιληφθούν και **Υποστηρικτική βιβλιογραφία**

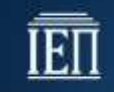

να κατανοήσουν την έννοια του ανθρώπινου δυναμικού. Για το σκοπό αυτό προτείνεται η χρήση παραδειγμάτων από την υποστηρικτική βιβλιογραφία.

Στη συνέχεια, οι μαθητές θα πρέπει να κατανοήσουν την έννοια της Διαχείρισης του Ανθρώπινου Δυναμικού. Για το σκοπό αυτό προτείνεται η εμπλοκή των μαθητών στη δραστηριότητα 3.9.1. Πρόκειται για μία δραστηριότητα διαχείρισης προσωπικού εταιρείας / οργανισμού με τη χρήση κατάλληλου web-based Συστήματος Διαχείρισης Ανθρώπινου Δυναμικού. Κατά τη διάρκεια της δραστηριότητας θα πρέπει να αναδειχθούν από τον εκπαιδευτικό οι ενέργειες, οι στρατηγικές (π.χ. προγραμματισμός ανθρωπίνων πόρων, σχεδιασμός συστημάτων αμοιβής) αλλά και οι λειτουργίες (π.χ. επιλογή υποψηφίων, εκπαίδευση κ.α.) που πρέπει να γίνουν για να μπορέσει η επιχείρηση να αποκτήσει, διατηρήσει και αξιοποιήσει ικανούς εργαζόμενους που θα εκτελούν επιτυχώς και µε παραγωγικό τρόπο το έργο τους.

Δεν θα πρέπει να παραληφθεί η αναφορά στην έννοια της αξιολόγησης του ανθρώπινου δυναμικού η οποία θα μπορούσε να υποστηριχθεί και από την προτεινόμενη βιβλιογραφία.

Σε πολλές περιπτώσεις τα Συστήματα Διαχείρισης Ανθρώπινου Δυναμικού (ιδιαίτερα αυτά των μεγάλων επιχειρήσεων) είναι ενσωματωμένα στο ERP της επιχείρησης. Προτείνεται η εμπλοκή των μαθητών στη Δραστηριότητα 3.9.2 η οποία προσομοιώνει τη διαχείριση προσωπικού επιχείρησης ή οργανισμού με τη χρήση ενός συστήματος Ενδοεπιχειρησιακού Σχεδιασμού - ERP. Είναι δυνατό να χρησιμοποιηθεί το ERP σύστημα της ενότητας 3.2.

Χρήσιμο υλικό για τη διδασκαλία του κεφαλαίου 3.9 μπορεί να ανακτηθεί από:

- Μπιλίρι, Β., (2011), «*Πρακτικές Διαχείρισης Ανθρώπινων πόρων στις σύγχρονες επιχειρήσεις»*, Διπλωματική Εργασία, Πανεπιστήμιο Πατρών [http://nemertes.lis.upatras.gr/jspui/bitstream](http://nemertes.lis.upatras.gr/jspui/bitstream/10889/4808/1/%CF%80%CF%81%CE%B1%CE%BA%CF%84%CE%B9%CE%BA%CE%AD%CF%82%20%CE%94%CE%91%CE%A0%20%26%20%CF%83%CF%8D%CE%B3%CF%87%CF%81%CE%BF%CE%BD%CE%B5%CF%82%20%CE%B5%CF%80%CE%B9%CF%87%CE%B5%CE%B9%CF%81%CE%AE%CF%83%CE%B5%CE%B9%CF%82%202.pdf)/10889/4808/1/Πρακτικές\_Διαχείρισης (τελ. πρόσβαση: 25-07-2015)
- Πορφυρίδης, Γ., «*Διοίκηση Ανθρώπινων Πόρων»*, Περιοδικό Διοικητική Ενημέρωση, τ. 47, σ. 36 - 49 [http://www.special-edition.gr/pdf\\_dioik\\_enim/pdf\\_de\\_47/porfirides.pdf](http://www.special-edition.gr/pdf_dioik_enim/pdf_de_47/porfirides.pdf) (τελ. πρόσβαση: 24-07-2015)
- Dessler, G., (2012), *[Διαχείριση ανθρώπινου δυναμικού](http://www.biblionet.gr/book/184013/Dessler,_Garry/%CE%94%CE%B9%CE%B1%CF%87%CE%B5%CE%AF%CF%81%CE%B9%CF%83%CE%B7_%CE%B1%CE%BD%CE%B8%CF%81%CF%8E%CF%80%CE%B9%CE%BD%CE%BF%CF%85_%CE%B4%CF%85%CE%BD%CE%B1%CE%BC%CE%B9%CE%BA%CE%BF%CF%8D) : Βασικές έννοιες και σύγχρονες τάσεις,* Μετάφρασ[η Γιώργος Μελισσουργός,](http://www.biblionet.gr/author/97830/%CE%93%CE%B9%CF%8E%CF%81%CE%B3%CE%BF%CF%82_%CE%9C%CE%B5%CE%BB%CE%B9%CF%83%CF%83%CE%BF%CF%85%CF%81%CE%B3%CF%8C%CF%82) Επιμέλεια [Βασίλειος Ν. Κέφης](http://www.biblionet.gr/author/15362/%CE%92%CE%B1%CF%83%CE%AF%CE%BB%CE%B5%CE%B9%CE%BF%CF%82_%CE%9D._%CE%9A%CE%AD%CF%86%CE%B7%CF%82). - 1η έκδ. - Αθήνα.

<https://static.eudoxus.gr/books/84/chapter-12508984.pdf> (τελ. πρόσβαση: 24-07-2015)

Συμπληρωματικά προτείνεται και ποικίλο ελεύθερο υλικό σε μορφή βίντεο (διαλέξεις ή σύντομες βιντεο-παρουσιάσεις) σχετικά με Human Resource Management και Human Resource Management Systems. Το υλικό διατίθεται στην Αγγλική γλώσσα με δυνατότητα ενεργοποίησης αυτόματης μετάφρασης υποτίτλων.

- Βιντεο-διάλεξη σχετικά με το Human Resource Management [https://www.youtube.com/watch?v=c8\\_avX9miag](https://www.youtube.com/watch?v=c8_avX9miag) (τελ. πρόσβαση: 24-07-2015)
- και οι διαφάνειες της βιντεοδιάλεξης <http://de.slideshare.net/ArminTrost/human-resource-management-17259931> (τελ. πρόσβαση: 24-07-2015)
- Σύντομο βίντεο του Monash Business School σχετικά με το Human Resource Management, <https://www.youtube.com/watch?v=9ZLbSk1Te68> (τελ. πρόσβαση: 24-07-2015)
- Σύντομο βίντεο του UniversityNow σχετιμά με το Human Resource Management το οποίο εστιάζει στο ρόλο του Human Resource Manager. <https://www.youtube.com/watch?v=hqBYAkaYeic> (τελ. πρόσβαση: 24-07-2015)
- Introduction to Human Resource Management <https://www.youtube.com/watch?v=-mfF52XR57c> (τελ. πρόσβαση: 24-07-2015)
- Human Resource Information System defined [https://www.youtube.com/watch?v=f\\_QtfEpqGv4](https://www.youtube.com/watch?v=f_QtfEpqGv4) (τελ. πρόσβαση: 24-07-2015)

**Δραστηριότητες ενότητας 3.9** *Δραστηριότητα 3.9.1*  (πρόκειται για τη μελέτη περίπτωσης 6 του Προγράμματος Σπουδών)

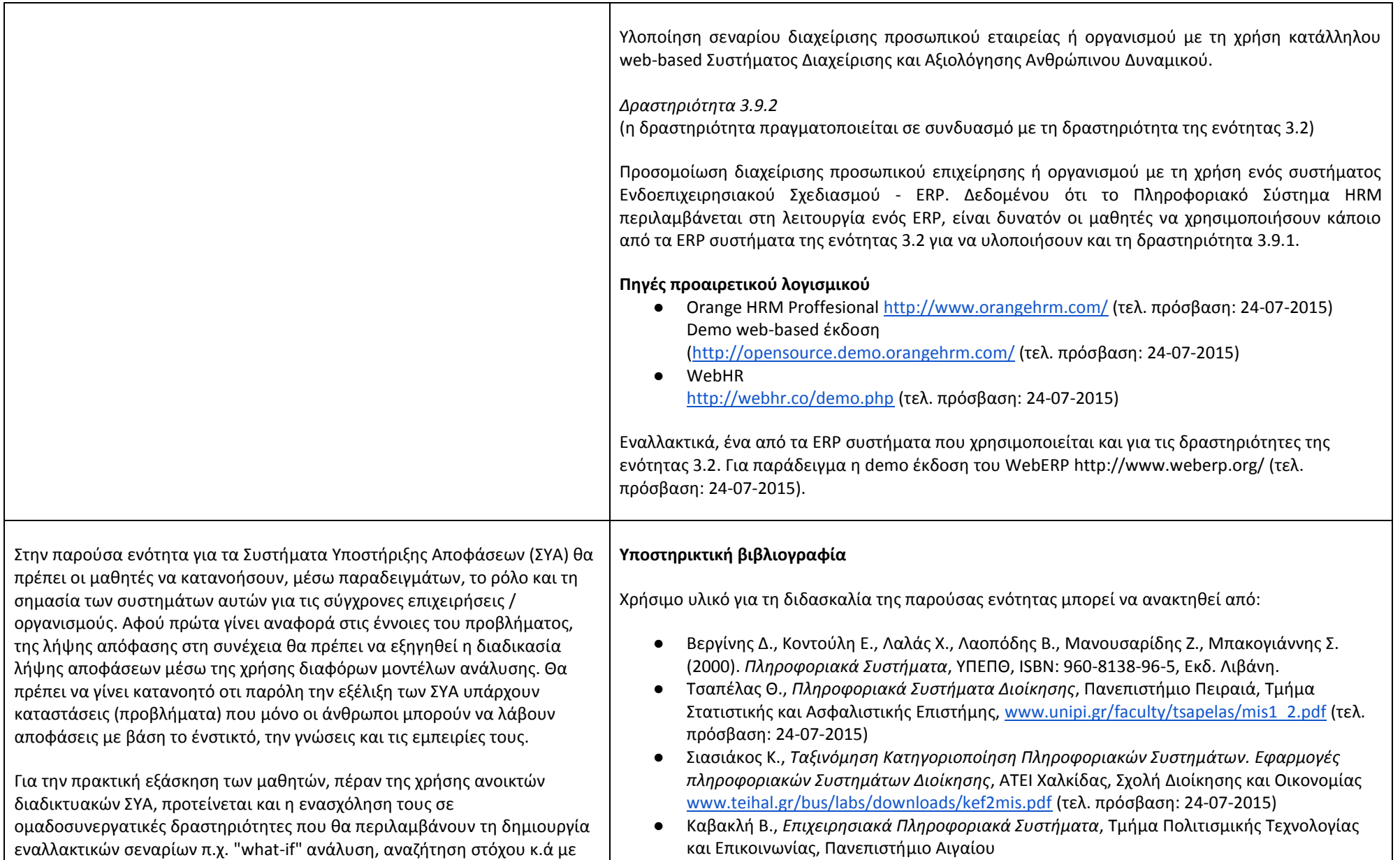

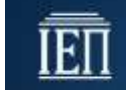

χρήση εφαρμογής υπολογιστικών φύλλων σε θέματα που σχετίζονται για παράδειγμα με:

- επενδυτικές αποφάσεις
- προβλέψεις πωλήσεων και αγορών νέων προϊόντων
- προγραμματισμό παραγωγής,
- προγραμματισμός προσωπικού

[http://www.ct.aegean.gr/people/vkavakli/information\\_systems/slides/lecture2.pdf](http://www.ct.aegean.gr/people/vkavakli/information_systems/slides/lecture2.pdf) (τελ. πρόσβαση: 24-07-2015)

- Laudon K., Laudon J. (2006). *Πληροφοριακά Συστήματα Διοίκησης*, 6η εκδ., ΚΛΕΙΔΑΡΙΘΜΟΣ
- https://el.wikipedia.org/wiki/%CE%A3%CF%8D%CF%83%CF%84%CE%B7%CE%BC%CE%B1 [%CF%85%CF%80%CE%BF%CF%83%CF%84%CE%AE%CF%81%CE%B9%CE%BE%CE%B7%CF%](https://el.wikipedia.org/wiki/%CE%A3%CF%8D%CF%83%CF%84%CE%B7%CE%BC%CE%B1_%CF%85%CF%80%CE%BF%CF%83%CF%84%CE%AE%CF%81%CE%B9%CE%BE%CE%B7%CF%82_%CE%BB%CE%AE%CF%88%CE%B7%CF%82_%CE%B1%CF%80%CE%BF%CF%86%CE%AC%CF%83%CE%B5%CF%89%CE%BD) [82\\_%CE%BB%CE%AE%CF%88%CE%B7%CF%82\\_%CE%B1%CF%80%CE%BF%CF%86%CE%AC](https://el.wikipedia.org/wiki/%CE%A3%CF%8D%CF%83%CF%84%CE%B7%CE%BC%CE%B1_%CF%85%CF%80%CE%BF%CF%83%CF%84%CE%AE%CF%81%CE%B9%CE%BE%CE%B7%CF%82_%CE%BB%CE%AE%CF%88%CE%B7%CF%82_%CE%B1%CF%80%CE%BF%CF%86%CE%AC%CF%83%CE%B5%CF%89%CE%BD) [%CF%83%CE%B5%CF%89%CE%BD](https://el.wikipedia.org/wiki/%CE%A3%CF%8D%CF%83%CF%84%CE%B7%CE%BC%CE%B1_%CF%85%CF%80%CE%BF%CF%83%CF%84%CE%AE%CF%81%CE%B9%CE%BE%CE%B7%CF%82_%CE%BB%CE%AE%CF%88%CE%B7%CF%82_%CE%B1%CF%80%CE%BF%CF%86%CE%AC%CF%83%CE%B5%CF%89%CE%BD). Σύστημα υποστήριξης λήψης αποφάσεων
- [https://en.wikipedia.org/wiki/Decision-making\\_software.](https://en.wikipedia.org/wiki/Decision-making_software) Decision-making software

Επικουρικά, πλούσια βιβλιογραφία στην Αγγλική γλώσσα, με πολλά βιβλία σε pdf διαμόρφωση, ελεύθερα για κατέβασμα και χρήση, μπορεί κανείς να βρει στη διεύθυνση:

● <http://bookboon.com/en/information-systems-and-management-ebooks> (τελ. πρόσβαση: 31-08-2015)

#### **Δραστηριότητες ενότητας 3.10**

Οι δραστηριότητες των προηγούμενων ενοτήτων καλύπτουν και τα αντικείμενο της παρούσας.

#### **Πηγές προαιρετικού λογισμικού**

● Open Decision Maker <http://sourceforge.net/projects/opendecisionmak/> (τελ. πρόσβαση: 04-09-2015) Λογισμικό ανοικτού κώδικα

Λογισμικό σχετικά με λήψεις αποφάσεων προτείνεται και σε προηγούμενες ενότητες

#### **Υποστηρικτική βιβλιογραφία**

- Φωλίνας Δ. (2006). *Ολοκληρωμένα πληροφοριακά συστήματα διαχείρισης επιχειρηματικών πόρων,* Αθήνα, Εκδόσεις Ανίκουλα.
- Βεργίνης Δ., Κοντούλη Ε., Λαλάς Χ., Λαοπόδης Β., Μανουσαρίδης Ζ., Μπακογιάννης Σ. (2000). *Πληροφοριακά Συστήματα*, ΥΠΕΠΘ, ISBN: 960-8138-96-5, Εκδ. Λιβάνη, σελ. 3-53.
- Παναγοπούλου Π. (2013). «Ολοκληρωμένο Σύστημα Διαχείρισης Πόρων (ERP). Το παράδειγμα της SAP*»*, Ειδική Επιστημονική Εργασία, Πανεπιστήμιο Πατρών [http://nemertes.lis.upatras.gr/jspui/bitstream/10889/6080/3/%CE%9F%CE%BB%CE%BF%C](http://nemertes.lis.upatras.gr/jspui/bitstream/10889/6080/3/%CE%9F%CE%BB%CE%BF%CE%BA%CE%BB%CE%B7%CF%81%CF%89%CE%BC%CE%AD%CE%BD%CE%BF%20%CE%A3%CF%8D%CF%83%CF%84%CE%B7%CE%BC%CE%B1%20%CE%94%CE%B9%CE%B1%CF%87%CE%B5%CE%AF%CF%81%CE%B9%CF%83%CE%B7%CF%82%20%CE%A0%CF%8C%CF%81%CF%89%CE%BD%20(ERP).%20%CE%A4%CE%BF%20%CF%80%CE%B1%CF%81%CE%AC%CE%B4.%20SAP_(Patty%20P).pdf) [E%BA%CE%BB%CE%B7%CF%81%CF%89%CE%BC%CE%AD%CE%BD%CE%BF%20%CE%A3%C](http://nemertes.lis.upatras.gr/jspui/bitstream/10889/6080/3/%CE%9F%CE%BB%CE%BF%CE%BA%CE%BB%CE%B7%CF%81%CF%89%CE%BC%CE%AD%CE%BD%CE%BF%20%CE%A3%CF%8D%CF%83%CF%84%CE%B7%CE%BC%CE%B1%20%CE%94%CE%B9%CE%B1%CF%87%CE%B5%CE%AF%CF%81%CE%B9%CF%83%CE%B7%CF%82%20%CE%A0%CF%8C%CF%81%CF%89%CE%BD%20(ERP).%20%CE%A4%CE%BF%20%CF%80%CE%B1%CF%81%CE%AC%CE%B4.%20SAP_(Patty%20P).pdf) [F%8D%CF%83%CF%84%CE%B7%CE%BC%CE%B1%20%CE%94%CE%B9%CE%B1%CF%87%CE](http://nemertes.lis.upatras.gr/jspui/bitstream/10889/6080/3/%CE%9F%CE%BB%CE%BF%CE%BA%CE%BB%CE%B7%CF%81%CF%89%CE%BC%CE%AD%CE%BD%CE%BF%20%CE%A3%CF%8D%CF%83%CF%84%CE%B7%CE%BC%CE%B1%20%CE%94%CE%B9%CE%B1%CF%87%CE%B5%CE%AF%CF%81%CE%B9%CF%83%CE%B7%CF%82%20%CE%A0%CF%8C%CF%81%CF%89%CE%BD%20(ERP).%20%CE%A4%CE%BF%20%CF%80%CE%B1%CF%81%CE%AC%CE%B4.%20SAP_(Patty%20P).pdf) [%B5%CE%AF%CF%81%CE%B9%CF%83%CE%B7%CF%82%20%CE%A0%CF%8C%CF%81%CF%](http://nemertes.lis.upatras.gr/jspui/bitstream/10889/6080/3/%CE%9F%CE%BB%CE%BF%CE%BA%CE%BB%CE%B7%CF%81%CF%89%CE%BC%CE%AD%CE%BD%CE%BF%20%CE%A3%CF%8D%CF%83%CF%84%CE%B7%CE%BC%CE%B1%20%CE%94%CE%B9%CE%B1%CF%87%CE%B5%CE%AF%CF%81%CE%B9%CF%83%CE%B7%CF%82%20%CE%A0%CF%8C%CF%81%CF%89%CE%BD%20(ERP).%20%CE%A4%CE%BF%20%CF%80%CE%B1%CF%81%CE%AC%CE%B4.%20SAP_(Patty%20P).pdf)

στις επιχειρήσεις / οργανισμούς θα πρέπει να εξηγηθεί γιατί επιδιώκεται η σχεδίαση, ανάπτυξη και χρήση "ολοκληρωμένων" πληροφοριακών συστημάτων. Θα πρέπει να γίνει απολύτως κατανοητό οτι η ολοκλήρωση ή ενοποίηση

Στην τελευταία ενότητα του παρόντος κεφαλαίου, αφού πρώτα γίνει μια σύντομη ιστορική αναφορά στην εξέλιξη των Πληροφοριακών Συστημάτων

των ΠΣ στηρίζεται στην εξής απλή αρχή: κάθε στοιχείο /δεδομένο που εισέρχεται στο ΠΣΔ αποθηκεύεται μόνο μία φορά και είναι διαθέσιμο για όλα τα υποσυστήματα, κάθε δε ενημέρωση του στοιχείου αυτού συνεπάγεται αυτόματη ενημέρωση του για όλες τις χρήσεις σε όλα τα υποσυστήματα.

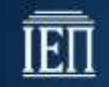

Για να γίνει πλήρως κατανοητή η ανάγκη ύπαρξης ολοκληρωμένων πληροφοριακών συστημάτων θα πρέπει να γίνει χρήση του παραδείγματος που εξηγεί πως μια επιχείρηση μετεξελίσσει τα πληροφοριακά συστήματα της καθώς αυξάνεται το μέγεθος, μεταβάλλεται η επιχειρησιακή δομή της και επέρχεται άνθιση των εργασιών αυτής. Προτείνεται η χρήση διαδραστικού πίνακα όπου θα παρουσιασθεί διαγραμματικά η αρχική απλοϊκή δομή της επιχείρησης και του λογισμικού που εξυπηρετεί τις πληροφοριακές ανάγκες της και στη συνέχεια θα απεικονισθεί η διευρυμένη μορφή της επιχείρησης (τμήματα, υποκαταστήματα κ.ά) με το ολοκληρωμένο πληροφοριακό σύστημα που διατρέχει όλη τη νέα δομή αυτής. (βλ. και "Πληροφοριακή Αρχιτεκτονική" στο κεφάλαιο 1).

Συμπληρωματικά προτείνεται οι μαθητές να συνεργασθούν χωρισμένοι σε ομάδες (που θα αντιπροσωπεύουν τα διάφορα τμήματα μιας επιχείρησης) να εισάγουν σε ένα φύλλο εργασίας στοιχεία για το τμήμα τους. Στη συνέχεια θα κληθούν όλοι μαζί να συνδέσουν τα διάφορα φύλλα εργασίας προσπαθώντας να ανακαλύψουν τρόπους συσχέτισης ("ολοκλήρωσης") των στοιχείων τους.

Για τη διδασκαλία της παρούσας ενότητας είναι σκόπιμο να χρησιμοποιηθούν και δραστηριότητες της ενότητας 3.2 καθώς τα Συστήματα Διαχείρισης Πόρων – ERP αντιπροσωπεύουν πλέον αυτό που θεωρείται "ολοκληρωμένο" πληροφοριακό σύστημα.

89%CE%BD%20(ERP).%20%CE%A4%CE%BF%20%CF%80%CE%B1%CF%81%CE%AC%CE%B4. %20SAP\_(Patty%20P).pdf (τελ. πρόσβαση: 24-07-2015)

- Παπασωτηρίου Θ. (). «Ολοκληρωμένα Πληροφοριακά Συστήματα Διαχείρισης Επιχειρησιακών Πόρων ( E.R.P.)*»,* Πτυχιακή εργασία, ΤΕΙ Μεσολογγίου [http://www.ebusiness-lab.gr/files/dmdocuments/Ptyxiakes](http://www.ebusiness-lab.gr/files/dmdocuments/Ptyxiakes-old/PDFs/papapsotiriou_ERP%20Systems.pdf)[old/PDFs/papapsotiriou\\_ERP%20Systems.pdf](http://www.ebusiness-lab.gr/files/dmdocuments/Ptyxiakes-old/PDFs/papapsotiriou_ERP%20Systems.pdf) (τελ. πρόσβαση: 24-07-2015)
- Wikipedia, Architecture of Integrated Information Systems [https://en.wikipedia.org/wiki/Architecture\\_of\\_Integrated\\_Information\\_Systems](https://en.wikipedia.org/wiki/Architecture_of_Integrated_Information_Systems) (τελ. πρόσβαση: 24-07-2015)

#### **Δραστηριότητες ενότητας 3.11**

Ως δραστηριότητες μπορούν να συνδυασθούν/χρησιμοποιηθούν κάποιες από τις προτεινόμενες στις προηγούμενες ενότητες, ειδικότερα αυτές της 3.2.

#### **Πηγές προαιρετικού λογισμικού**

Προτείνεται η χρήση λογισμικού που εξυπηρετεί δραστηριότητες προηγούμενων ενοτήτων (βλ. ανάλογα με τη δραστηριότητα).

## **Κεφάλαιο 4ο: Εξόρυξη δεδομένων και επιχειρηματική ευφυΐα**

Ο **γενικός σκοπός** *του κεφαλαίου αυτού είναι, να κατανοήσει ο μαθητής την έννοια των Ανοιχτών Δεδομένων και την προστιθέμενη αξία που δημιουργούν καθώς και να αντιληφθεί τη χρησιμότητα, το σκοπό και το ρόλο της Εξόρυξης Δεδομένων και τις Επιχειρηματικής Ευφυΐας για τις επιχειρήσεις και τους οργανισμούς.*

#### **Ειδικοί σκοποί :**

Ο μαθητής πρέπει:

- ➢ να αναγνωρίζει πότε ένα σύνολο δεδομένων μπορεί να χαρακτηριστεί "Ανοιχτό"
- ➢ να μπορεί να δημιουργεί και να χρησιμοποιεί "ανοιχτά" σύνολα δεδομένων
- ➢ να αντιληφθεί τη χρησιμότητα της Εξόρυξης Δεδομένων και τη σχέση της με την Επιχειρηματική Ευφυΐα
- ➢ να κατανοήσει το σκοπό, το ρόλο και τη χρησιμότητα των Συστημάτων Επιχειρηματικής Ευφυΐας στη διαδικασία λήψης αποφάσεων

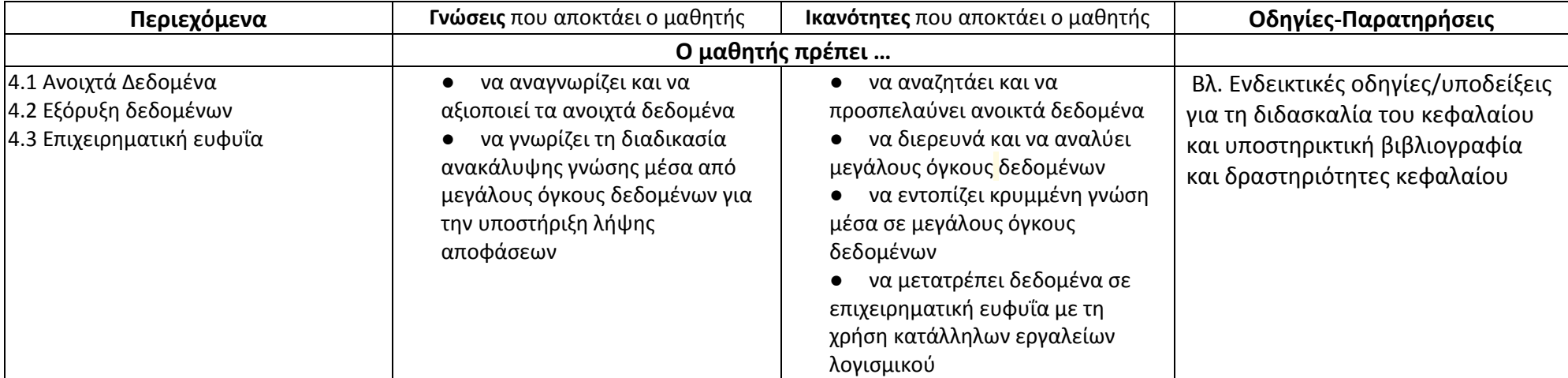

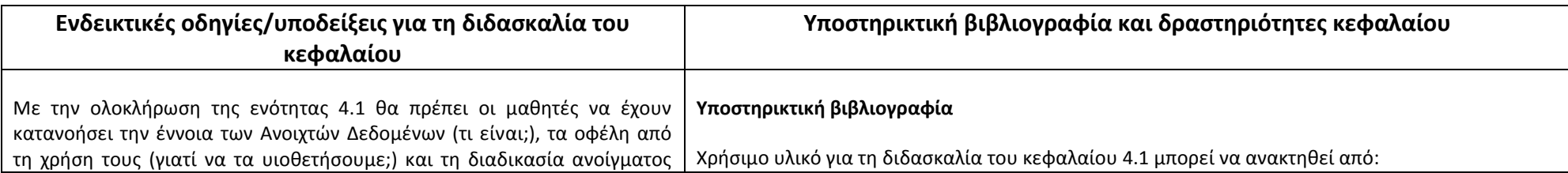

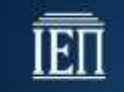

δεδομένων (πως μπορούμε να το δημιουργήσουμε;).

Αρχικά θα πρέπει να διερευνηθεί από τον εκπαιδευτικό ότι οι μαθητές κατανοούν πλήρως την έννοια των δεδομένων. Προτείνεται η αναδρομή στις γνώσεις που έχουν αποκτηθεί στο παρελθόν από άλλα διδακτικά αντικείμενα του τομέα και η χρήση παραδειγμάτων για την καλύτερη εμπέδωση τους.

Στη συνέχεια θα πρέπει να επεξηγηθεί η έννοια του Συνόλου Δεδομένων (Data Set). Προτείνεται αυτό να γίνει μέσα από τη μελέτη παραδειγμάτων συνόλων δεδομένων (Δραστηριότητες 4.1.1 και 4.1.2), χωρίς να γίνεται ακόμη αναφορά στην έννοια της ανοιχτότητας.

Ακολούθως, προτείνεται να δοθεί μια πρώτη εικόνα της έννοιας των Ανοιχτών Δεδομένων μελετώντας τα σε συνάρτηση με τη γνώριμη για τους μαθητές έννοια του Ανοιχτού Κώδικα. Επιπλέον είναι δυνατόν να γίνει αναφορά στις αρχές και στους στόχους και άλλων ανοιχτών κινημάτων όπως για παράδειγμα του Ανοιχτού Υλικού, του Ανοιχτού Εκπαιδευτικού Περιεχομένου, της Ανοιχτής Πρόσβασης, κλπ. Σε αντιδιαστολή, προτείνεται να γίνει αναφορά στη νομοθεσία περί πνευματικών δικαιωμάτων, στα διπλώματα ευρεσιτεχνίας και στις άλλες μεθόδους ελέγχου που περιορίζουν την παροχή ανοιχτών δεδομένων.

Η έννοια των Ανοιχτών Δεδομένων καθώς και όλες οι σημαντικές πτυχές τους προτείνεται να παρουσιαστούν μέσα από τη χρήση παραδειγμάτων Συνόλων Ανοιχτών Δεδομένων από το [http://www.opendata.gov.gr](http://www.opendata.gov.gr/) (αξιοποίηση των Δραστηριοτήτων 4.1.1 και 4.1.2).

Κατά την μελέτη των παραδειγμάτων προτείνεται να γίνει συζήτηση σχετικά με τις έννοιες ελευθερία χρήσης / επαναχρησιμοποίησης / αναδιανομής, αναφοράς στο δημιουργό (attribution), διάθεσης υπό τους ίδιους όρους (sharealike), καθολικής συμμετοχής, μορφής διάθεσης, προσβασιμότητας, καθολικής συμμετοχής, κλπ.

Στη συνέχεια θα πρέπει οι μαθητές να κατανοήσουν την ανάγκη υιοθέτησης Ανοιχτών Δεδομένων: "Γιατί να υιοθετήσουμε Ανοιχτά Δεδομένα;".

Προτείνεται να χρησιμοποιηθούν παραδείγματα επιτυχούς χρήσης

- Εγχειρίδιο Ανοικτών Δεδομένων <http://opendatahandbook.org/guide/el/> (τελ. πρόσβ. 05- 09-2015)
- Αγγελοπούλου, Κ. κ.ά, (2014), Ανοιχτή Διακυβέρνηση Ανοιχτά Δεδομένα: Πρόκληση για την Ανάπτυξη, Έκθεση Πολιτικής, Συμπεράσματα και προτάσεις, Εθνικό Κέντρο Δημόσιας Διοίκησης και Αυτοδιοίκησης, Αθήνα, Φεβρουάριος 2014. [http://www.ekdd.gr/ekdda/images/ektheseis\\_politikis/ekthesi\\_anoikta\\_dedomena.pdf](http://www.ekdd.gr/ekdda/images/ektheseis_politikis/ekthesi_anoikta_dedomena.pdf) (τελ. πρόσβ. 05-09-2015)
- Opening Science The Evolving Guide on How the Internet is Changing Research, Collaboration and Scholarly Publishing[, http://www.openingscience.org/get-the-book/](http://www.openingscience.org/get-the-book/) (τελ. πρόσβ. 05-09-2015)
- [Tauberer,](http://razor.occams.info/) J., (2014), Open Governement Data (The Book), Second Edition, <https://opengovdata.io/> (τελ. πρόσβαση: 01-09-2015)

Ποικίλο και ενδιαφέρον υλικό ελεύθερης διαδικτυακής πρόσβασης από:

- Βίντεο-παρουσίαση από συνέδριο TED2009. Ο Tim Berners Lee καλεί Κυβερνήσεις, Οργανισμούς και Επιστήμονες να παράσχουν στο διαδίκτυο Ανοιχτά Δεδομένα και εξηγεί τα οφέλη παρουσιάζοντας σχετικά παράδειγμα (Ελληνικοί Υπότιτλοι). [https://www.ted.com/talks/tim\\_berners\\_lee\\_the\\_year\\_open\\_data\\_went\\_worldwide](https://www.ted.com/talks/tim_berners_lee_the_year_open_data_went_worldwide) (τελ. πρόσβ. 05-09-2015)
- Βιντεο-διάλεξη από το συνέδριο LIFT 2012 με θέμα: Open Data: How we got here and where we are going by Rufus Pollock (Δυνατότητα ενεργοποίησης αυτόματης μετάφρασης στα Ελληνικά). [https://www.youtube.com/watch?v=6cRtbA\\_d4RI](https://www.youtube.com/watch?v=6cRtbA_d4RI) (τελ. πρόσβ. 05-09-2015)
- Εργαλεία Εξερεύνησης, Δημοσιοποίησης και Διαμοιρασμού Ανοιχτών Βάσεων Δεδομένων <http://opendata-tools.org/en/> (τελ. πρόσβ. 05-09-2015).
- Bossie Awards 2014, The best open source big data tools. [http://www.infoworld.com/article/2688074/big-data/big-data-164727-bossie-awards-](http://www.infoworld.com/article/2688074/big-data/big-data-164727-bossie-awards-2014-the-best-open-source-big-data-tools.html#slide8)[2014-the-best-open-source-big-data-tools.htmlslide8](http://www.infoworld.com/article/2688074/big-data/big-data-164727-bossie-awards-2014-the-best-open-source-big-data-tools.html#slide8) (τελ. πρόσβ. 05-09-2015).
- Ανοιχτά Δεδομένα: Η πρώτη ύλη για την κοινωνία της γνώσης, Καινοτομία, Έρευνα και Τεχνολογία, Εθνικό Κέντρο Τεκμηρίωσης, 03-05/2014. [http://www.ekt.gr/content/img/product/89312/20\\_27.pdf](http://www.ekt.gr/content/img/product/89312/20_27.pdf) (τελ. πρόσβ. 05-09-2015).
- How Helsinki Became the Most Successful Open-Data City in the World. <http://www.citylab.com/tech/2014/04/how-helsinki-mashed-open-data-regionalism/8994/> (τελ. πρόσβ. 05-09-2015).

Επιπλέον υλικό μπορεί να ανακτηθεί από τις ιστοσελίδες:

● Ανοικτά Δεδομένα (Open Data), Μονάδα Σημασιολογικού ιστού του ΑΠΘ,
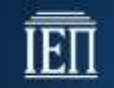

ανοιχτών συνόλων δεδομένων για να γίνει αναφορά στους τομείς της κοινωνικής και οικονομικής ζωής όπου αυτά προσθέτουν αξία και στις ομάδες ανθρώπων και οργανισμών που μπορούν να επωφεληθούν από τα ανοιχτά δεδομένα. Θα ήταν χρήσιμο να υπάρξει σχολιασμός και συζήτηση από την πλευρά των μαθητών σχετικά με τα οφέλη της ανοιχτότητας.

Για την κατανόηση των βημάτων που απαιτούνται για το άνοιγμα ενός συνόλου δεδομένων προτείνεται αφού μελετηθούν παραδείγματα συνόλων δεδομένων που διατίθενται στο [http://www.data.gov](http://www.data.gov/) να γίνει σχετική συζήτηση με τους μαθητές σχετικά με:

- τα κριτήρια επιλογής ενός κατάλληλου για άνοιγμα συνόλου δεδομένων,
- τα δικαιώματα πνευματικής ιδιοκτησίας και των διαθέσιμων αδειών χρήσης
- τους τρόπους διάθεσης δεδομένων
- τους τρόπους διαφήμισης και προβολής ανοιχτών συνόλων δεδομένων

Τέλος προτείνεται να δημιουργηθεί από τους μαθητές, με τη βοήθεια του εκπαιδευτικού, ένα σύνολο δεδομένων (της σχολικής τους μονάδας) και να επιχειρηθεί η ανάρτηση του στο [http://www.data.gov.gr](http://www.data.gov.gr/) (Μελέτη Περίπτωσης 4.1.1).

[http://www.swu.auth.gr/el/open\\_data](http://www.swu.auth.gr/el/open_data) (τελ. πρόσβαση: 01-09-2015)

- Ανοιχτά Δεδομένα (Open Data), Open Knowledge Foundation Greece, [http://okfn.gr/open](http://okfn.gr/open-data/)[data/](http://okfn.gr/open-data/) (τελ. πρόσβ. 05-09-2015)
- Ομάδα Εργασίας για τα Ανοιχτά Δεδομένα της ΕΛ/ΛΑΚ <https://opendata.ellak.gr/> (τελ. πρόσβ. 05-09-2015)
- Κεντρικός κατάλογος των δημόσιων δεδομένων που παρέχει πρόσβαση σε βάσεις δεδομένων των φορέων της ελληνικής κυβέρνησης, <http://www.data.gov.gr/> (τελ. πρόσβαση: 01-09-2015)
- Ανοιχτά Γεωχωρικά Δεδομένα της ευρύτερης Δημόσιας Διοίκησης <http://geodata.gov.gr/geodata/> (τελ. πρόσβ. 05-09-2015)
- Open Data, Wikipedia. [https://en.wikipedia.org/wiki/Open\\_data](https://en.wikipedia.org/wiki/Open_data) (τελ. πρόσβ. 05-09-2015)
- Τρεις συνεντεύξεις για τα ανοιχτά δεδομένα και τη σημασία τους. [http://www.gsrt.gr/EOX/files/Τρεις Συνεντεύξεις για τα Ανοικτά Δεδομένα και τη σημασία](http://www.gsrt.gr/EOX/files/%CE%A4%CF%81%CE%B5%CE%B9%CF%82%20%CE%A3%CF%85%CE%BD%CE%B5%CE%BD%CF%84%CE%B5%CF%8D%CE%BE%CE%B5%CE%B9%CF%82%20%CE%B3%CE%B9%CE%B1%20%CF%84%CE%B1%20%CE%91%CE%BD%CE%BF%CE%B9%CE%BA%CF%84%CE%AC%20%CE%94%CE%B5%CE%B4%CE%BF%CE%BC%CE%AD%CE%BD%CE%B1%20%CE%BA%CE%B1%CE%B9%20%CF%84%CE%B7%20%CF%83%CE%B7%CE%BC%CE%B1%CF%83%CE%AF%CE%B1%20%CF%84%CE%BF%CF%85%CF%82.pdf)  [τους](http://www.gsrt.gr/EOX/files/%CE%A4%CF%81%CE%B5%CE%B9%CF%82%20%CE%A3%CF%85%CE%BD%CE%B5%CE%BD%CF%84%CE%B5%CF%8D%CE%BE%CE%B5%CE%B9%CF%82%20%CE%B3%CE%B9%CE%B1%20%CF%84%CE%B1%20%CE%91%CE%BD%CE%BF%CE%B9%CE%BA%CF%84%CE%AC%20%CE%94%CE%B5%CE%B4%CE%BF%CE%BC%CE%AD%CE%BD%CE%B1%20%CE%BA%CE%B1%CE%B9%20%CF%84%CE%B7%20%CF%83%CE%B7%CE%BC%CE%B1%CF%83%CE%AF%CE%B1%20%CF%84%CE%BF%CF%85%CF%82.pdf) (τελ. πρόσβ. 05-09-2015)
- Ένας απλός οδηγός αναφοράς σε έργα με άδειες Creative Commons [https://creativecommons.ellak.gr/2015/08/28/enas-aplos-odigos-anaforas-se-erga-me](https://creativecommons.ellak.gr/2015/08/28/enas-aplos-odigos-anaforas-se-erga-me-adies-creative-commons/)[adies-creative-commons/](https://creativecommons.ellak.gr/2015/08/28/enas-aplos-odigos-anaforas-se-erga-me-adies-creative-commons/) (τελ. πρόσβ. 05-09-2015)
- Τι είναι οι άδειες Creative Commons, <https://creativecommons.ellak.gr/fylladio/> (τελ. πρόσβ. 05-09-2015)

## **Δραστηριότητες ενότητας**

## *Δραστηριότητα 4.1.1*

Αναζητείστε στον Κεντρικό Κατάλογο των Δημόσιων Δεδομένων της Ελληνικής Κυβέρνησης [\(http://www.data.gov.gr/](http://www.data.gov.gr/)) Σύνολα Δεδομένων με βάση (1) το φορέα που τα έχει αναρτήσει (2) την κατηγοριοποίηση τους. Κατεβάστε κάποια από αυτά, μελετήστε τα και συζητήστε σχετικά με τις δυνατότητες αξιοποίησης τους. Θα μπορούσατε για παράδειγμα να αναπτύξετε μια εφαρμογή για έξυπνες φορητές συσκευές που θα έκανε χρήση αυτών των δεδομένων και θα κάλυπτε μια ανάγκη των συμπολιτών σας; Αναφέρετε παραδείγματα τέτοιων εφαρμογών.

## *Δραστηριότητα 4.1.2*

Αναζητείστε στον Κεντρικό Κατάλογο των Δημόσιων Δεδομένων της Αμερικάνικης Κυβέρνησης [\(http://www.data.gov](http://www.data.gov.gr/)/) Σύνολα Δεδομένων. Συγκρίνετε τον Αμερικάνικο με τον Ελληνικό Κατάλογο Ανοιχτών Δεδομένων και συζητήστε σχετικά με τις διαφορές και τις ομοιότητες που παρατηρείτε.

*Δραστηριότητα 4.1.3* Βρείτε στο Διαδίκτυο και μελετήσετε το [Θεσμικό Πλαίσιο](http://data.gov.gr/pages/thesmikoplaisio) που διέπει τα κυβερνητικά ανοιχτά

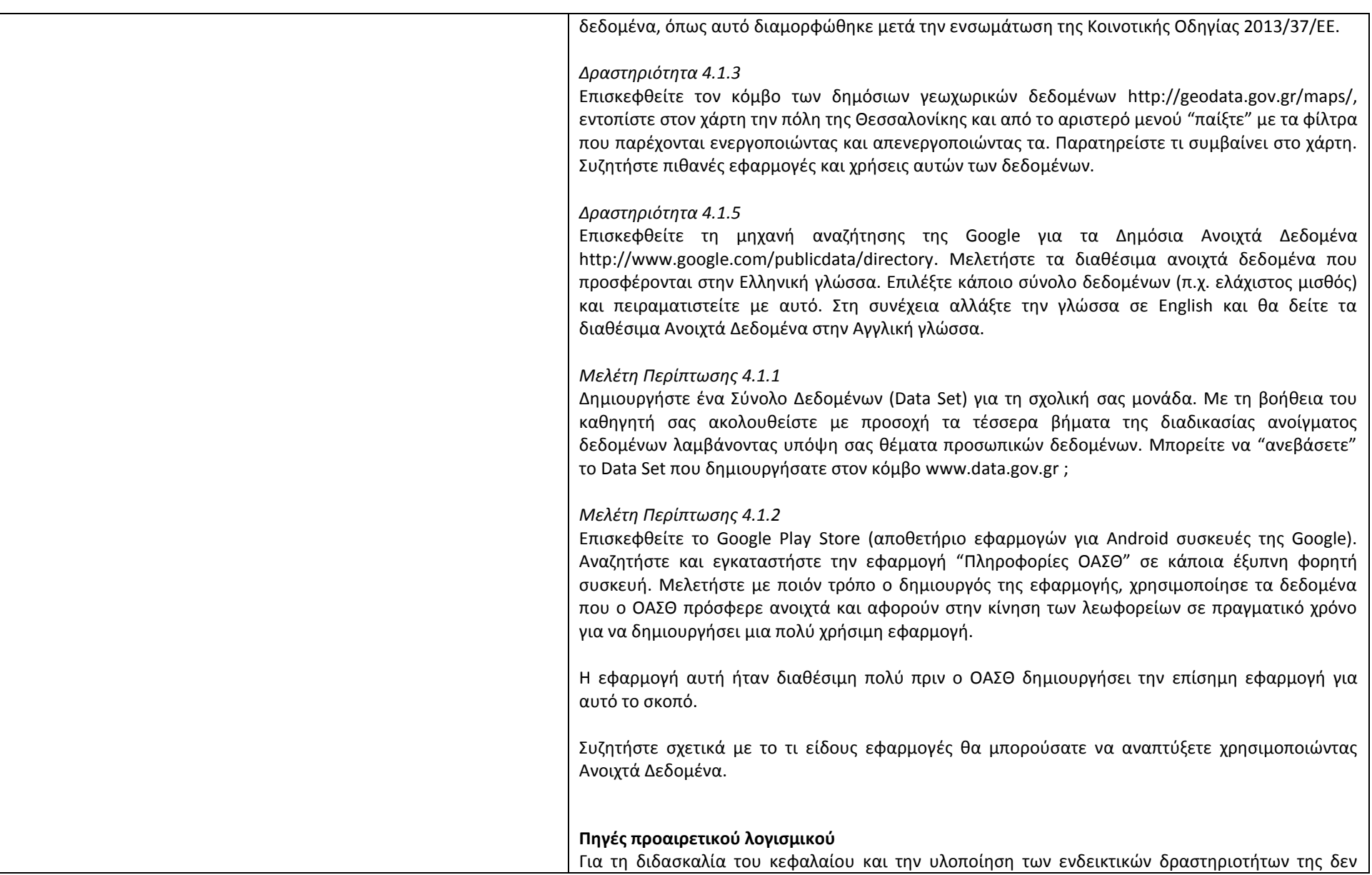

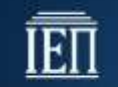

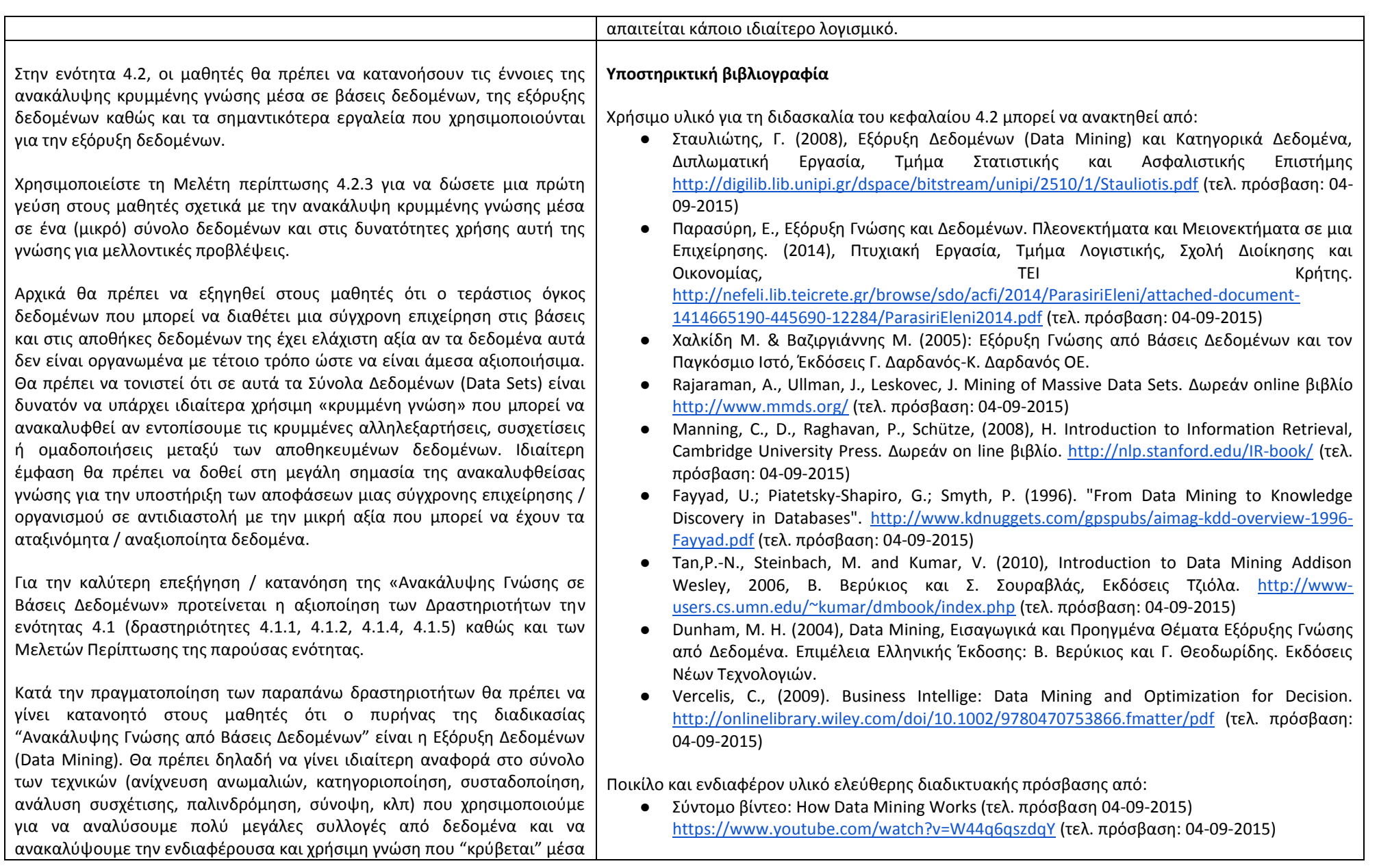

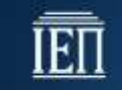

σε αυτά. Προτείνεται η υλοποίηση ενός παραδείγματος για κάθε μία από τις πιο διαδεδομένες τεχνικές εξόρυξης δεδομένων.

Επιπλέον είναι σημαντικό να γίνει αναφορά στο γεγονός ότι η Εξόρυξη Δεδομένων χρησιμοποιεί τεχνικές, εργαλεία και μεθόδους από διάφορους επιστημονικούς κλάδους όπως για παράδειγμα της Στατιστικής (δειγματοληψία, εκτίμηση και έλεγχο υποθέσεων, κλπ), θεωρίες Τεχνητής Νοημοσύνης, Μηχανικής Εκμάθησης, Αναγνώρισης Προτύπων, κ.ά.

Τέλος, επειδή συχνά παρατηρούνται παρανοήσεις, είναι σκόπιμο να αποσαφηνιστεί ότι ο όρος KDD χρησιμοποιείται για την περιγραφή ολόκληρης της διαδικασίας ανακάλυψης γνώσης από ένα σύνολο δεδομένων, ενώ ο όρος Εξόρυξη Δεδομένων αναφέρεται στις τεχνικές που χρησιμοποιούνται για την ανακάλυψη της γνώσης.

- Σύντομο βίντεο: Overview of Data Mining and Predictive Modelling [https://www.youtube.com/watch?v=G\\_0d3w0THCc&list=PLea0WJq13cnCS4LLMeUuZmTxq](https://www.youtube.com/watch?v=G_0d3w0THCc&list=PLea0WJq13cnCS4LLMeUuZmTxqsqlhwUoe) [sqlhwUoe](https://www.youtube.com/watch?v=G_0d3w0THCc&list=PLea0WJq13cnCS4LLMeUuZmTxqsqlhwUoe) (τελ. πρόσβαση: 04-09-2015)
- **●** Η Ελληνική wikipedia για το Data Mining. [https://el.wikipedia.org/wiki/Εξόρυξη\\_δεδομένων](https://el.wikipedia.org/wiki/%CE%95%CE%BE%CF%8C%CF%81%CF%85%CE%BE%CE%B7_%CE%B4%CE%B5%CE%B4%CE%BF%CE%BC%CE%AD%CE%BD%CF%89%CE%BD) (τελ. πρόσβαση: 21-07-2015)
- "Εξόρυξη Δεδομένων", Ανοιχτό Ακαδημαϊκό μάθημα, Πανεπιστήμιο Ιωαννίνων. <http://ecourse.uoi.gr/course/view.php?id=1051> (τελ. πρόσβαση: 04-09-2015)
- Εισαγωγική παρουσίαση για το μάθημα "Εξόρυξη Δεδομένων" της Πιτούρα, Ε. <http://www.cs.uoi.gr/~pitoura/courses/dm09/intro09.pdf> (τελ. πρόσβαση: 04-09-2015)
- Εισαγωγική Παρουσίαση για τις Αποθήκες δεδομένων και εξόρυξη δεδομένων <http://delab.csd.auth.gr/~gounaris/courses/dwdm/intro.pdf> (τελ. πρόσβαση: 04-09-2015)
- Εξόρυξη Γνώσης από Δεδομένα και Επιχειρηματική Ευφυΐα <http://www.slideshare.net/emccrete/business-intelligence-28257068> (τελ. πρόσβαση: 31- 08-2015)
- Portal σχετικό με το Data Mining <http://www.kdnuggets.com/> (τελ. πρόσβαση: 31-08- 2015)

#### **Δραστηριότητες ενότητας**

*Δραστηριότητα 4.2.1*

Βρείτε δύο εναλλακτικούς ορισμούς για την εξόρυξη γνώσης από δεδομένα και συγκρίνετε αυτούς τους ορισμούς με τον ορισμό που προσφέρεται σε αυτό το κεφάλαιο.

*Δραστηριότητα 4.2.2*

Βρείτε στο διαδίκτυο τέσσερα τουλάχιστον παραδείγματα επιτυχημένων εφαρμογών εξόρυξης γνώσης από δεδομένα και περιγράψτε τις περιπτώσεις αυτές.

*Δραστηριότητα 4.2.3*

Επισκεφτείτε την [ιστοσελίδα του Open Source λογισμικού Εξόρυξης Δεδομένων Weka](http://www.cs.waikato.ac.nz/ml/weka/). Περιηγηθείτε στην ιστοσελίδα του λογισμικού, μελετήστε την τεκμηρίωση του καθώς και τα προσφερόμενα παραδείγματα. Μπορείτε επίσης να εγγραφείτε στο Ελεύθερο, Διαδικτυακό Μάθημα (MOOC) με τίλτο "[Data Minig with Weka](https://weka.waikato.ac.nz/dataminingwithweka/preview)".

*Μελέτη περίπτωσης 4.2.1* Χρήση εργαλείου εξόρυξης δεδομένων για επιχειρησιακούς σκοπούς.

Προτείνεται να χρησιμοποιηθούν οι demo εκδόσεις κάποιων εκ των παρακάτω εργαλείων

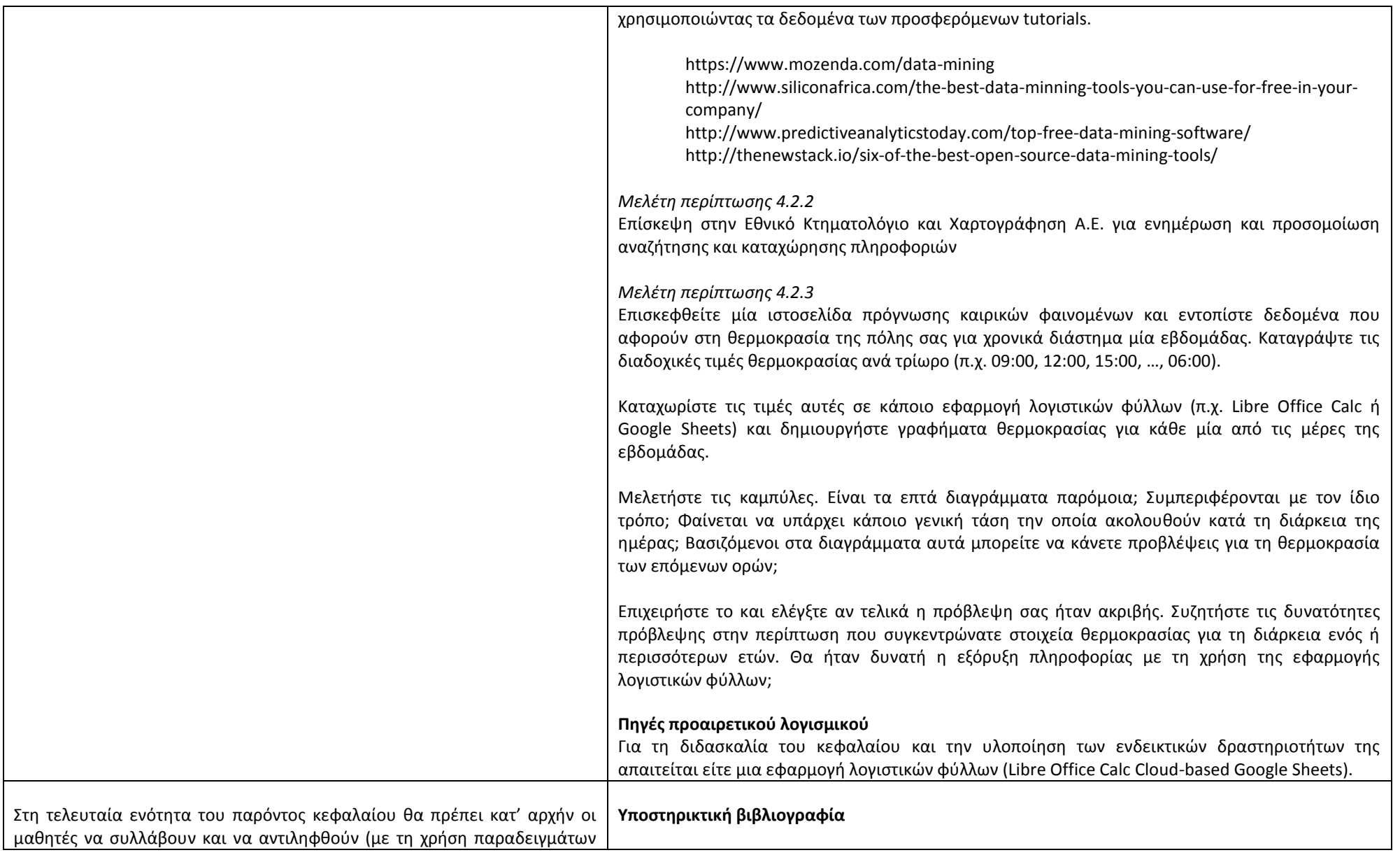

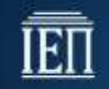

από την προτεινόμενη βιβλιογραφία) την έννοια τις Επιχειρηματικής Ευφυΐας ως ένα σύνολο τεχνικών, μεθόδων, εργαλείων αλλά και της απαιτουμένης τεχνολογίας για τη συλλογή, επεξεργασία, ανάλυση και εν τέλει τον μετασχηματισμό πρωτογενών δεδομένων που αφορούν μια επιχείρηση ή έναν οργανισμό σε γνώση, με στόχο την υποστήριξη της άμεσης λήψης σημαντικών αποφάσεων για την επιχείρηση / οργανισμό. Μπορεί να γίνει χρήση του σχήματος 4.6 (πυραμίδα επιχειρηματικής ευφυΐας) των σημειώσεων μαθητή.

Για να τεκμηριωθεί η ανάγκη υιοθέτησης τεχνικών, μεθόδων και εργαλείων επιχειρηματικής ευφυΐας προτείνεται να συζητηθούν με τους μαθητές οι ανάγκες των σύγχρονων επιχειρήσεων / οργανισμών για αυτοματοποιημένη διαχείριση της πολυπλοκότητας του σύγχρονου επιχειρηματικού περιβάλλοντος, για ταχύτητα στη λήψη αποφάσεων, για πληροφόρηση ενός μεγάλου πλήθους χρηστών σε μια επιχείρηση, κλπ.

Στη συνέχεια προτείνεται η εμπλοκή των μαθητών στη δραστηριότητα 4.3.1 στα πλαίσια της οποίος οι μαθητές καλούνται να λάβουν αποφάσεις για τη λήψη των οποίων απαιτείται ο ευφυής συνδυασμός δεδομένων και πληροφοριών διαφόρων μορφών, προερχόμενων από πολλά διαφορετικά πεδία δραστηριότητας, τόσο από το εξωτερικό όσο και από το εσωτερικό περιβάλλον της επιχείρησης.

Ακολούθως προτείνεται να ζητηθεί από τους μαθητές να σκεφτούν αν κάποιο από τα πληροφοριακά συστήματα που παρουσιάστηκαν στο κεφάλαιο 3 μπορεί να καλύψει τις παραπάνω ανάγκες. Ποια θα πρέπει να είναι η δομή, τα χαρακτηριστικά και οι λειτουργίες ενός τέτοιου συστήματος Επιχειρηματικής Ευφυΐας;

Ιδιαίτερη έμφαση θα πρέπει να δοθεί στην πυραμίδα της επιχειρηματικής ευφυΐας καθώς και στον κεντρικό ρόλο που διαδραματίζει η εξόρυξη δεδομένων στα Συστήματα Επιχειρηματικής Ευφυΐας. Προτείνεται η χρήση του σχήματος 4.6 (πυραμίδα επιχειρηματικής ευφυΐας) για την επεξήγηση των παραπάνω.

Στη συνέχεια είναι σημαντικό να γίνει αναφορά στις εφαρμογές Επιχειρηματικής Ευφυΐας και αν ο χρόνος το επιτρέπει να γίνει χρήση κάποιων εκ των εφαρμογών αυτών στο εργαστηριακό μέρος τους

Χρήσιμο υλικό για τη διδασκαλία του κεφαλαίου 4.3 μπορεί να ανακτηθεί από:

- Μαρκέλλου, Π., (2005), Τεχνικές και Συστήματα Διαχείρισης Γνώσης στο Διαδίκτυο, Διδακτορική διατριβή, Τμήμα Μηχανικών ΗΥ και Πληροφορικής, Πανεπιστήμιο Πατρών. <http://nemertes.lis.upatras.gr/jspui/bitstream/10889/276/1/343.pdf> (τελ. πρόσβαση: 05- 09-2015).
- Παπαοικονόμου, Ε., (2010), Επιχειρηματική Ευφυΐα και Τεχνικές Εξόρυξης Γνώσης. Οι λύσεις που παρέχονται από τα SSAS, Μεταπτυχιακή Διατριβή, Τμήμα Πληροφορικής, Πανεπιστήμιο Πειραιά.

<http://digilib.lib.unipi.gr/dspace/bitstream/unipi/3841/1/Papaoikonomou.pdf> (τελ. πρόσβαση: 05-09-2015).

- Παπαγεωργάκη, Μ. (2009), Εφαρμογές Συστημάτων Επιχειρηματικής Ευφυΐας για την Υποστήριξη Λήψης Διοικητικών Αποφάσεων", Μεταπτυχιακή Διατριβή, Τμήμα Οργάνωσης και Διοίκησης Επιχειρήσεων, Πανεπιστήμιο Πειραιά. <http://digilib.lib.unipi.gr/dspace/bitstream/unipi/3091/1/Papageorgaki.pdf> (τελ. πρόσβαση: 05-09-2015).
- Πολυχρονόπουλος, Β. (2013), Οδηγός εφαρμογής τεχνικών Επιχειρηματικής Ευφυΐας στις Ελληνικές Ακαδημαϊκές Βιβλιοθήκες, Μονάδα Διασφάλισης Ποιότητας Ακαδημαϊκών Βιβλιοθηκών. [http://www.mopab.gr/publications/mopab\\_bi.pdf](http://www.mopab.gr/publications/mopab_bi.pdf) (τελ. πρόσβαση: 05-09- 2015).
- Business Intellige: Data Mining and Optimization for Decision Making Vercellis, 2009 <http://onlinelibrary.wiley.com/doi/10.1002/9780470753866.fmatter/pdf> (τελ. πρόσβαση: 05-09-2015).

Ποικίλο και ενδιαφέρον υλικό ελεύθερης διαδικτυακής πρόσβασης από:

- Σύντομα βίντεο με τίτλο "What is Business Intelligence ΒΙ?"
	- <https://www.youtube.com/watch?v=LhZX0MAYKp8>
	- <https://www.youtube.com/watch?v=hDJdkcdG1iA>
	- <https://www.youtube.com/watch?v=LFnewuBsYiY> (τελ. πρόσβαση: 05-09-2015).
- Επιχειρησιακή Νοημοσύνη (από την Ελληνική wikipedia) [https://el.wikipedia.org/wiki/Επιχειρησιακή\\_νοημοσύνη](https://el.wikipedia.org/wiki/%CE%95%CF%80%CE%B9%CF%87%CE%B5%CE%B9%CF%81%CE%B7%CF%83%CE%B9%CE%B1%CE%BA%CE%AE_%CE%BD%CE%BF%CE%B7%CE%BC%CE%BF%CF%83%CF%8D%CE%BD%CE%B7) (τελ. πρόσβαση: 31-08-2015)
- Εξόρυξη Γνώσης από Δεδομένα και Επιχειρηματική Ευφυΐα <http://www.slideshare.net/emccrete/business-intelligence-28257068> (τελ. πρόσβαση: 31- 08-2015)
- <http://www.gartner.com/it-glossary/business-intelligence-bi/> (τελ. πρόσβαση: 05-09- 2015).
- <https://www.techopedia.com/definition/345/business-intelligence-bi> (τελ. πρόσβαση: 05-

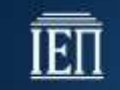

Υπουργείο Παιδείας, Έρευνας και Θρησκευμάτων ΙΝΣΤΙΤΟΥΤΟ ΕΚΠΑΙΔΕΥΤΙΚΗΣ ΠΟΛΙΤΙΚΗΣ

μαθήματος. Προτείνεται να προηγηθεί η παρουσίαση των εφαρμογών εκείνων που είναι γνώριμες στους μαθητές (π.χ. Υπολογιστικά Φύλλα, Συστήματα Αναφορών και ερωτημάτων, Data Mining, Data Warehousing, κλπ) και στη συνέχεια να ακολουθήσουν οι υπόλοιπες.

Από τα υπόλοιπα είδη εφαρμογών προτείνεται να παρουσιαστούν τα ψηφιακά Dashboards, λόγω της ιδιαίτερης διάδοσης που παρουσιάζουν τα τελευταία χρόνια υλοποιώντας τις μελέτες περίπτωσης 4.3.2 και 4.3.3.

Τέλος είναι σημαντικό να κατανοήσουν οι μαθητές ότι μία λύση Επιχειρηματικής Ευφυΐας δεν περιέχει μία μόνο εφαρμογή αλλά περιέχει και συνδυάζει ένα σύνολο στοιχείων από τα εργαλεία επιχειρηματικής ευφυΐας.

#### 09-2015).

- <http://searchdatamanagement.techtarget.com/definition/business-intelligence> (τελ. πρόσβαση: 05-09-2015).
- [http://www.cio.com/article/2439504/business-intelligence/business-intelligence](http://www.cio.com/article/2439504/business-intelligence/business-intelligence-definition-and-solutions.html)[definition-and-solutions.html](http://www.cio.com/article/2439504/business-intelligence/business-intelligence-definition-and-solutions.html) (τελ. πρόσβαση: 05-09-2015).

#### **Δραστηριότητες ενότητας**

#### *Δραστηριότητα 4.3.1*

Με αναζήτηση στο Διαδίκτυο και συζήτηση να αναδειχθούν τα οφέλη για μια επιχείρηση από την υιοθέτηση τεχνολογιών Επιχειρηματικής Ευφυΐας (Υπόδειξη: Αναδείξτε ως βασικά σημεία την αυτοματοποιημένη διαχείριση της πολυπλοκότητας του σύγχρονου επιχειρηματικού περιβάλλοντος, την ταχύτητα στη λήψη αποφάσεων, τη μείωση δαπανών και αύξηση εσόδων, κ.ά.).

#### *Μελέτη περίπτωσης 4.3.1*

Παιχνίδι ρόλων στο οποίο οι μαθητές υποδύονται στελέχη επιχειρήσεων και καλούνται να λάβουν αποφάσεις για τη λήψη των οποίων απαιτείται ο ευφυής συνδυασμός δεδομένων και πληροφοριών διαφόρων μορφών, προερχόμενων από πολλά διαφορετικά πεδία δραστηριότητας, τόσο από το εξωτερικό όσο και από το εσωτερικό περιβάλλον της επιχείρησης. Παραδείγματα τέτοιων περιπτώσεων μπορεί να είναι:

- ο σχεδιασμός νέων προϊόντων ή υπηρεσιών, π.χ. τι αντίκτυπο θα έχει στις πωλήσεις του προϊόντος Χ το λανσάρισμα στην αγορά του παραπλήσιου προϊόντος Υ;
- η επέκταση ή όχι σε νέες αγορές, π.χ. τι θα συμβεί στις πωλήσεις και στην κερδοφορία της επιχείρησης αν ανοίξουμε ένα νέο υποκατάστημα στην περιοχή Χ που απέχει Υ χιλιόμετρα από το πλησιέστερο υποκατάστημα μας;
- η προσέγγιση νέων ομάδων πελατών με βάση τις ιδιαιτερότητες και τις προτιμήσεις τους,
- η καλύτερη αξιοποίηση του εργατικού δυναμικού, κλπ.

## *Μελέτη περίπτωσης 4.3.2*

Μελετήστε κάποια από τα demo σενάρια διαχείρισης τεράστιου όγκου δεδομένων και είναι διαθέσιμα από την [Qlik](http://www.qlik.com/) χρησιμοποιώντας το web-based ψηφιακό Dasboard QlikView. Στόχος είναι η ανάδειξη του ρόλου ενός ψηφιακού Dashboard στην υποστήριξη λήψης αποφάσεων μέσα από τη δυνατότητες που διαθέτει όσον αφορά στην ανάδειξη της κρυμμένης πληροφορίας σε μεγάλους όγκους δεδομένων.

Το σύνολο των σεναρίων είναι διαθέσιμα εδώ:

EI

<http://eu-b.demo.qlik.com/> Σενάριο που παρουσιάζουν ενδιαφέρον: Think Globaly, Act Locally, περιλαμβάνει δεδομένα που συνέλεξε η παγκόσμια τράπεζα και αφορούν έξι τομείς: περιβάλλον, εκπαίδευση, υγεία, ενέργεια, πληθυσμός και οικονομία. Είναι δεδομένα που αφορούν 214 χώρες και συλλέχθηκαν τα τελευταία 40 χρόνια. Διατρέξτε τα δεδομένα και απαντήστε σε απλά ερωτήματα όπως για παράδειγμα "Ποιός είναι ο διαχρονικός βαθμός εγκατάλειψης του σχολείου στην Ελλάδα τα τελευταία 50 χρόνια"; ή σε πιο σύνθετα ερωτήματα συνδυάζοντας μεταξύ τους δύο ή και περισσότερα απλά ερωτήματα. [http://eu-b.demo.qlik.com/detail.aspx?appName=LinPack%20-](http://eu-b.demo.qlik.com/detail.aspx?appName=LinPack%20-%20Open%20Data%20Challenge.qvw) [%20Open%20Data%20Challenge.qvw](http://eu-b.demo.qlik.com/detail.aspx?appName=LinPack%20-%20Open%20Data%20Challenge.qvw) Kick it an Click it, περιλαμβάνει δεδομένα που αφορούν στο παγκόσμιο πρωτάθλημα ποδοσφαίρου (moundial) από το 1930 μέχρι σήμερα. [http://eu](http://eu-b.demo.qlik.com/detail.aspx?appName=Kick%20It%20and%20Click%20It.qvw)[b.demo.qlik.com/detail.aspx?appName=Kick%20It%20and%20Click%20It.qvw](http://eu-b.demo.qlik.com/detail.aspx?appName=Kick%20It%20and%20Click%20It.qvw) Eurovisionizer, περιλαμβάνει δεδομένα που αφορούν στο διαγωνισμό τραγουδιού της Eurovison από το 1956 [http://eu-b.demo.qlik.com/detail.aspx?appName](http://eu-b.demo.qlik.com/detail.aspx?appName=Eurovisionizer.qvw)  [=Eurovisionizer.qvw](http://eu-b.demo.qlik.com/detail.aspx?appName=Eurovisionizer.qvw) GrandPrix, περιλαμβάνει δεδομένα που αφορούν στο πρωτάθλημα GranPrix [http://eu](http://eu-b.demo.qlik.com/detail.aspx?appName=Grand%20Prix.qvw)[b.demo.qlik.com/detail.aspx?appName=Grand%20Prix.qvw](http://eu-b.demo.qlik.com/detail.aspx?appName=Grand%20Prix.qvw) *Μελέτη περίπτωσης 4.3.3* Μελέτη σχολικών επιδόσεων των μαθητών της σχολικής σας μονάδας. Χρησιμοποιήστε το ψηφιακό Dashboard [Tableau](http://www.tableau.com/) για να αναλύσετε τα δεδομένα που αφορούν στις επιδόσεις των μαθητών της σχολικής σας μονάδας. Αναζητήστε τα διαθέσιμα δεδομένα (σε ψηφιακή μορφή) που διατηρεί το σχολειό σας (ΕΠΑΦΟΣ, mySchool, κλπ). Δημιουργήστε λογαριασμό στο ψηφιακό Dashboard [Tableau.](http://www.tableau.com/) Παρακολουθείστε τα προσφερόμενα tutorials. Ανεβάστε τα δεδομένα της σχολικής σας μονάδας. Μελετήστε τις επιδόσεις των μαθητών και ανακαλύψτε κρυμμένη πληροφορία με στόχο την καλύτερη υποστήριξη των μαθητών με χαμηλές επιδόσεις, την καταπολέμηση της σχολικής διαρροής, την παροχή πληροφόρησης που θα βοηθήσει το έργο των εκπαιδευτικών, κλπ. **Πηγές προαιρετικού λογισμικού** Για τη διδασκαλία του κεφαλαίου και την υλοποίηση των ενδεικτικών δραστηριοτήτων της δεν απαιτείται η εγκατάσταση κάποιου λογισμικού. Θα χρησιμοποιηθούν τα web-based ψηφιακά dashboard[s Qlik](http://www.qlik.com/) και [Tableau.](http://www.tableau.com/)

# **Κεφάλαιο 5ο: Η σύγχρονη επιχείρηση στο σύννεφο**

Ο **Γενικός σκοπός** του κεφαλαίου αυτού είναι, αφού κατανοήσει ο μαθητής το περιεχόμενο της παρέμβασης των τεχνολογιών πλέγματος και υπολογιστικού σύννεφου για τις επιχειρήσεις, να αναδείξει εργαλεία του Συνεργατικού Διαδικτύου και συγκεκριμένα παραδείγματα που μπορούν να δώσουν προστιθέμενη αξία στο περιβάλλον της επιχείρησης.

## **Ειδικοί σκοποί :**

Ο μαθητής πρέπει:

- να κατανοεί τις τεχνολογίες πλέγματος και πως αυτές μπορούν να ωθήσουν τη βελτίωση της λειτουργικότητας των επιχειρήσεων.
- να αντιληφθεί τα εναλλακτικά μοντέλα χρήσης εφαρμογών λογισμικού στο Υπολογιστικό σύννεφο και να αναζητεί λογισμικό εφαρμογών του Υπολογιστικού Σύννεφου.
- να μπορεί να συμμετέχει στην διαδικασία υιοθέτησης εφαρμογών του Υπολογιστικού σύννεφου για το περιβάλλον μιας επιχείρησης.
- να μπορεί να κατηγοριοποιεί το σύνολο των εργαλείων του Συνεργατικού Διαδικτύου (web 2.0, web 3.0) και να αναζητεί συγκεκριμένου τύπου εργαλεία και εφαρμογές.
- να χρησιμοποιεί εργαλεία του Συνεργατικού Διαδικτύου με συγκεκριμένη παρέμβαση στο περιβάλλον μιας επιχείρησης.

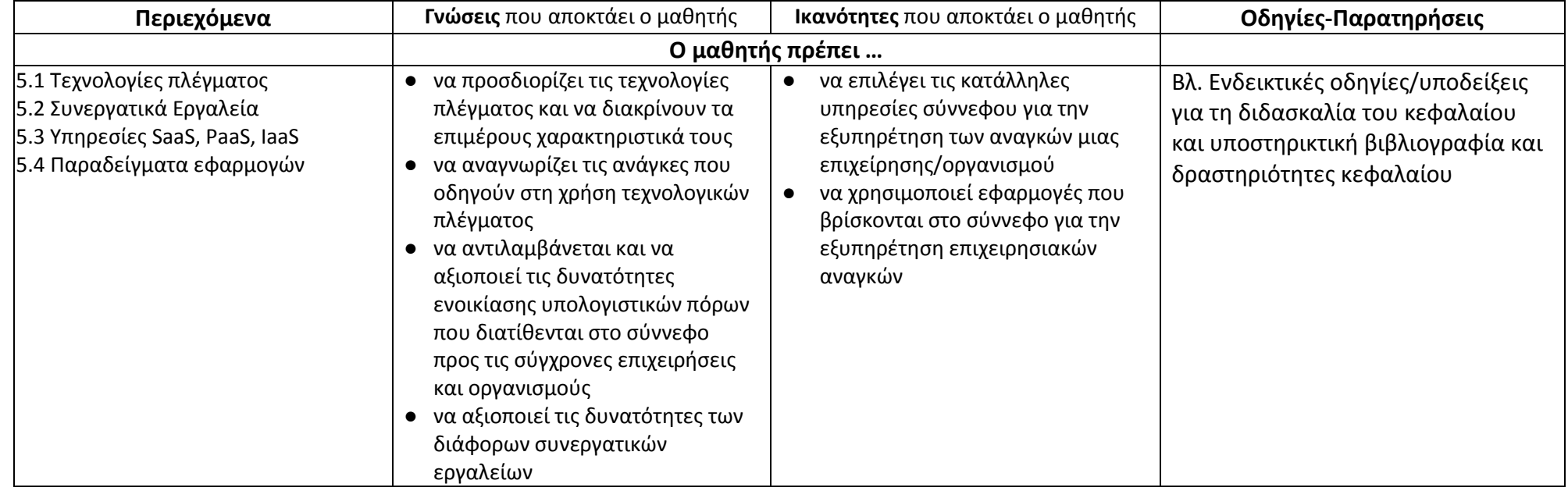

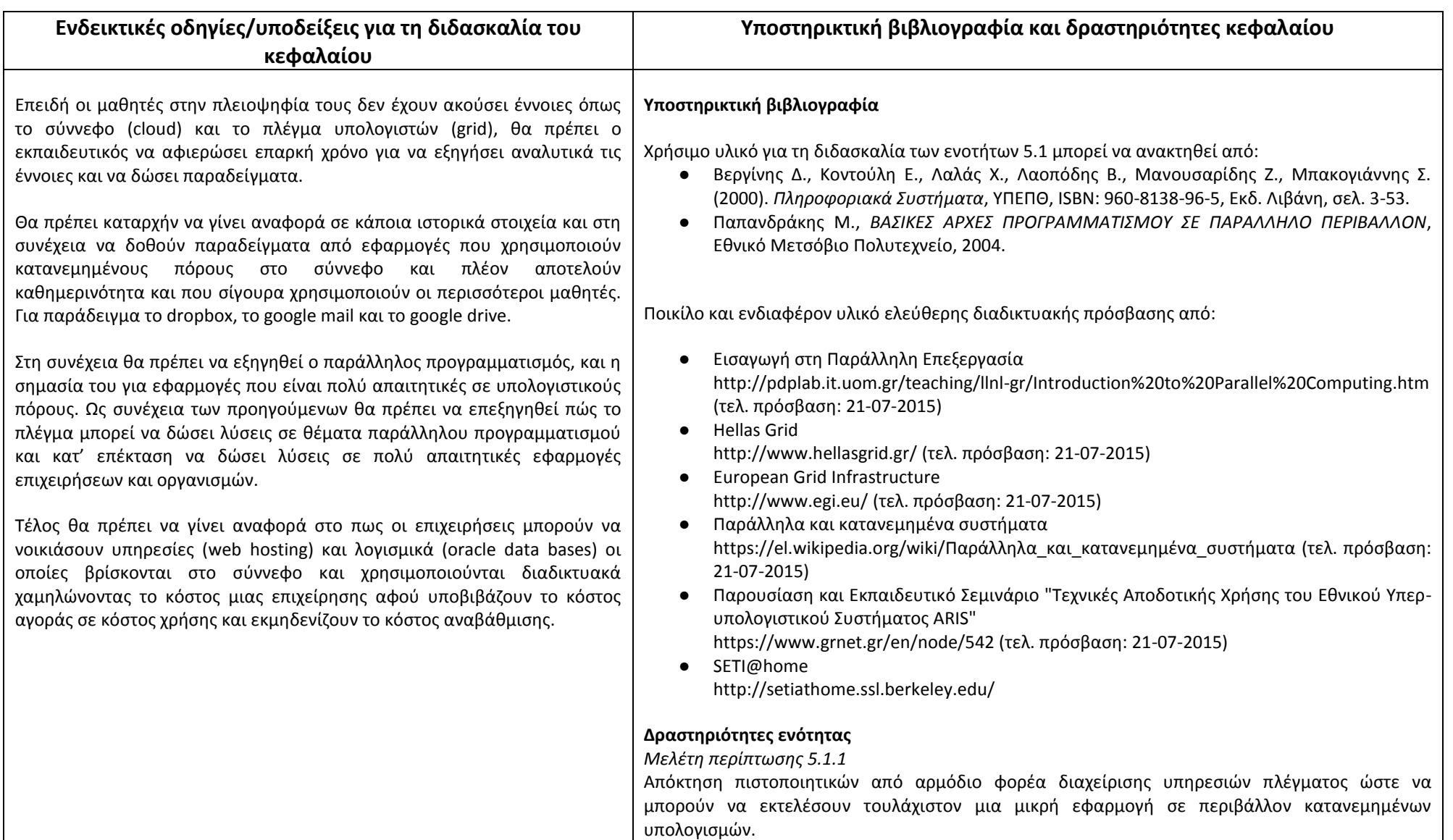

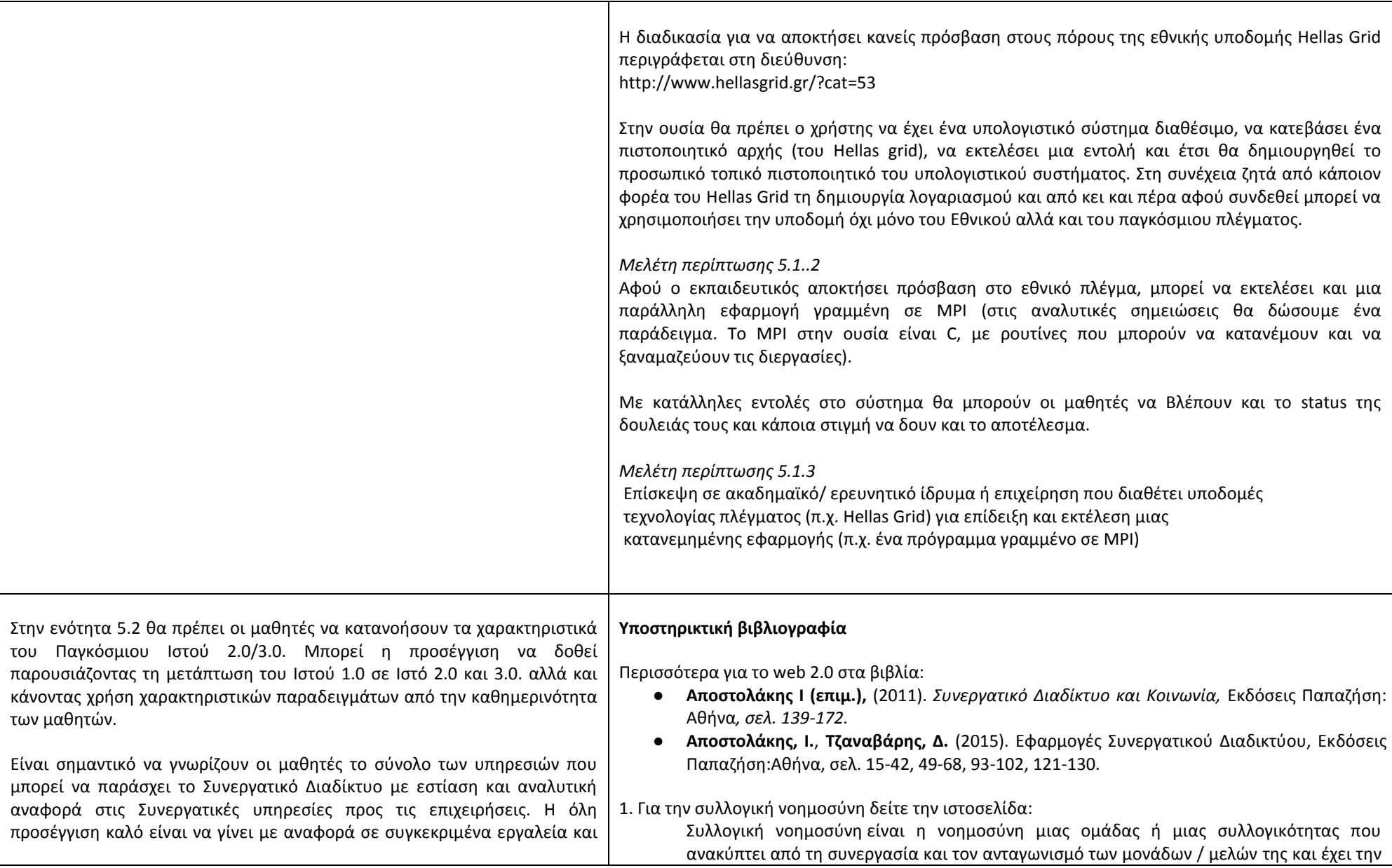

![](_page_47_Picture_0.jpeg)

ομάδες εργαλείων που είναι διαθέσιμα για την ανάπτυξη υπηρεσιών του Συνεργατικού Διαδικτύου σε μια επιχείρηση/οργανισμό. Να γίνει χρήση συγκεκριμένων εργαλείων και υπηρεσιών του Συνεργατικού Διαδικτύου σε μια πραγματική ή εικονική επιχείρηση.

ικανότητα λήψης συλλογικών αποφάσεων (πηγή: [http://el.wikipedia.org/\)](http://el.wikipedia.org/)

2. Για εφαρμογές του Συνεργατικού Διαδικτύου για επιχειρήσεις δείτε την ιστοσελίδα: [http://www.zoho.com](http://www.zoho.com/)

3. Για εφαρμογές του συνεργατικού διαδικτύου για επιχειρήσεις δείτε την ιστοσελίδα: How to Use Google Apps to Improve Your Business <http://www.inc.com/guides/2010/06/google-apps-for-business.html>

#### **Δραστηριότητες ενότητας**

*Δραστηριότητα 5.2.1*

Δημιουργείστε ένα λογαριασμό gmail. Θεωρείστε ότι είστε υπάλληλος μιας επιχείρησης που διαθέτει 3 διαφορετικά τμήματα. Δώστε μέσα από το περιβάλλον του gmail υποθετικά ονόματα στα 3 τμήματα και συμπεριλάβετε σε αυτά ένα τουλάχιστον gmail λογαριασμό (κάποιου υποθετικού συνεργάτη του τμήματος).

*Δραστηριότητα 5.2.2*

Μπείτε στο Google Drive. Google Drive - Upload, organize, and view files [https://support.google.com/drive/topic/2375187?hl=el&ref\\_topic=6069797](https://support.google.com/drive/topic/2375187?hl=el&ref_topic=6069797)

και δημιουργείστε φακέλους για τα 3 τμήματα της επιχείρησής σας (που αναφέρθηκαν παραπάνω). Στους φακέλους αυτούς για τα στελέχη του τμήματος της επιχείρησης δώστε δικαιώματα επεξεργασίας στο περιεχόμενο των αρχείων ενώ για όλα τα άλλα στελέχη της επιχείρησης που δεν ανήκουν στο τμήμα δώστε δικαιώματα απλά για προβολή.

#### *Δραστηριότητα 5.2.3*

Μπείτε στο περιβάλλον του [www.doodle.com](http://www.doodle.com/) και κάνετε χρονοπρογραμματισμό για την διεξαγωγή ενός σεμιναρίου (αποφασίστε για τις καταλληλότερες ημερομηνίες με βάση τις προτιμήσεις των στελεχών της επιχείρησης) στο οποίο θέλετε να συμμετάσχουν όλα τα στελέχη της υποθετικής επιχείρησής σας.

#### *Δραστηριότητα 5.2.4*

Μπείτε στο περιβάλλον του [www.doodle.com](http://www.doodle.com/) και μέσω της διαδικασίας make a choice συναποφασίστε με τους συνεργάτες σας για το περιεχόμενο (θεματικά αντικείμενα) των επιμορφώσεων που έχει ανάγκη η υποθετική επιχείρησή σας.

![](_page_48_Picture_7.jpeg)

Για τον ορισμό του υπολογιστικού σύννεφου δείτε την ιστοσελίδα: Επίσημος ιστότοπος της IBM, διαθέσιμος στο [http://www.ibm.com/en-us/homepage](http://www.ibm.com/en-us/homepage-c.html)[c.html](http://www.ibm.com/en-us/homepage-c.html), τελευταία επίσκεψη 31/08/2015 Για τα διαφορετικά μοντέλα παροχής υπηρεσιών «σύννεφου» δείτε στις ιστοσελίδες: Αrchimidis (2013) Τι είναι το cloud computing. Ανάλυση με απλά λόγια, διαθέσιμο στο <http://webapptester.com/ti-einai-cloud-computing/>, τελευταία επίσκεψη 31/08/2015 Επίσημη ιστοσελίδα της ΕΕ για το «υπολογιστικό σύννεφο», διαθέσιμη στο <http://ec.europa.eu/digital-agenda/en/cloud>, τελευταία επίσκεψη 31/08/2015 Cloud προϊόντα στης Google δείτε την ιστοσελίδα: [https://cloud.google.com](https://cloud.google.com/) Cloud Computing with Google and Microsoft [http://www.cs.ucy.ac.cy/~epl425/2009-projects/Cloud\\_Computing-\(Google\\_Microsoft\).pdf](http://www.cs.ucy.ac.cy/~epl425/2009-projects/Cloud_Computing-(Google_Microsoft).pdf) **Δραστηριότητες ενότητας** *Δραστηριότητα 5.3.1* Με αναζήτηση στο Διαδίκτυο και συζήτηση να αναδειχθούν τα οφέλη για μια επιχείρηση από την υιοθέτηση εφαρμογών Cloud Computing (Υπόδειξη: Αναδείξτε ως Βασικά σημεία την μείωση δαπανών, την ευελιξία στην ανάπτυξη-μετεξέλιξη, την Διαθεσιμότητα από οποιαδήποτε συσκευή κ.ά.). *Δραστηριότητα 5.3.2* Να αναζητηθούν στο Διαδίκτυο τα προϊόντα αυτοματισμού γραφείου στο cloud της Google και της Microsoft και να συζητηθεί το πλαίσιο και τα βήματα υιοθέτησης τους από μια επιχείρηση. Υπόδειξη: Δείτε τα: Review: Microsoft Office 365 vs. Google Apps [http://www.infoworld.com/article/2609136/cloud-computing/cloud-computing-review-microsoft](http://www.infoworld.com/article/2609136/cloud-computing/cloud-computing-review-microsoft-office-365-vs-google-apps.html)[office-365-vs-google-apps.html](http://www.infoworld.com/article/2609136/cloud-computing/cloud-computing-review-microsoft-office-365-vs-google-apps.html) και Google for Work vs. Microsoft Office 365: A comparison of cloud tools [http://www.cio.com/article/2902255/cloud-apps/google-for-work-vs-microsoft-office-365-a](http://www.cio.com/article/2902255/cloud-apps/google-for-work-vs-microsoft-office-365-a-comparison-of-cloud-tools.html)[comparison-of-cloud-tools.html](http://www.cio.com/article/2902255/cloud-apps/google-for-work-vs-microsoft-office-365-a-comparison-of-cloud-tools.html)

![](_page_50_Picture_7.jpeg)

<http://gettingsmart.com/2012/12/5-ways-to-use-google-docs-in-the-classroom> New mobile apps for Docs, Sheets and Slides—work offline and on the go <http://googleblog.blogspot.in/2014/04/new-mobile-apps-for-docs-sheets-and.html> 4 Core Benefits of Google Docs <http://www.coolheadtech.com/blog/4-core-benefits-of-google-docs> • The new Google Drive [https://support.google.com/drive/answer/6021313?hl=el&ref\\_topic=14940](https://support.google.com/drive/answer/6021313?hl=el&ref_topic=14940) Using Google Apps at work or school [http://learn.googleapps.com](http://learn.googleapps.com/) A few more ways to make Forms your own [http://googledrive.blogspot.gr/search?updated-max=2014-10-06T10:32:00-07:00&max](http://googledrive.blogspot.gr/search?updated-max=2014-10-06T10:32:00-07:00&max-results=7&start=7&by-date=false)[results=7&start=7&by-date=false](http://googledrive.blogspot.gr/search?updated-max=2014-10-06T10:32:00-07:00&max-results=7&start=7&by-date=false) Watch three authors write a short story together, live, in Google Docs [http://googledrive.blogspot.gr](http://googledrive.blogspot.gr/) Collaborate and edit anywhere with the updated Google Docs for Android <http://googleblog.blogspot.gr/2012/02/collaborate-and-edit-anywhere-with.html> Google Drive and the Docs editors: designed with everyone in mind <http://googleblog.blogspot.gr/2014/09/google-drive-and-docs-editors-designed.html> Attachments in Gmail, now with the power of Google Drive <http://googleblog.blogspot.gr/2013/11/attachments-in-gmail-now-with-power-of.html> Overview of Google Docs, Sheets, and Slides [https://support.google.com/docs/answer/49008?hl=en&ref\\_topic=1382883](https://support.google.com/docs/answer/49008?hl=en&ref_topic=1382883) New Google Sheets: faster, more powerful, and works offline <http://googleblog.blogspot.gr/2013/12/new-google-sheets-faster-more-powerful.html> Google [for Education](https://www.google.com/edu/) [https://www.google.com/edu](https://www.google.com/edu/) Improving team collaboration and productivity with Google Sites <http://googleforwork.blogspot.gr/2010/11/improving-team-collaboration-and.html> Wikispaces.com [http://www.wikispaces.com](http://www.wikispaces.com/) About Wikispaces.com <https://www.wikispaces.com/content/classroom/about> ● Featured Wiki: Collaborative Research @ University College Dublin [http://blog.wikispaces.com](http://blog.wikispaces.com/) Wikipedia: Introduction <http://en.wikipedia.org/wiki/Wikipedia:Introduction> Wikipedia: About

<http://en.wikipedia.org/wiki/Wikipedia:About>

- Students see benefits from Wikipedia assignment <http://blog.wikimedia.org/2012/04/23/students-see-benefits-from-wikipedia-assignment> gantter - FREE cloud-based project scheduling [http://www.gantter.com](http://www.gantter.com/)
- Gantter, FREE web-based project management tool, integrates with Google Drive [http://www.gantter.com/feature-updates/gantter-web-based-project-management-tool](http://www.gantter.com/feature-updates/gantter-web-based-project-management-tool-integrates-with-google-drive)[integrates-with-google-drive](http://www.gantter.com/feature-updates/gantter-web-based-project-management-tool-integrates-with-google-drive)
- Microsoft Project scheduling for free with Gantter [http://www.techrepublic.com/blog/it-consultant/microsoft-project-scheduling-for-free-with](http://www.techrepublic.com/blog/it-consultant/microsoft-project-scheduling-for-free-with-gantter)[gantter](http://www.techrepublic.com/blog/it-consultant/microsoft-project-scheduling-for-free-with-gantter)

#### **Δραστηριότητες ενότητας**

#### *Δραστηριότητα 5.4.1*

Με χρήση του λογισμικού που βρίσκεται στο Διαδικτυακό τόπο [http://www.zoho.com](http://www.zoho.com/) αναπτύξτε διαδικασίες στην επιχείρησή σας μέσω των λειτουργιών των διαδικτυακών εφαρμογών που βρίσκονται στην παραπάνω ηλεκτρονική διεύθυνση. Χρησιμοποιείστε για να αναπτύξτε την θεώρησή σας:

α) το show για παρουσιάσεις

β) το sheet για Ηλεκτρονικά λογιστικά φύλλα

γ) το sales IQ για λειτουργίες marketing στην επιχείρησή σας (διατίθεται δωρεάν για 15 ημέρες – trial version)

δ) το forms για ερωτηματολόγια ερευνών της επιχείρησής σας

ε) το Docs για διαχείριση των αρχείων της επιχείρησής σας

στ) το CRM-Customer Relationship Management για την επιχείρησή σας (διατίθεται δωρεάν για 15 ημέρες – trial version)

#### **Πηγές προαιρετικού λογισμικού**

[http://www.zoho.com](http://www.zoho.com/) (Μπορείτε να κάνετε εγγραφή για την πρόσβαση στο σύνολο των εφαρμογών του zoho. Επίσης η Διαδικτυακή πρόσβαση είναι άμεση, χωρίς επιπλέον εγγραφή, εφόσον υπάρχει λογαριασμός gmail).

# **Κεφάλαιο 6ο: Ηλεκτρονικές υπηρεσίες επιχειρήσεων / οργανισμών**

Ο **γενικός σκοπός** του κεφαλαίου αυτού είναι, *να κατανοήσει ο μαθητής τις δυνατότητες παροχής ηλεκτρονικών υπηρεσιών που παρέχει το Διαδίκτυο στους τομείς της διακυβέρνησης και του εμπορίου.*

## **Ειδικοί σκοποί :**

Ο μαθητής πρέπει:

➢ να αντιλαμβάνεται τις υπηρεσίες που παρέχονται και τις δυνατότητες που διανοίγονται στον τομέα της ηλεκτρονικής διακυβέρνησης με τη χρήση σταθερών και κινητών συσκευών

➢ να κατανοεί τις έννοιες του ηλεκτρονικό εμπορίου, της ψηφιακής αγοράς, των ψηφιακών αγαθών, του ηλεκτρονικού επιχειρείν και του εμπορίου μέσω κινητών συσκευών (m-commerce)

➢ να αναγνωρίζει τα διάφορα επίπεδα ηλεκτρονικών συναλλαγών

➢ να αντιλαμβάνεται το ρόλο της κοινωνικής δικτύωσης στην επιχειρηματική επιτυχία

➢ να μπορεί να ερευνά τη χρήση κοινωνικών πληροφοριακών συστημάτων και την επιρροή τους στην ανθρώπινη εμπειρία

➢ να χρησιμοποιεί υπηρεσίες προς καταναλωτές που παρέχονται από κινητές συσκευές

![](_page_53_Picture_250.jpeg)

επιχειρείν ● να κατανοεί θέματα ασφάλειας συναλλαγών ● να διακρίνει τη σπουδαιότητα των φορητών συσκευών και πόσο αυτές μπορούν να διευρύνουν και να αναδείξουν τις υπηρεσίες που προσφέρουν οι επιχειρήσεις **•** να αντιληφθεί τις διεργασίες που πραγματοποιούνται στο επίπεδο B2B ● να μάθει τα στάδια από τα οποία διέρχεται μια B2C συναλλαγή **●** να αντιληφθεί την κοινωνική παράμετρο πολλών σύγχρονων πληροφοριακών συστημάτων ● να γνωρίζει βασικές αρχές της ψυχολογίας και συμπεριφοράς των μαζών και τις δυνατότητες έκφρασής τους που δίνονται μέσα από τα σύγχρονα κοινωνικά πληροφοριακά συστήματα **●** να αντιληφθεί τη σπουδαιότητα των μέσων κοινωνικής δικτύωσης για τις επιχειρήσεις ● να γνωρίζει τη φιλοσοφία και τον τρόπο λειτουργίας των ηλεκτρονικών καταστημάτων που συνδέονται με τις σύγχρονες B2B

πλατφόρμες κινητών συσκευών

συσκευές και να αξιολογεί τις προοπτικές που διανοίγονται

● να χρησιμοποιεί κινητές συσκευές για την πραγματοποίηση ηλεκτρονικών συναλλαγών

● να χρησιμοποιεί εφαρμογές

**●** να χρησιμοποιεί και να κρίνει την αποτελεσματικότητα συστημάτων ηλεκτρονικής εξυπηρέτησης πελατών

● να μελετά το βαθμό διείσδυσης στον πληθυσμό των σύγχρονων κοινωνικών πληροφοριακών συστημάτων

● να απαριθμεί τα κοινωνικά χαρακτηριστικά που πρέπει να ενσωματώνονται σε ένα σύγχρονο κοινωνικό πληροφοριακό σύστημα και να αξιοποιεί κοινωνικοτεχνικές μεθόδους για την ανάπτυξη τέτοιων συστημάτων

- να χρησιμοποιεί κινητές συσκευές ώστε να κάνει αποτελεσματική και λελογισμένη χρήση υπηρεσιών μέσα από αυτές
- να επινοεί νέες υπηρεσίες που θα έχουν εμπορικό ενδιαφέρον

● να σχεδιάζει και να υλοποιεί εφαρμογές για κινητές συσκευές

![](_page_55_Picture_8.jpeg)

![](_page_55_Picture_9.jpeg)

![](_page_56_Picture_0.jpeg)

της ευρύτερης έννοιας του ηλεκτρονικού επιχειρείν καθώς και των πλεονεκτημάτων που αυτό εισάγει. Με τη βοήθεια κατάλληλων παραδειγμάτων, θα επισημανθούν οι επιχειρηματικές δραστηριότητες που μπορούν να πραγματοποιούνται ηλεκτρονικά πέρα από αυτές που αφορούν άμεσα το ηλεκτρονικό εμπόριο. Ιδιαίτερη μνεία πρέπει να γίνει και σε θέματα ασφάλειας με εμπλοκή των μαθητών σε δραστηριότητες εγκατάστασης λογισμικού ασφάλειας (βλ. τις δραστηριότητες του αντίστοιχου κεφαλαίου).

Κάνοντας χρήση κινητών συσκευών (κατά προτίμηση ταμπλετών) θα πρέπει να χρησιμοποιηθούν οι σχετικές εφαρμογές διαφόρων ηλεκτρονικών καταστημάτων, να καταγραφούν τα χαρακτηριστικά τους και να συγκριθούν με αυτά των αντίστοιχων ιστοχώρων. Θα πρέπει να γίνει έρευνα και συζήτηση σχετικά με την εξάπλωση και τις προοπτικές του m-commerce.

Δεδομένου ότι ο όγκος σε B2B συναλλαγές είναι πολλαπλάσιος αυτού των B2C, θα πρέπει πέρα από την ανάλυση των όρων αυτών να δοθούν παραδείγματα και να γίνει χρήση τέτοιων υπηρεσιών (βλ. δραστηριότητα αντίστοιχης ενότητας).

Θα πρέπει να γίνει κατανοητή η έννοια των κοινωνικών πληροφοριακών συστημάτων ως ένα σύνολο από τεχνολογίες που παρέχουν τη δυνατότητα παραγωγής συλλογικής ευφυΐας, δηλαδή ευφυΐας που παράγεται από τη συνεισφορά των μελών μιας ομάδας. Είναι σημαντικό να παρατεθούν πολλά παραδείγματα τέτοιων συστημάτων, να αναλυθούν τα τεχνικά και κοινωνικά χαρακτηριστικά τους και να γίνει αναφορά σε αλγορίθμους ανάλυσης συμπεριφορών. Οι μαθητές πρέπει να εμπλακούν σε δραστηριότητες συνεισφοράς περιεχομένου σε διάφορα κοινωνικά πληροφοριακά συστήματα, συνεργασίας σε ομάδες αλλά και βελτιστοποίησης αποτελεσμάτων αναζήτησης.

Για να μπορέσουν οι μαθητές να αποκτήσουν μια πλήρη εικόνα των υπηρεσιών που παρέχονται μέσω κινητών συσκευών θα πρέπει να κατηγοριοποιήσουν υπάρχουσες εφαρμογές, να προβληματιστούν για εφαρμογές που μπορούν οι ίδιοι να αναπτύξουν και να εξοικειωθούν με τα εργαλεία ανάπτυξής τους.

- <http://dipagyk.gr/images/e%20commerce.pdf> (τελ. πρόσβαση: 16-08-2015)
- <http://www.teilar.gr/dbData/ProfAnn/profann-9c56b5b4.pdf> (τελ. πρόσβαση: 16-08-2015)
- [http://www.statistics.gr/portal/page/portal/ESYE/BUCKET/A1901/PressReleases/A1901\\_SF](http://www.statistics.gr/portal/page/portal/ESYE/BUCKET/A1901/PressReleases/A1901_SFA20_DT_AN_00_2012_02_F_GR.pdf) A20 DT AN 00 2012 02 F GR.pdf (τελ. πρόσβαση: 16-08-2015)
- [http://repository.edulll.gr/edulll/bitstream/10795/954/4/954\\_01\\_Gen\\_eCOMM\\_NewTech.](http://repository.edulll.gr/edulll/bitstream/10795/954/4/954_01_Gen_eCOMM_NewTech.pdf) [pdf](http://repository.edulll.gr/edulll/bitstream/10795/954/4/954_01_Gen_eCOMM_NewTech.pdf) (τελ. πρόσβαση: 16-08-2015)

Επιπλέον υλικό μπορεί να ανακτηθεί από τις ιστοσελίδες:

- [https://el.wikipedia.org/wiki/Ηλεκτρονικό\\_εμπόριο](https://el.wikipedia.org/wiki/%CE%97%CE%BB%CE%B5%CE%BA%CF%84%CF%81%CE%BF%CE%BD%CE%B9%CE%BA%CF%8C_%CE%B5%CE%BC%CF%80%CF%8C%CF%81%CE%B9%CE%BF) (τελ. πρόσβαση: 16-08-2015)
- <https://en.wikipedia.org/wiki/E-commerce> (τελ. πρόσβαση: 16-08-2015)
- [http://www.efpolis.gr/el/diasfalisi-oikonomikon-symefronton-katanaloton/ilektroniko](http://www.efpolis.gr/el/diasfalisi-oikonomikon-symefronton-katanaloton/ilektroniko-emporio.html)[emporio.html](http://www.efpolis.gr/el/diasfalisi-oikonomikon-symefronton-katanaloton/ilektroniko-emporio.html) (τελ. πρόσβαση: 16-08-2015)
- <http://eur-lex.europa.eu/legal-content/EL/TXT/?uri=URISERV:l24204> (τελ. πρόσβαση: 16- 08-2015)

Χρήσιμο υλικό για τη ενότητα 6.3 μπορεί να ανακτηθεί από:

- Chaffey D. (2008). Ηλεκτρονικό Επιχειρείν και Ηλεκτρονικό Εμπόριο, 3η έκδοση, Αθήνα, Εκδόσεις Κλειδάριθμος.
- Πολλαλής Γιάννης, Γιαννακόπουλος Διονύσιος (2007). Ηλεκτρονικό Επιχειρείν (Τεχνολογίες και Στρατηγικές Ψηφιακής Οικονομίας), Αθήνα, Εκδόσεις Σταμούλη.
- Βλαχοπούλου Μ., Δημητριάδης Σ. (2014). Ηλεκτρονικό Επιχειρείν και Μάρκετινγκ, Αθήνα, Rosili
- Laudon, Kenneth C.; Guercio Traver, Carol (2014). E-commerce. business. technology. society. 10th edition. Pearson.
- Kalakota R., Robinson M. (2001). e-business: Roadmap for Success, Boston, Addison Wesley.

Ποικίλο και ενδιαφέρον υλικό ελεύθερης διαδικτυακής πρόσβασης από:

- [http://nefeli.lib.teicrete.gr/browse/sdo/ba/2013/AngeliKalliopi/attached-document-](http://nefeli.lib.teicrete.gr/browse/sdo/ba/2013/AngeliKalliopi/attached-document-1382078194-445475-2174/AngeliKalliopi2013.pdf)[1382078194-445475-2174/AngeliKalliopi2013.pdf](http://nefeli.lib.teicrete.gr/browse/sdo/ba/2013/AngeliKalliopi/attached-document-1382078194-445475-2174/AngeliKalliopi2013.pdf) (τελ. πρόσβαση: 17-08-2015)
- <http://kdvm.gr/Media/Default/Pdf%20enotites/1.6.pdf> (τελ. πρόσβαση: 17-08-2015)
- http://www.chania-cci.gr/website/images/stories/epixeirimatikothta/SEMINARS/Ebusiness\_Guide\_2013.pdf (τελ. πρόσβαση: 17-08-2015)

Επιπλέον υλικό μπορεί να ανακτηθεί από τις ιστοσελίδες: ● [https://el.wikipedia.org/wiki/Ηλεκτρονικό\\_επιχειρείν](https://el.wikipedia.org/wiki/%CE%97%CE%BB%CE%B5%CE%BA%CF%84%CF%81%CE%BF%CE%BD%CE%B9%CE%BA%CF%8C_%CE%B5%CF%80%CE%B9%CF%87%CE%B5%CE%B9%CF%81%CE%B5%CE%AF%CE%BD) (τελ. πρόσβαση: 17-08-2015) ● <https://en.wikipedia.org/wiki/E-commerce> (τελ. πρόσβαση: 17-08-2015) ● [http://ec.europa.eu/small-business/tags/e-business/index\\_el.htm](http://ec.europa.eu/small-business/tags/e-business/index_el.htm) (τελ. πρόσβαση: 17-08- 2015) Χρήσιμο υλικό για τη ενότητα 6.4 μπορεί να ανακτηθεί από: ● Elliott G., Phillips N. (2006). Εμπορικές Συναλλαγές μέσω Φορητών Συσκευών και Ασύρματα Συστήματα Υπολογιστών, (μεταγλωττισμένο), Εκδόσεις Γκιούρδας. ● Γιαγλής Γ. (2004). Κινητό και ασύρματο επιχειρείν, Αθήνα. Εκδόσεις Σιδέρης. ● Mennecke B., Strader T. (2003). Mobile Commerce: Technology, Theory and Applications, IBM Press. ● Skeldon P. (2011). M-commerce, Richmond U.K., Crimson Publishing Ποικίλο και ενδιαφέρον υλικό ελεύθερης διαδικτυακής πρόσβασης από: ● <http://www.global-innovation.net/publications/PDF/APTM2006.pdf> (τελ. πρόσβαση: 17- 08-2015) ● [http://195.251.240.254:8080/bitstream/handle/10184/4422/Zagoraki\\_Vasileia.pdf?sequen](http://195.251.240.254:8080/bitstream/handle/10184/4422/Zagoraki_Vasileia.pdf?sequence=6) [ce=6](http://195.251.240.254:8080/bitstream/handle/10184/4422/Zagoraki_Vasileia.pdf?sequence=6) (τελ. πρόσβαση: 17-08-2015) ● [http://195.251.240.254:8080/bitstream/handle/10184/2368/Kotsaloy\\_Vriza.pdf?sequence](http://195.251.240.254:8080/bitstream/handle/10184/2368/Kotsaloy_Vriza.pdf?sequence=3) [=3](http://195.251.240.254:8080/bitstream/handle/10184/2368/Kotsaloy_Vriza.pdf?sequence=3) (τελ. πρόσβαση: 17-08-2015) ● [http://195.251.240.254:8080/bitstream/handle/10184/4146/Zavliari\\_Gesthimani-](http://195.251.240.254:8080/bitstream/handle/10184/4146/Zavliari_Gesthimani-Eleni.pdf?sequence=6)[Eleni.pdf?sequence=6](http://195.251.240.254:8080/bitstream/handle/10184/4146/Zavliari_Gesthimani-Eleni.pdf?sequence=6) (τελ. πρόσβαση: 17-08-2015) Χρήσιμο υλικό για τη ενότητα 6.5 μπορεί να ανακτηθεί από: ● [https://en.wikipedia.org/wiki/Mobile\\_commerce](https://en.wikipedia.org/wiki/Mobile_commerce) (τελ. πρόσβαση: 17-08-2015) ● <http://www.slideshare.net/akargas/m-commerce-final> (τελ. πρόσβαση: 17-08-2015) Χρήσιμο υλικό για τη διδασκαλία μπορεί να ανακτηθεί από: ● Chaffey D. (2008). Ηλεκτρονικό Επιχειρείν και Ηλεκτρονικό Εμπόριο, 3η έκδοση, Αθήνα, Εκδόσεις Κλειδάριθμος.

Ποικίλο και ενδιαφέρον υλικό ελεύθερης διαδικτυακής πρόσβασης από:

- [http://okeanis.lib.teipir.gr/xmlui/bitstream/handle/123456789/2484/log\\_201400143.pdf?s](http://okeanis.lib.teipir.gr/xmlui/bitstream/handle/123456789/2484/log_201400143.pdf?sequence=1) [equence=1](http://okeanis.lib.teipir.gr/xmlui/bitstream/handle/123456789/2484/log_201400143.pdf?sequence=1) (τελ. πρόσβαση: 18-08-2015)
- <https://dspace.lib.uom.gr/bitstream/2159/3670/2/store.yahoo.com> (τελ. πρόσβαση: 18- 08-2015)
- <http://83.212.168.57/jspui/bitstream/123456789/492/1/022013272.pdf> (τελ. πρόσβαση: 18-08-2015)
- [http://apothetirio.teiep.gr/xmlui/bitstream/handle/123456789/1109/log\\_20120542.pdf?s](http://apothetirio.teiep.gr/xmlui/bitstream/handle/123456789/1109/log_20120542.pdf?sequence=1) [equence=1](http://apothetirio.teiep.gr/xmlui/bitstream/handle/123456789/1109/log_20120542.pdf?sequence=1) (τελ. πρόσβαση: 18-08-2015)

Επιπλέον υλικό μπορεί να ανακτηθεί από τις ιστοσελίδες:

- <https://en.wikipedia.org/wiki/Business-to-business> (τελ. πρόσβαση: 17-08-2015)
- <http://bizwebonline.blogspot.gr/2010/03/what-is-seo.html> (τελ. πρόσβαση: 17-08-2015)

Χρήσιμο υλικό για τη ενότητα 6.6 μπορεί να ανακτηθεί από:

● Κιτρίδης Δ. (2014). Social Media Facebook Marketing, ΥΠΕΠΘ, ISBN: 978-960-8203-13-6, Εκδ. Ευρασία.

Ποικίλο και ενδιαφέρον υλικό ελεύθερης διαδικτυακής πρόσβασης από:

- [https://pithos.grnet.gr/pithos/rest/vdiamant@aegean.gr/files/SamosBiz/4\\_%CE%95%CE%](https://pithos.grnet.gr/pithos/rest/vdiamant@aegean.gr/files/SamosBiz/4_%CE%95%CE%B9%CF%83%CE%B1%CE%B3%CF%89%CE%B3%CE%B7%CC%81+%CF%83%CF%84%CE%B1+%CE%9A%CE%BF%CE%B9%CE%BD%CF%89%CE%BD%CE%B9%CE%BA%CE%B1%CC%81+%CE%94%CE%B9%CC%81%CE%BA%CF%84%CF%85%CE%B1.pdf) [B9%CF%83%CE%B1%CE%B3%CF%89%CE%B3%CE%B7%CC%81+%CF%83%CF%84%CE%B1+](https://pithos.grnet.gr/pithos/rest/vdiamant@aegean.gr/files/SamosBiz/4_%CE%95%CE%B9%CF%83%CE%B1%CE%B3%CF%89%CE%B3%CE%B7%CC%81+%CF%83%CF%84%CE%B1+%CE%9A%CE%BF%CE%B9%CE%BD%CF%89%CE%BD%CE%B9%CE%BA%CE%B1%CC%81+%CE%94%CE%B9%CC%81%CE%BA%CF%84%CF%85%CE%B1.pdf) [%CE%9A%CE%BF%CE%B9%CE%BD%CF%89%CE%BD%CE%B9%CE%BA%CE%B1%CC%81+%C](https://pithos.grnet.gr/pithos/rest/vdiamant@aegean.gr/files/SamosBiz/4_%CE%95%CE%B9%CF%83%CE%B1%CE%B3%CF%89%CE%B3%CE%B7%CC%81+%CF%83%CF%84%CE%B1+%CE%9A%CE%BF%CE%B9%CE%BD%CF%89%CE%BD%CE%B9%CE%BA%CE%B1%CC%81+%CE%94%CE%B9%CC%81%CE%BA%CF%84%CF%85%CE%B1.pdf) [E%94%CE%B9%CC%81%CE%BA%CF%84%CF%85%CE%B1.pdf](https://pithos.grnet.gr/pithos/rest/vdiamant@aegean.gr/files/SamosBiz/4_%CE%95%CE%B9%CF%83%CE%B1%CE%B3%CF%89%CE%B3%CE%B7%CC%81+%CF%83%CF%84%CE%B1+%CE%9A%CE%BF%CE%B9%CE%BD%CF%89%CE%BD%CE%B9%CE%BA%CE%B1%CC%81+%CE%94%CE%B9%CC%81%CE%BA%CF%84%CF%85%CE%B1.pdf) (τελ. πρόσβαση: 19-08-2015)
- [http://www.academia.edu/14515416/Social\\_Information\\_Systems\\_Review\\_Framework\\_a](http://www.academia.edu/14515416/Social_Information_Systems_Review_Framework_and_Research_Agenda) [nd\\_Research\\_Agenda](http://www.academia.edu/14515416/Social_Information_Systems_Review_Framework_and_Research_Agenda) (τελ. πρόσβαση: 19-08-2015)
- [https://dspace.lib.uom.gr/dspace/bitstream/2159/15623/3/KatergiannakisNikolaosMsc201](https://dspace.lib.uom.gr/dspace/bitstream/2159/15623/3/KatergiannakisNikolaosMsc2012.pdf) [2.pdf](https://dspace.lib.uom.gr/dspace/bitstream/2159/15623/3/KatergiannakisNikolaosMsc2012.pdf) (τελ. πρόσβαση: 19-08-2015)
- [http://okeanis.lib.teipir.gr/xmlui/bitstream/handle/123456789/1419/log\\_00063.pdf?seque](http://okeanis.lib.teipir.gr/xmlui/bitstream/handle/123456789/1419/log_00063.pdf?sequence=1) [nce=1](http://okeanis.lib.teipir.gr/xmlui/bitstream/handle/123456789/1419/log_00063.pdf?sequence=1) (τελ. πρόσβαση: 19-08-2015)
- <http://social-information-systems.org/el/node/24> (τελ. πρόσβαση: 19-08-2015)

Επιπλέον υλικό μπορεί να ανακτηθεί από τις ιστοσελίδες:

![](_page_59_Picture_161.jpeg)

- <https://itunes.apple.com/us/genre/ios/id36?mt=8> (τελ. πρόσβαση: 19-08-2015)
- <http://appinventor.mit.edu/explore/> (τελ. πρόσβαση: 19-08-2015)
- <https://developer.android.com/sdk/index.html> (τελ. πρόσβαση: 19-08-2015)
- <https://developer.apple.com/xcode/> (τελ. πρόσβαση: 19-08-2015)
- [http://www.cheatsheet.com/technology/what-kinds-of-apps-will-be-popular-in-10](http://www.cheatsheet.com/technology/what-kinds-of-apps-will-be-popular-in-10-years.html/?a=viewall) [years.html/?a=viewall](http://www.cheatsheet.com/technology/what-kinds-of-apps-will-be-popular-in-10-years.html/?a=viewall) (τελ. πρόσβαση: 21-08-2015)
- <http://info.enterprisemobile.com/essential-guide-to-enterprise-mobility-blog.html> (τελ. πρόσβαση: 22-08-2015)

# **Δραστηριότητες κεφαλαίου**

## **Ενότητα 6.1**

#### *Δραστηριότητα 6.1.1*

Δείτε στο περιβάλλον του συστήματος Taxisnet του Υπουργείου Οικονομικών [\(http://www.gsis.gr/gsis/info/gsis\\_site/Services](http://www.gsis.gr/gsis/info/gsis_site/Services)). Δώστε τις εφαρμογές και υπηρεσίες που αυτό παρέχει στις επιχειρήσεις και στους πολίτες.

### *Δραστηριότητα 6.1.2*

Δείτε στο περιβάλλον του συστήματος της Ηλεκτρονικής Συνταγογράφησης ([https://www.e](https://www.e-prescription.gr/)[prescription.gr](https://www.e-prescription.gr/)) της ΗΔΙΚΑ. Δώστε τις εφαρμογές και υπηρεσίες που αυτό παρέχει στα υγειονομικά στελέχη της χώρας μας.

## **Ενότητα 6.2**

#### *Δραστηριότητα 6.2.1*

Επίσκεψη ομάδων μαθητών σε διάφορες ηλεκτρονικές επιχειρήσεις (e-shops), μελέτη των υπαρχόντων Πληροφοριακών Συστημάτων, του τρόπου εργασίας-διεκπεραίωσης παραγγελιών αλλά και των υποδομών που διαθέτουν (π.χ. αποθήκες προϊόντων). Καταγραφή, επεξεργασία και παρουσίαση των ευρημάτων στην τάξη.

## *Μελέτη περίπτωσης 6.2.1*

Μελέτη χαρακτηριστικών διαφόρων ηλεκτρονικών καταστημάτων (e-shops) αναφορικά με:

- Τρόπος παρουσίασης προϊόντων
- Διαχείριση καλαθιού αγορών
- Επιλογές πληρωμής
- Τρόποι αποστολής κ.ά.

*Μελέτη περίπτωσης 6.2.2* Χρήση demo λογισμικού δημιουργίας ηλεκτρονικού καταστήματος.

![](_page_61_Picture_8.jpeg)

![](_page_62_Picture_8.jpeg)

# **Κεφάλαιο 7ο: Προστασία και ασφάλεια Πληροφοριακών Συστημάτων και Ηλεκτρονικών Υπηρεσιών**

Ο **γενικός σκοπός** του κεφαλαίου αυτού είναι, να αντιληφθεί ο μαθητής *τη σπουδαιότητα και την ανάγκη ύπαρξης διεργασιών Ασφάλειας Πληροφοριακών Συστημάτων και Ηλεκτρονικών Υπηρεσιών* στις επιχειρήσεις και τους Οργανισμούς.

## **Ειδικοί σκοποί :**

Ο μαθητής πρέπει:

- ➢ να παραθέτει τα διάφορα μοντέλα και πολιτικές για την ασφάλεια Πληροφοριακών Συστημάτων και ηλεκτρονικών υπηρεσιών
- ➢ να αντιλαμβάνεται τα προβλήματα που μπορούν να ανακύψουν από την αδιαφορία για ασφάλεια
- ➢ να γνωρίζει και να αξιοποιεί μεθοδολογίες και βέλτιστες πρακτικές για την ενίσχυση της ενημερότητας ασφάλειας σε μια επιχείρηση / οργανισμό.
- ➢ να διαπιστώνει πότε μια υπηρεσία είναι ανασφαλής και να προτείνει κατάλληλες λύσεις
- ➢ να επιλέγει και να εφαρμόζει κατάλληλες τεχνικές ελέγχου

![](_page_63_Picture_245.jpeg)

**ΙΕΠ** Υπουργείο Παιδείας, Έρευνας και Θρησκευμάτων<br>**ΙΕΠ** ΙΝΣΤΙΤΟΥΤΟ ΕΚΠΑΙΔΕΥΤΙΚΗΣ ΠΟΛΙΤΙΚΗΣ

![](_page_64_Picture_218.jpeg)

![](_page_64_Picture_219.jpeg)

![](_page_65_Picture_0.jpeg)

χρησιμότητα της χρήσης διακομιστών μεσολάβησης και συστημάτων διαχείρισης περιεχομένου.

Πρέπει να κατανοήσουν την αξία που έχει ένας δύσκολος κωδικός πρόσβασης (password) και τις τεχνικές με τις οποίες επιλέγουν ένα τέτοιο. Επίσης θα πρέπει να κατανοήσουν την αναγκαιότητα της αλλαγής των κωδικών σε τακτά χρονικά διαστήματα.

Επίσης πολύ σημαντικό είναι να κατανοήσουν οι μαθητές πόσο εκτεθειμένοι είναι όταν βάζουν κωδικούς και ευαίσθητα δεδομένα σε διαδικτυακούς τόπους. Πρέπει να καταλάβουν ότι η απειλή είναι διπλή. Πρώτον ότι κινδυνεύουν να πέσουν θύματα απάτης από κάποιους επιτήδειους που κατέχουν μια ιστοσελίδα (ή είναι οι αποστολείς ενός email) που ζητά κωδικούς (Skimming, fishing, pharming) και δεύτερο οτι μπορεί ανά πάσα στιγμή να πέσουν θύματα ενδιάμεσων λογισμικών υποκλοπής στο δίκτυο από το οποίο έχουν πρόσβαση στο διαδίκτυο (spoofing, sniffing). Πρέπει να αποκτήσουν συνείδηση ότι δεν πρέπει να μπαίνουν στο internet από οποιοδήποτε δίκτυο τους προσφέρεται ελεύθερο.

Γενικά θα πρέπει οι μαθητές να αποκτήσουν συνείδηση για το πότε και που πρέπει να χρησιμοποιούν τα προσωπικά τους στοιχεία ώστε ως αυριανοί επαγγελματίες να μπορούν να προστατεύουν και τις επιχειρήσεις και τους οργανισμούς στους οποίους θα εργάζονται.

- Γαλάνης I. (2009). *ΕΝΗΜΕΡΟΤΗΤΑ ΑΣΦΑΛΕΙΑΣ ΠΛΗΡΟΦΟΡΙΑΚΩΝ ΣΥΣΤΗΜΑΤΩΝ: ΜΕΛΕΤΗ ΠΕΡΙΠΤΩΣΗΣ,* Πανεπιστήμιο Αιγαίου, Διπλωματική Εργασία [http://www.icsd.aegean.gr/website\\_files/diplomatikes/msc/938822222.pdf](http://www.icsd.aegean.gr/website_files/diplomatikes/msc/938822222.pdf)
- Τσώχος Α. (2010). *Η ενημερότητα ασφαλείας στα πλαίσια της διοίκησης ασφαλείας πληροφοριακών συστημάτων Information security awareness in information systems security management,* Πανεπιστήμιο Αιγαίου, Διδακτορική Διατριβή. <http://openarchives.ekt.gr/view/2517295>
- Κεχαγιά Μ. Κ. (2011). *Η Ενημερότητα Ασφάλειας (Security Awareness) στο Δημόσιο Τομέα,*  Εθνική Σχολή Δημόσιας Διοίκησης.
- ENISA (2010). *Users Guide: How to Raise Information Security Awareness*, European Network and Information Security Agency.

Ποικίλο και ενδιαφέρον υλικό ελεύθερης διαδικτυακής πρόσβασης από:

- Πληροφοριακά Συστήματα στη Διοίκηση Επιχειρήσεων [http://www.dit.hua.gr/index.php/el/postgraduate-studies/phd-regulation/47](http://www.dit.hua.gr/index.php/el/postgraduate-studies/phd-regulation/47-postgraduate-studies/postgraduate-studies/425-specialization-1-computational-and-internet-technologies-and-applications) [postgraduate-studies/postgraduate-studies/425-specialization-1-computational-and](http://www.dit.hua.gr/index.php/el/postgraduate-studies/phd-regulation/47-postgraduate-studies/postgraduate-studies/425-specialization-1-computational-and-internet-technologies-and-applications)[internet-technologies-and-applications](http://www.dit.hua.gr/index.php/el/postgraduate-studies/phd-regulation/47-postgraduate-studies/postgraduate-studies/425-specialization-1-computational-and-internet-technologies-and-applications) (τελ. πρόσβαση: 25-08-2015)
- Προσεγγίσεις Ασφάλειας Πληροφοριακών Συστημάτων (τελ. πρόσβαση: 25-08-2015) [http://www.icsd.aegean.gr/website\\_files/metaptyxiako/91241857.ppt.](http://www.icsd.aegean.gr/website_files/metaptyxiako/91241857.ppt)
- Σημειώσεις Εφαρμοσμένης Ασφάλειας Πληροφοριακών Συστημάτων [http://aetos.it.teithe.gr/~vaf/download\\_files/itsecnotes.pdf \(](http://aetos.it.teithe.gr/~vaf/download_files/itsecnotes.pdf)τελ. πρόσβαση: 25-08-2015)
- Οδηγός εγκατάστασης Διακομιστών Μεσολάβησης. Δικτυακός τόπος ΚΕΠΛΗΝΕΤ Χαλκιδικής

[http://users.sch.gr/bstefan/keplinet/?p=1927 \(](http://users.sch.gr/bstefan/keplinet/?p=1927)τελ. πρόσβαση: 25-08-2015) [http://users.sch.gr/bstefan/keplinet/?p=605 \(](http://users.sch.gr/bstefan/keplinet/?p=605)τελ. πρόσβαση: 25-08-2015)

- Παπαπαναγιώτου Κ.., *Ασφάλεια Πληροφοριακών Συστημάτων*, e-τάξη ΕΚΠΑ <http://eclass.uoa.gr/courses/D205/> (τελ. πρόσβαση: 25-08-2015)
- Τσώχος Α., *Η Ενημερότητα και Κατάρτιση Ασφάλειας στη Διοίκηση Ασφάλειας Πληροφοριακών Συστημάτων,* παρουσίαση [https://eclass.icsd.aegean.gr/modules/document/file.php/ICSD206/%CE%94%CE%B9%CE%](https://eclass.icsd.aegean.gr/modules/document/file.php/ICSD206/%CE%94%CE%B9%CE%B1%CF%86%CE%AC%CE%BD%CE%B5%CE%B9%CE%B5%CF%82%20%CE%94%CE%B9%CE%B1%CE%BB%CE%AD%CE%BE%CE%B5%CF%89%CE%BD/ISM%20Awareness%20and%20Training%202014-2015.pdf) [B1%CF%86%CE%AC%CE%BD%CE%B5%CE%B9%CE%B5%CF%82%20%CE%94%CE%B9%CE%](https://eclass.icsd.aegean.gr/modules/document/file.php/ICSD206/%CE%94%CE%B9%CE%B1%CF%86%CE%AC%CE%BD%CE%B5%CE%B9%CE%B5%CF%82%20%CE%94%CE%B9%CE%B1%CE%BB%CE%AD%CE%BE%CE%B5%CF%89%CE%BD/ISM%20Awareness%20and%20Training%202014-2015.pdf) [B1%CE%BB%CE%AD%CE%BE%CE%B5%CF%89%CE%BD/ISM%20Awareness%20and%20Trai](https://eclass.icsd.aegean.gr/modules/document/file.php/ICSD206/%CE%94%CE%B9%CE%B1%CF%86%CE%AC%CE%BD%CE%B5%CE%B9%CE%B5%CF%82%20%CE%94%CE%B9%CE%B1%CE%BB%CE%AD%CE%BE%CE%B5%CF%89%CE%BD/ISM%20Awareness%20and%20Training%202014-2015.pdf) [ning%202014-2015.pdf \(](https://eclass.icsd.aegean.gr/modules/document/file.php/ICSD206/%CE%94%CE%B9%CE%B1%CF%86%CE%AC%CE%BD%CE%B5%CE%B9%CE%B5%CF%82%20%CE%94%CE%B9%CE%B1%CE%BB%CE%AD%CE%BE%CE%B5%CF%89%CE%BD/ISM%20Awareness%20and%20Training%202014-2015.pdf)τελ. πρόσβαση: 25-08-2015) ● Linux Passwd & Shadow File Formats

[http://www.tldp.org/LDP/lame/LAME/linux-admin-made-easy/shadow-file-formats.html](http://www.tldp.org/LDP/lame/LAME/linux-admin-made-easy/shadow-file-formats.html/)

![](_page_66_Picture_8.jpeg)

Η μέθοδος ονομάζεται «Redirection» (αναδρομολόγηση) Οι βασικές αρχές του Redirection και τα πλεονεκτήματα όπως παρουσιάζονται από τις τράπεζες: ο πελάτης παραμένει κατά τη διαδικασία της παραγγελίας του στο ηλεκτρονικό κατάστημα. στο στάδιο πληρωμής της παραγγελίας του, σε περίπτωση που επιλέξει ως μέθοδο πληρωμής την πληρωμή με πιστωτική κάρτα, το σύστημα στέλνει στην τράπεζα το χρηματικό ποσό προς χρέωση και τον αριθμό των δόσεων αν έχει επιλεγεί πληρωμή με δόσεις και στη συνέχεια ο πελάτης μεταφέρεται από το e-shop στο ασφαλές περιβάλλον της συνεργαζόμενης τράπεζας. εκεί πλέον συμπληρώνει τα στοιχεία της κάρτας και αν η συναλλαγή ολοκληρωθεί με επιτυχία, τότε επιστρέφει αυτόματα στο περιβάλλον του e-shop, όπου ενημερώνεται για την ολοκλήρωση της παραγγελίας του. Η σύνδεση e-shop με τράπεζα με τη μέθοδο της ανακατεύθυνσης έχει τα εξής πλεονεκτήματα: το ηλεκτρονικό κατάστημα δεν αποθηκεύει ή επεξεργάζεται ευαίσθητα δεδομένα πιστωτικών καρτών, με το κόστος ασφάλειας που αυτό συνεπάγεται η διαδικασία χρήσης και πληρωμής πραγματοποιείται στο ασφαλές περιβάλλον της τράπεζας και η επιχείρηση δεν φέρει ευθύνη για τη συναλλαγή η συνεργασία με αναγνωρισμένη τράπεζα προσφέρει την αναγκαία αξιοπιστία στο ηλεκτρονικό κατάστημα και το απαραίτητο αίσθημα ασφάλειας στους πελάτες σχετικά με τις συναλλαγές τους *Μελέτη περίπτωσης 7.4.2 και 7.4.3* Εγκατάσταση πιστοποιητικών για δημιουργία ψηφιακής υπογραφής και δημιουργία pdf με ψηφιακή υπογραφή. Δημιουργία ψηφιακής υπογραφής για ηλεκτρονική αλληλογραφία. Σ' αυτή τη δραστηριότητα οι μαθητές θα πρέπει να δημιουργήσουν την ψηφιακή τους ταυτότητα, την οποία και θα πρέπει να μπορούν να την ενσωματώνουν είτε στην ηλεκτρονική τους αλληλογραφία είτε σε ένα αρχείο pdf το οποίο έχουν δημιουργήσει οι ίδιοι. Για τη συγκεκριμένη δραστηριότητα θα χρησιμοποιηθούν οι διαδικασίες που προβλέπει το Πανελλήνιο Σχολικό Δίκτυο. <http://www.sch.gr/2010-04-19-13-02-31> <https://ca.sch.gr/> Στους παραπάνω συνδέσμους υπάρχουν αναλυτικές οδηγίες ώστε να μπορεί να υπογραφεί ψηφιακά η αλληλογραφία και τα αρχεία pdf των μαθητών.

![](_page_68_Picture_7.jpeg)

# **Κεφάλαιο 8ο: Νέες τεχνολογίες, Καινοτομία και Επιχειρηματικότητα**

Ο **γενικός σκοπός** του κεφαλαίου αυτού είναι, *να αντιληφθεί ο μαθητής τη σπουδαιότητα επιλογής κατάλληλων μεθοδολογιών και εργαλείων για τη σχεδίαση και εφαρμογής σχεδίων επιχειρηματικών δράσεων* που στοχεύουν στην ενίσχυση της επιχειρηματικότητας ή/και στην προώθηση καινοτομίας.

## **Ειδικοί σκοποί :**

Ο μαθητής πρέπει:

➢ να ορίζει την έννοια του σχεδίου επιχειρηματικής δράσης και να κατανοεί τη σημασία του για την αναπτυξιακή πορεία/λειτουργία μιας επιχείρησης ή ενός οργανισμού

➢ να σχεδιάζει και να εφαρμόζει ηλεκτρονικές επιχειρηματικές δράσεις με χρήση κατάλληλων μεθοδολογιών και διαθέσιμων διαδικτυακών εργαλείων

➢ να μπορεί να αντιπαραθέσει και να συγκρίνει τις διάφορες στρατηγικές διαχείρισης δράσεων ηλεκτρονικού επιχειρείν, υπηρεσιών και διακυβέρνησης και να επιλέγει την καταλληλότερη στρατηγική ανά περίπτωση

➢ να αξιοποιεί με αποτελεσματικότητα τις διαθέσιμες μεθοδολογίες και τεχνολογίες πληροφορικής για την ιχνηλάτιση και τη μέτρηση απόδοσης μιας επιχειρηματικής δράσης

![](_page_69_Picture_210.jpeg)

![](_page_70_Picture_8.jpeg)

![](_page_70_Picture_9.jpeg)

![](_page_71_Picture_7.jpeg)
- [http://articles.bplans.com/the-6-most-important-web-metrics-to-track-for-your-business](http://articles.bplans.com/the-6-most-important-web-metrics-to-track-for-your-business-website/)[website/](http://articles.bplans.com/the-6-most-important-web-metrics-to-track-for-your-business-website/)
- The 6 Most Important Web Metrics to Track for Your Business Website (τελ. πρόσβαση: 31- 08-2015)
- [https://en.wikipedia.org/wiki/Web\\_analytics.](https://en.wikipedia.org/wiki/Web_analytics) Web analytics (τελ. πρόσβαση: 31-08-2015)
- [http://blog.clicktale.com/2009/10/14/what-google-analytics-cant-tell-you-part-1/W](http://blog.clicktale.com/2009/10/14/what-google-analytics-cant-tell-you-part-1/)hat Google Analytics Can't Tell You: Part 1 (τελ. πρόσβαση: 31-08-2015)
- [http://www.inc.com/guides/12/2010/11-best-web-analytics-tools.html11.](http://www.inc.com/guides/12/2010/11-best-web-analytics-tools.html11) Best Web Analytics Tools (τελ. πρόσβαση: 31-08-2015)

## **Δραστηριότητες ενότητας**

*Μελέτη περίπτωσης 8.1.1* 

Δημιουργία πιλοτικού ηλεκτρονικού καταστήματος (e-shop) με χρήση CMS ανοικτού κώδικα βάσει επιχειρηματικού σχεδίου (απαιτείται κατάρτιση business plan)

*Δραστηριότητα 8.3.1*

Πρακτική εξάσκηση με εργαλεία ιχνηλάτισης και μέτρησης (βλ. πηγές προαιρετικού λογισμικού)

Συνδυάζεται με την μελέτη περίπτωσης *8.1.1* δηλ. αφού πρώτα αναπτυχθεί το πιλοτικό ηλεκτρονικό κατάστημα ή μια ιστοσελίδα έπειτα θα γίνουν μετρήσεις απόδοσης με τα προτεινόμενα εργαλεία ιχνηλάτισης και μέτρησης.

*Διαθεματικές δράσεις*

Δυνατότητα διαθεματικών δράσεων με συνεργασία άλλων ειδικοτήτων και τομέων του ΕΠΑΛ όπως π.χ. εκπόνηση ηλεκτρονικού επιχειρηματικού σχεδίου κ.ά.

Αφού γίνει επιλογή μιας επιχειρηματικής ιδέας που θα αφορά ηλεκτρονικές υπηρεσίες ή πωλήσεις (που αφορά τον τομέα πληροφορικής είτε οποιουδήποτε άλλο), στη συνέχεια καταρτίζεται το σχετικό ηλεκτρονικό επιχειρηματικό σχέδιο. Η παρούσα δραστηριότητα μπορεί να συνδυασθεί/ενταχθεί στο πλαίσιο ενός ευρύτερου σχεδίου έργου (project) που θα περιλαμβάνει και ανάπτυξη/υλοποίηση της ιδέας (συνδυασμός με προηγούμενες ενότητες του μαθήματος και όχι μόνο). Στη συγκεκριμένη περίπτωση, οι ομάδες εργασίας θα μπορούσαν συμπληρωματικά να ασχοληθούν και με ιχνηλάτιση και μέτρηση απόδοσης της εφαρμογής της ιδέας κάνοντας χρήση κατάλληλου λογισμικού.

## **Πηγές προαιρετικού λογισμικού** Ενδεικτικό λογισμικό και υποστηρικτική τεχνολογία για τη διδασκαλία των ενοτήτων και την

υλοποίηση των ενδεικτικών δραστηριοτήτων της παρούσας ενότητας:

- [http://www.shopify.com/blog/8328558-why-your-ecommerce-store-needs-a-business](http://www.shopify.com/blog/8328558-why-your-ecommerce-store-needs-a-business-plan-and-how-to-write-one)[plan-and-how-to-write-one.](http://www.shopify.com/blog/8328558-why-your-ecommerce-store-needs-a-business-plan-and-how-to-write-one) Προσχέδια και εργαλεία κατάστρωσης επιχειρηματικής δράσης (τελ. πρόσβαση: 31-08-2015)
- [http://www.bplans.com/sample\\_business\\_plans.php](http://www.bplans.com/sample_business_plans.php). Δωρεάν προσχέδια επιχειρηματικής δράσης (τελ. πρόσβαση: 31-08-2015)
- <http://www.google.com/intl/el/analytics/features/content.html>. Αναλυτικά στοιχεία ιστού επαγγελματικού επιπέδου (τελ. πρόσβαση: 31-08-2015)
- <https://support.google.com/analytics/answer/1745147>. Πειράματα περιεχομένου στο Google Analytics (τελ. πρόσβαση: 31-08-2015)
- <https://analytics.twitter.com/about>. Αναλυτικά στοιχεία κοινωνικής δικτύωσης (τελ. πρόσβαση: 31-08-2015)
- <http://www.openwebanalytics.com/>. Αναλυτικά στοιχεία ιστού (τελ. πρόσβαση: 31-08- 2015)
- <http://piwik.org/>. Αναλυτικά στοιχεία ιστού (τελ. πρόσβαση: 31-08-2015)
- <http://alternativeto.net/software/open-web-analytics/> Διάφορα εργαλεία ιχνηλάτισης και μέτρησης (δωρεάν και μη)
- <https://support.google.com/adwords/answer/2454049?hl=el>. Μέτρηση και σύγκριση της απόδοσης διαφημίσεων (AdWorks) (τελ. πρόσβαση: 31-08-2015)
- <http://socialmention.com/> Real-time social media search and analysis (τελ. πρόσβαση: 31- 08-2015)